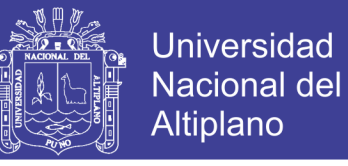

# **UNIVERSIDAD NACIONAL DEL ALTIPLANO**

**FACULTAD DE INGENIERÍA ESTADÍSTICA E INFORMÁTICA ESCUELA PROFESIONAL DE INGENIERÍA ESTADÍSTICA E INFORMÁTICA**

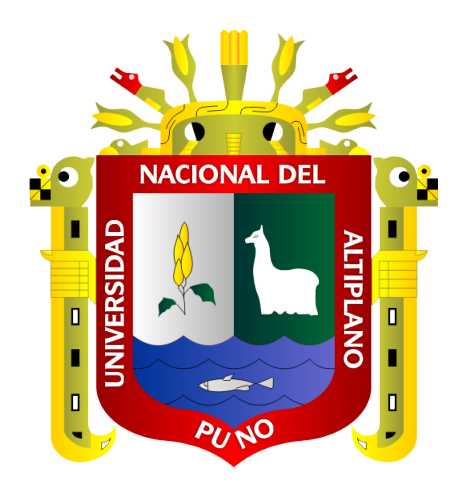

### **"SISTEMA DE ALMACENAMIENTO DE DATOS TIPO CLOUD STORAGE PARA LOS ESTUDIANTES DE LA UNIVERSIDAD NACIONAL DEL ALTIPLANO – PUNO 2017"**

### **TESIS**

### **PRESENTADA POR:**

### **Bach. JHON ROSELL PACCO PACORI**

### **PARA OPTAR EL TÍTULO PROFESIONAL DE:**

# **INGENIERÍO ESTADÍSTICO E INFORMÁTICO**

**PUNO – PERÚ**

**2019**

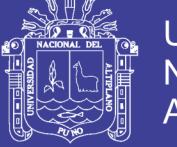

**Universidad Nacional del** Altiplano

### UNIVERSIDAD NACIONAL DEL ALTIPLANO FACULTAD DE INGENIERÍA ESTADÍSTICA E INFORMÁTICA ESCUELA PROFESIONAL DE INGENIERÍA ESTADÍSTICA E INFORMÁTICA

"SISTEMA DE ALMACENAMIENTO DE DATOS TIPO CLOUD STORAGE PARA LOS ESTUDIANTES DE LA UNIVERSIDAD NACIONAL DEL ALTIPLANO -**PUNO 2017"** 

**TESIS PRESENTADA POR:** 

Bach. JHON ROSELL PACCO PACORI

PARA OPTAR EL TITULO PROFESIONAL DE:-

INGENIERO ESTADÍSTICO E INFORMÁTICO

APROBADA POR EL JURADO REVISOR CONFORMADO POR:

PRESIDENTE:

M.Sc. ERNESTO NAYER TUMI FIGUEROA

PRIMER MIEMBRO:

Dr. LEONEL COYLA IDME

**SEGUNDO MIEMBRO:** 

D.Sc. JUAN CARLOS JUAREZ VARGAS

**DIRECTOR / ASESOR:** 

D.Sc. PERCY HUATA PANCA

Área: Sistemas, computación e informática. Tema: Base de datos y sistemas de información.

Fecha de sustentación: 27 de junio 2019.

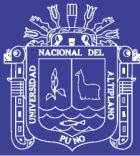

### **DEDICATORIA**

A Dios por haberme dado sabiduría y fuerza guiándome en el trayecto de mi vida y permitirme el haber llegado hasta este momento tan importante de mí formación profesional.

A mi querida Madre Gloria Pacori, por ser la amiga, compañera que sin importar el día ni la hora estuvo siempre dispuesta apoyándome, guiándome y dándome la fortaleza que necesito en los momentos difíciles.

A mi Papá Epifanio Pacco porque siempre estuviste a mi lado brindándome tu apoyo y consejos permanentes durante mi vida y formación profesional.

A mis hermanos Mayra y Arrhenius por ser mi apoyo incondicional y con quienes sé que puedo contar para todos mis logros.

Jhon Rosell Pacco Pacori

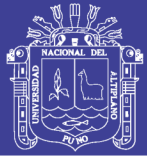

### **AGRADECIMIENTO**

A la Universidad Nacional del Altiplano Puno - Facultad de Ingeniería Estadística e Informática por brindarme una educación de calidad, en base a ello puede destacarme profesionalmente. Así mismo a mis catedráticos de todos los semestres académicos por compartir sus conocimientos y experiencias en mi formación profesional.

A mi Director de tesis D.Sc. Percy Huata Panca su apoyo en la dirección y realización de esta tesis, la oportunidad de trabajar con él durante el desarrollo del proyecto y de adquirir nuevos conocimientos.

A mi Presidente de Jurado M.Sc. Ernesto Nayer Tumi Figueroa y también a los miembros de jurado D.Sc. Leonel Coyla Idme , D.Sc Juan Carlos Juarez Vargas por guiarme en cada aspecto para realizar esta investigación.

Tu ayuda ha sido fundamental has estado conmigo incluso en los momentos más turbulentos. Estuviste motivándome hasta donde tus alcances lo permitían. Dany.

A mis amigos de Criscos-Bolivia por compartir sus conocimientos, experiencias; gracias por la amistad que me han brindado. "3 de julio salud"

A Ramiro Pedro, Romel, Fred por todas las experiencias compartidas a lo largo de todos estos años pero sobre todo por su amistad.

A mi familia por ser un motor importante de impulso para alcanzar mis metas, amigos, compañeros por sus palabras de aliento durante mi formación profesional.

A todos ustedes, ¡Gracias!

Jhon Rosell Pacco Pacori

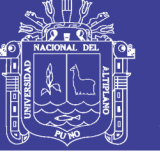

# ÍNDICE GENERAL

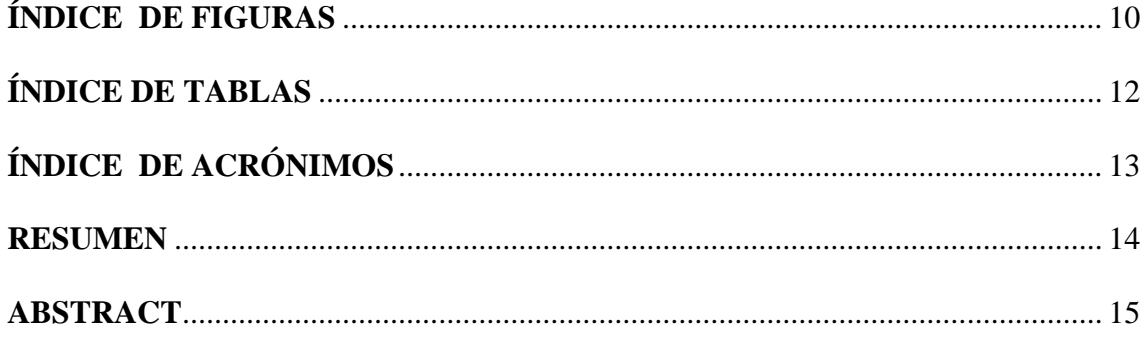

## **CAPÍTULO I**

### **INTRODUCCIÓN**

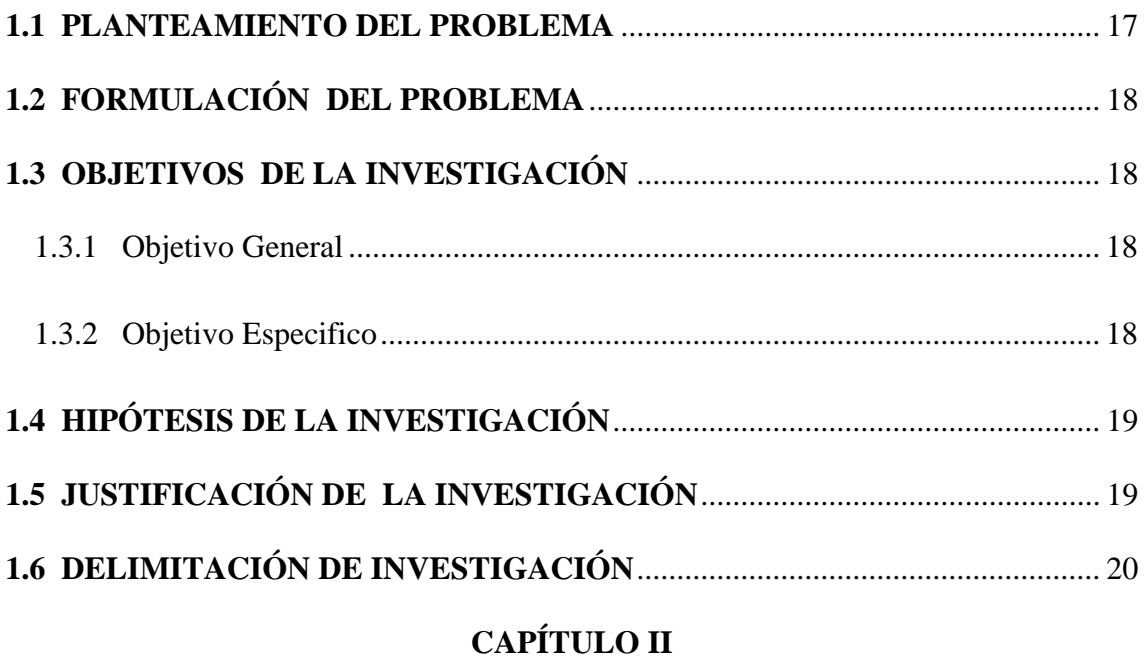

## REVISIÓN DE LA LITERATURA

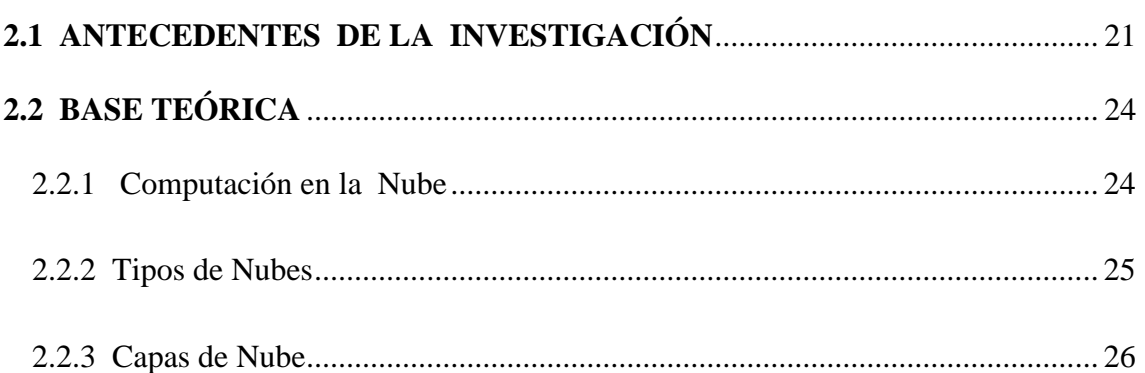

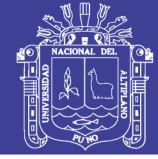

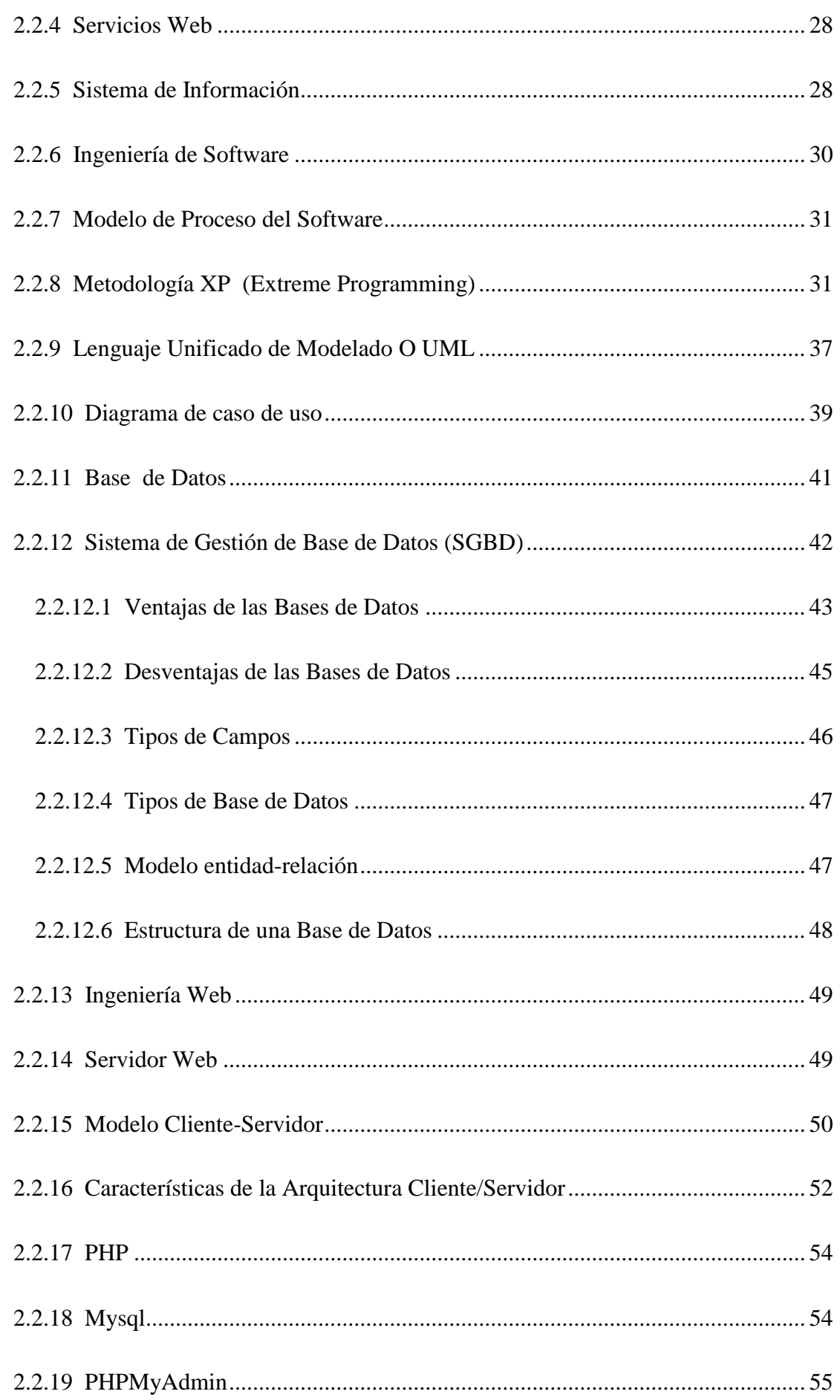

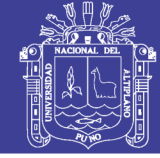

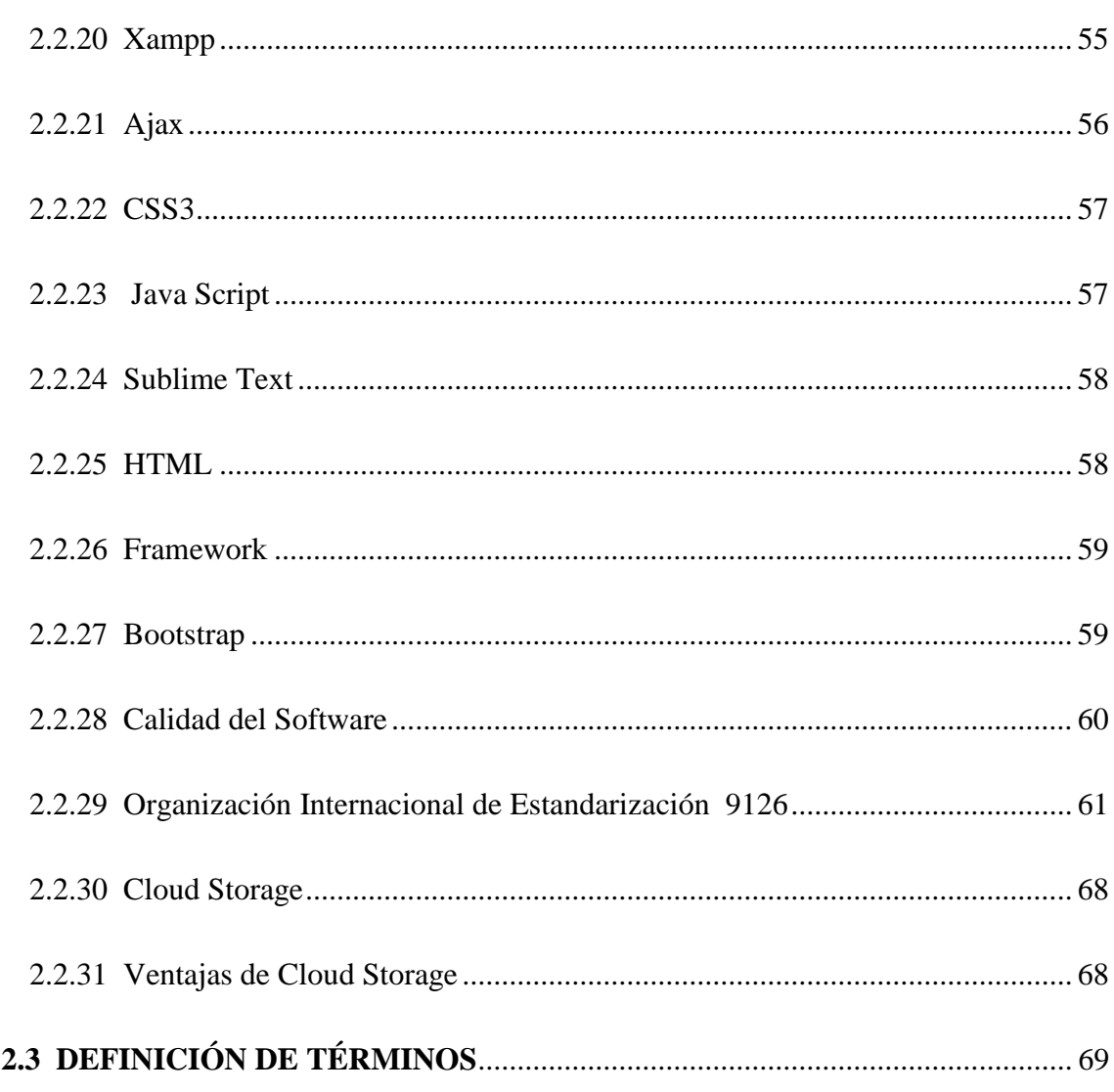

# **CAPÍTULO III**

### **MATERIALES Y MÉTODOS**

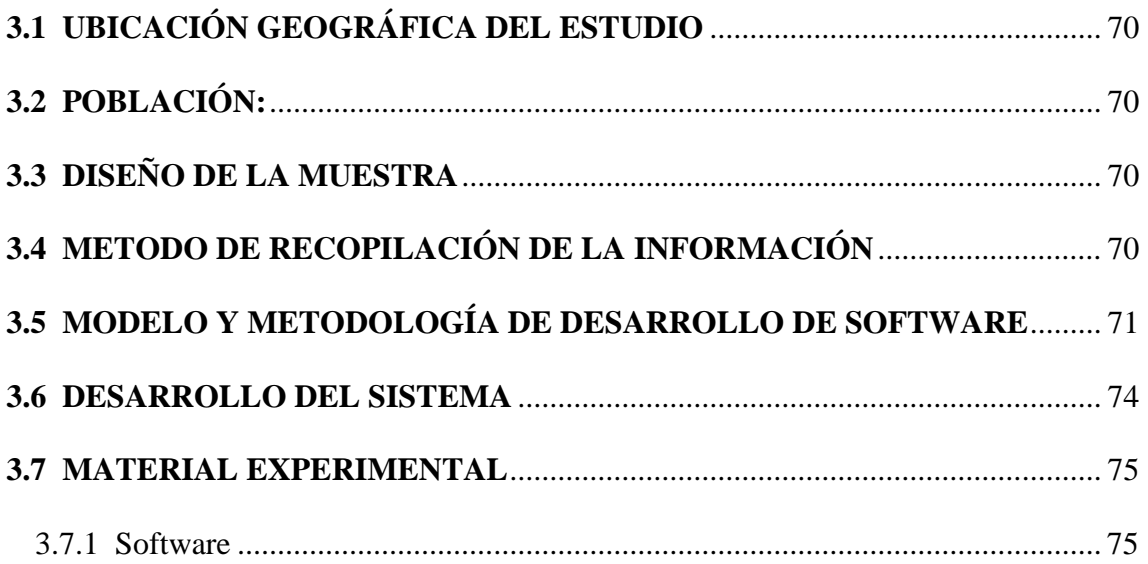

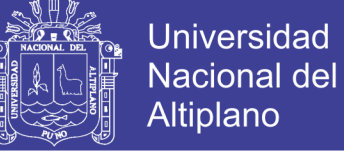

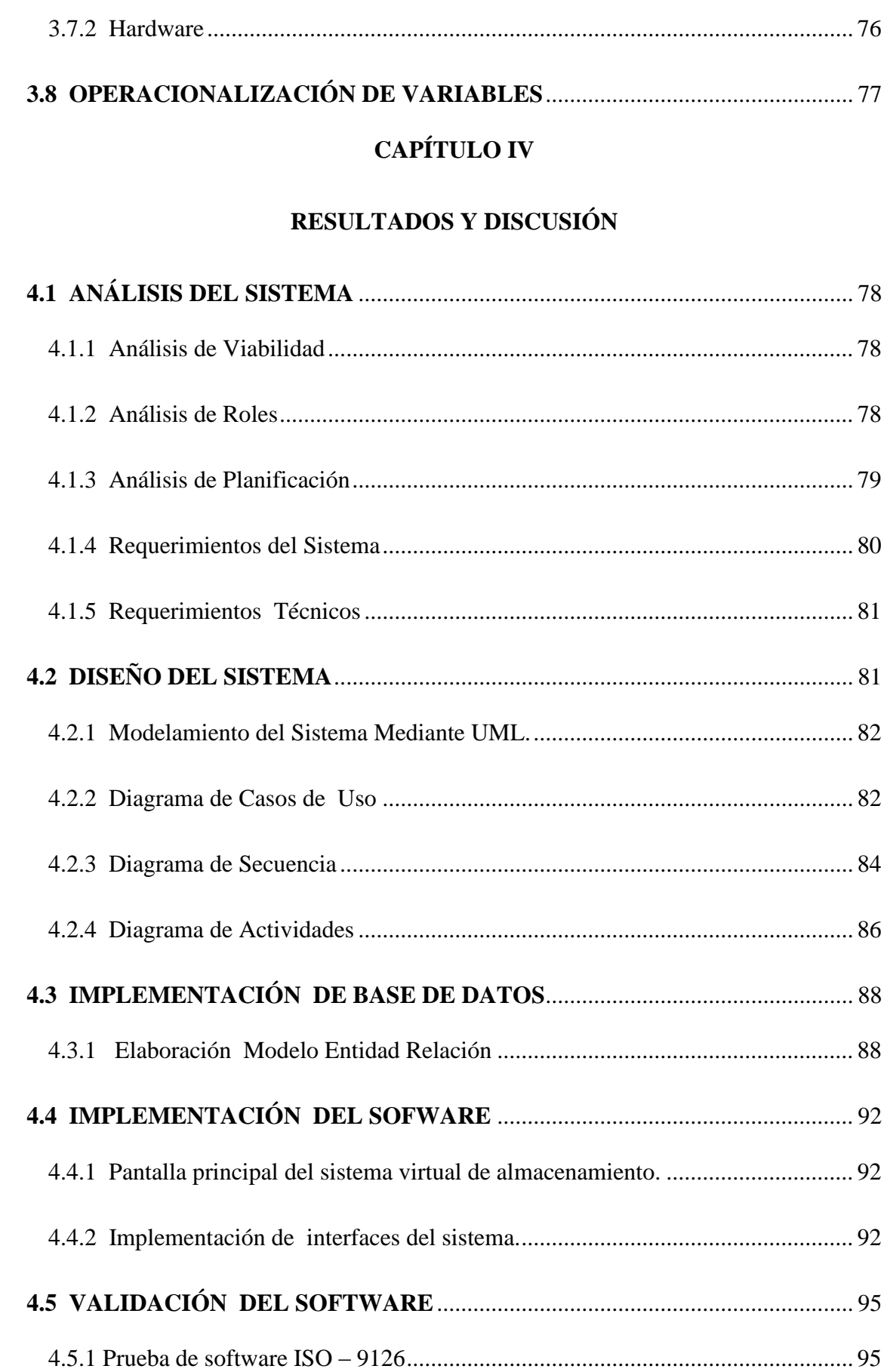

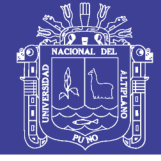

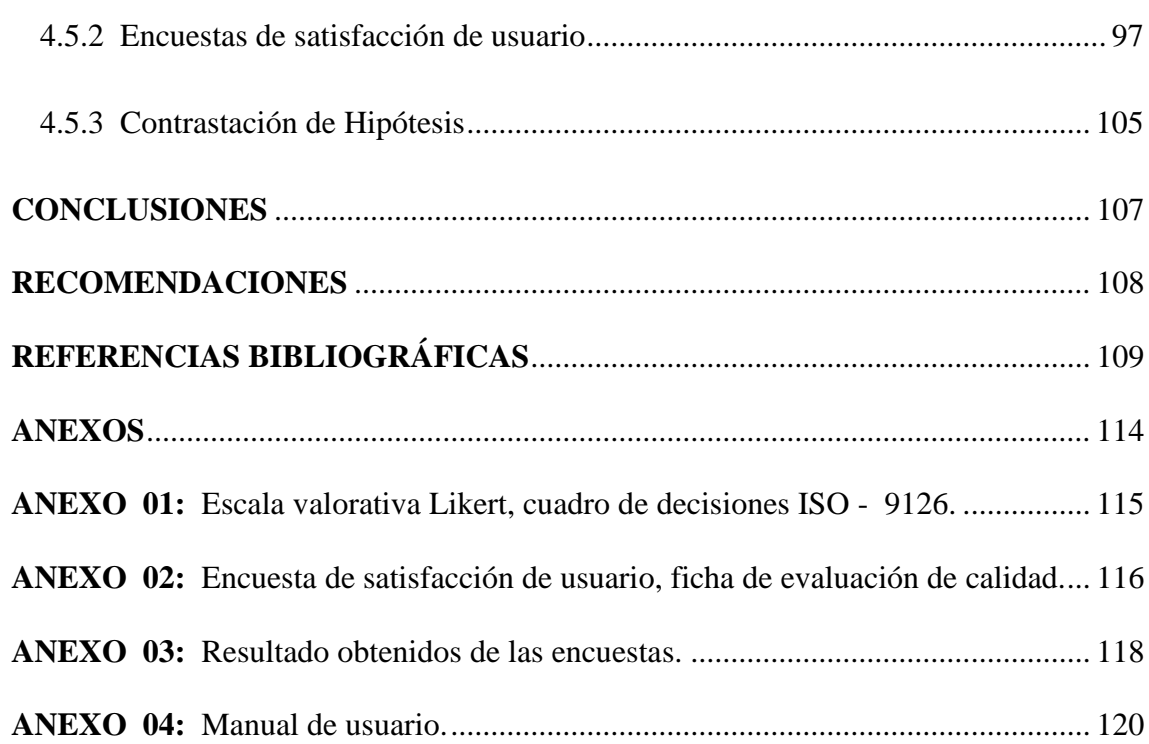

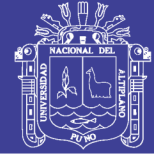

# **ÍNDICE DE FIGURAS**

<span id="page-9-0"></span>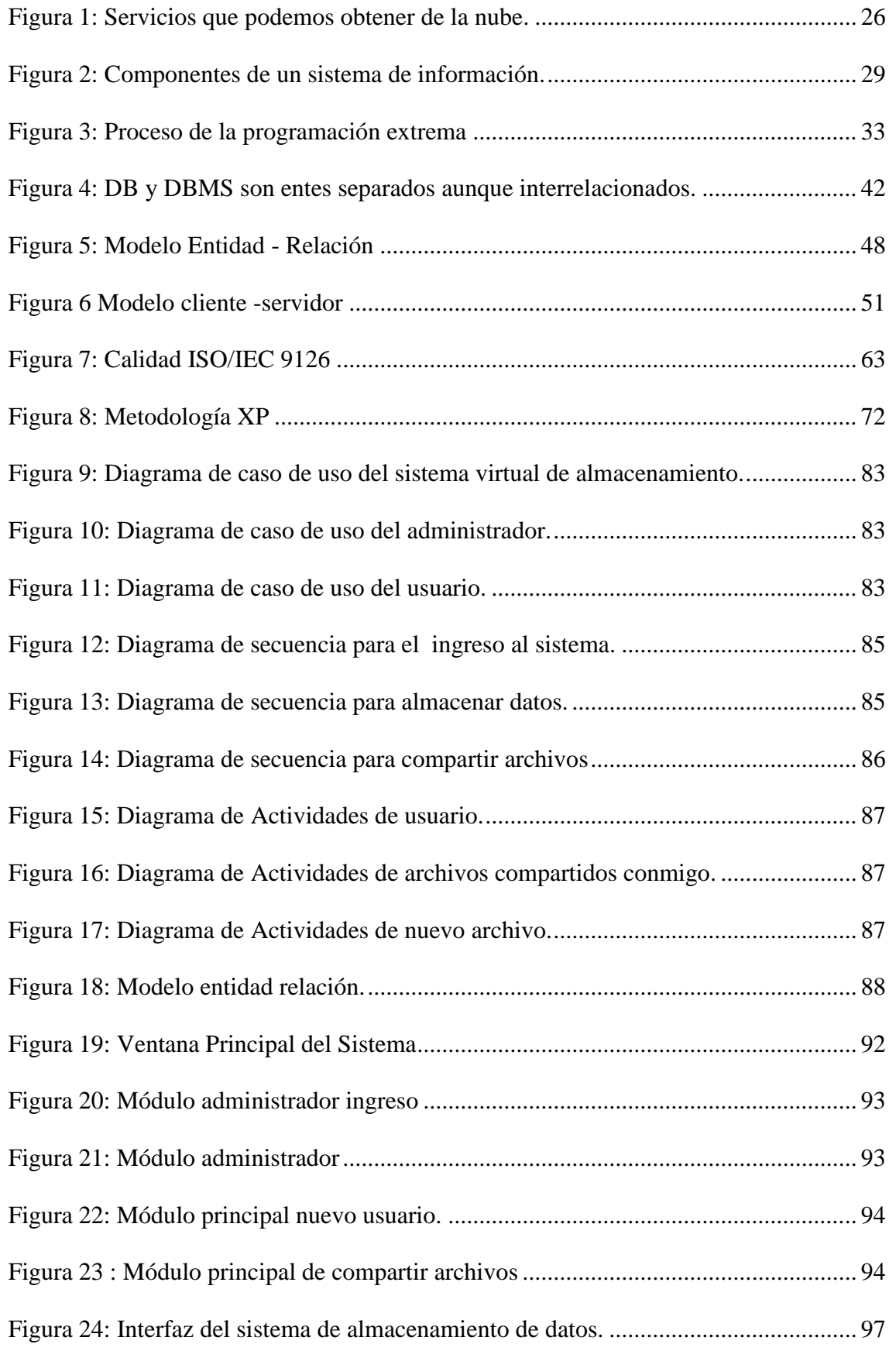

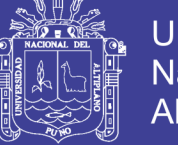

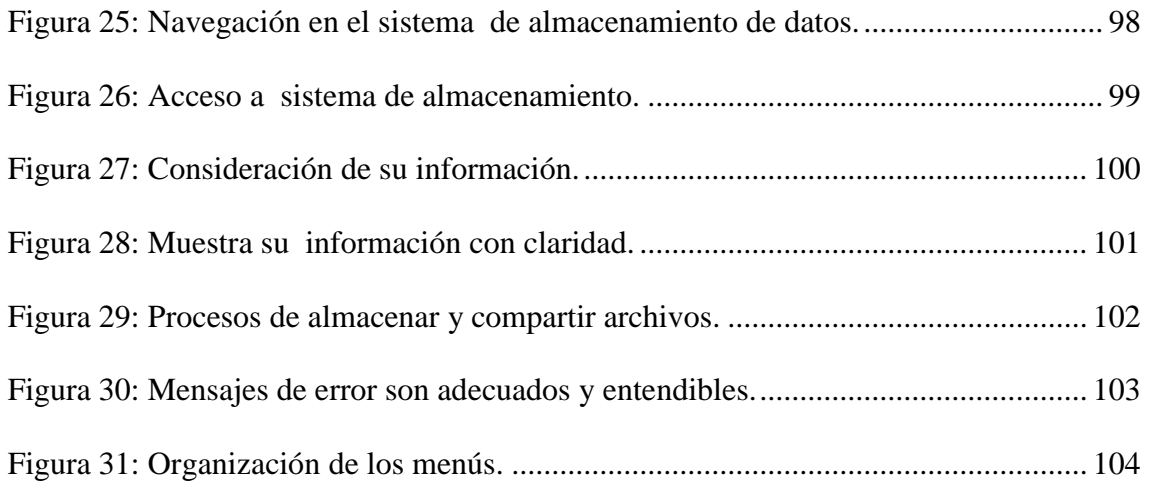

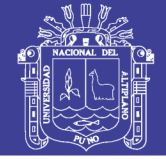

# **ÍNDICE DE TABLAS**

<span id="page-11-0"></span>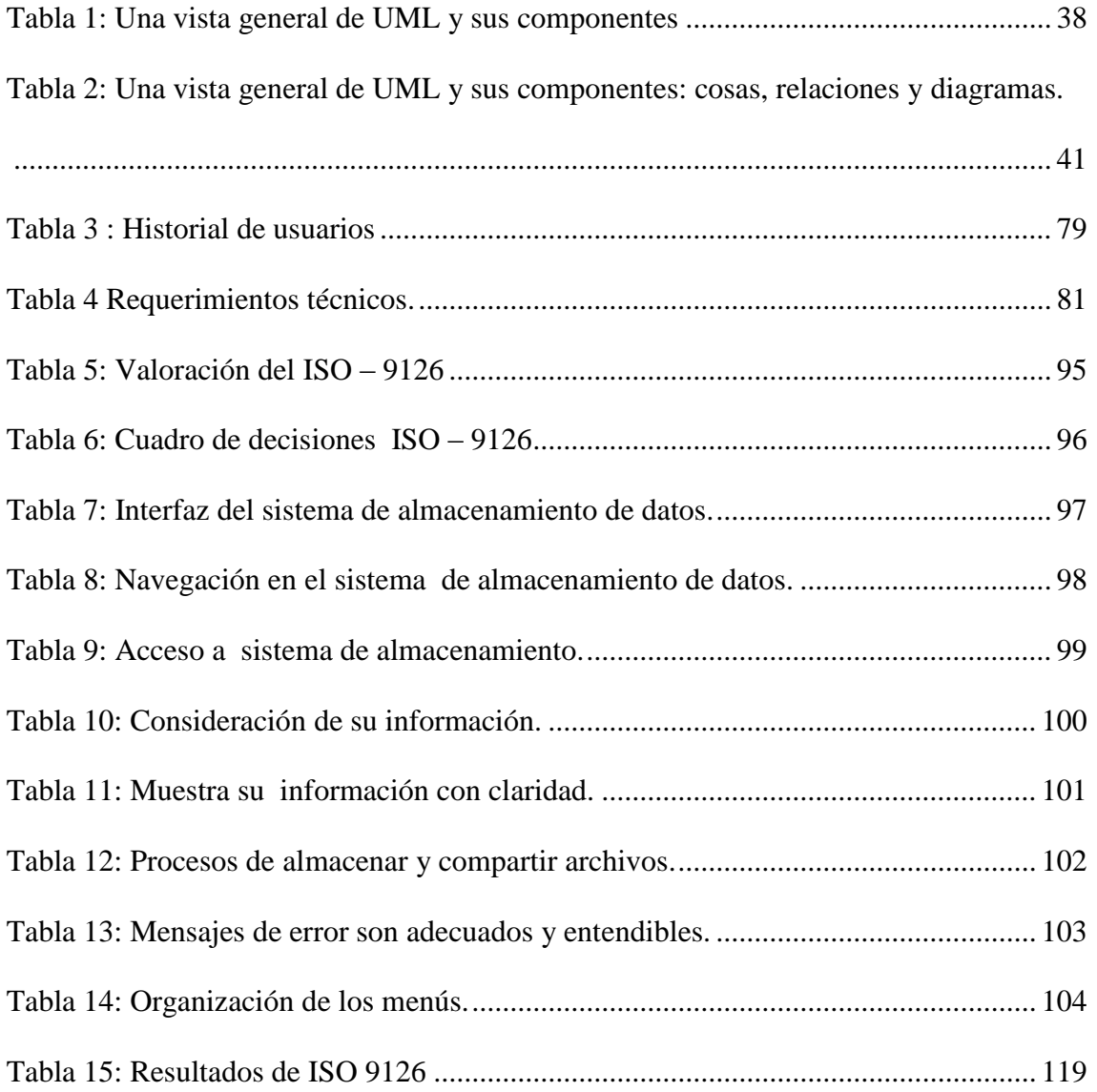

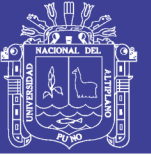

# **ÍNDICE DE ACRÓNIMOS**

<span id="page-12-0"></span>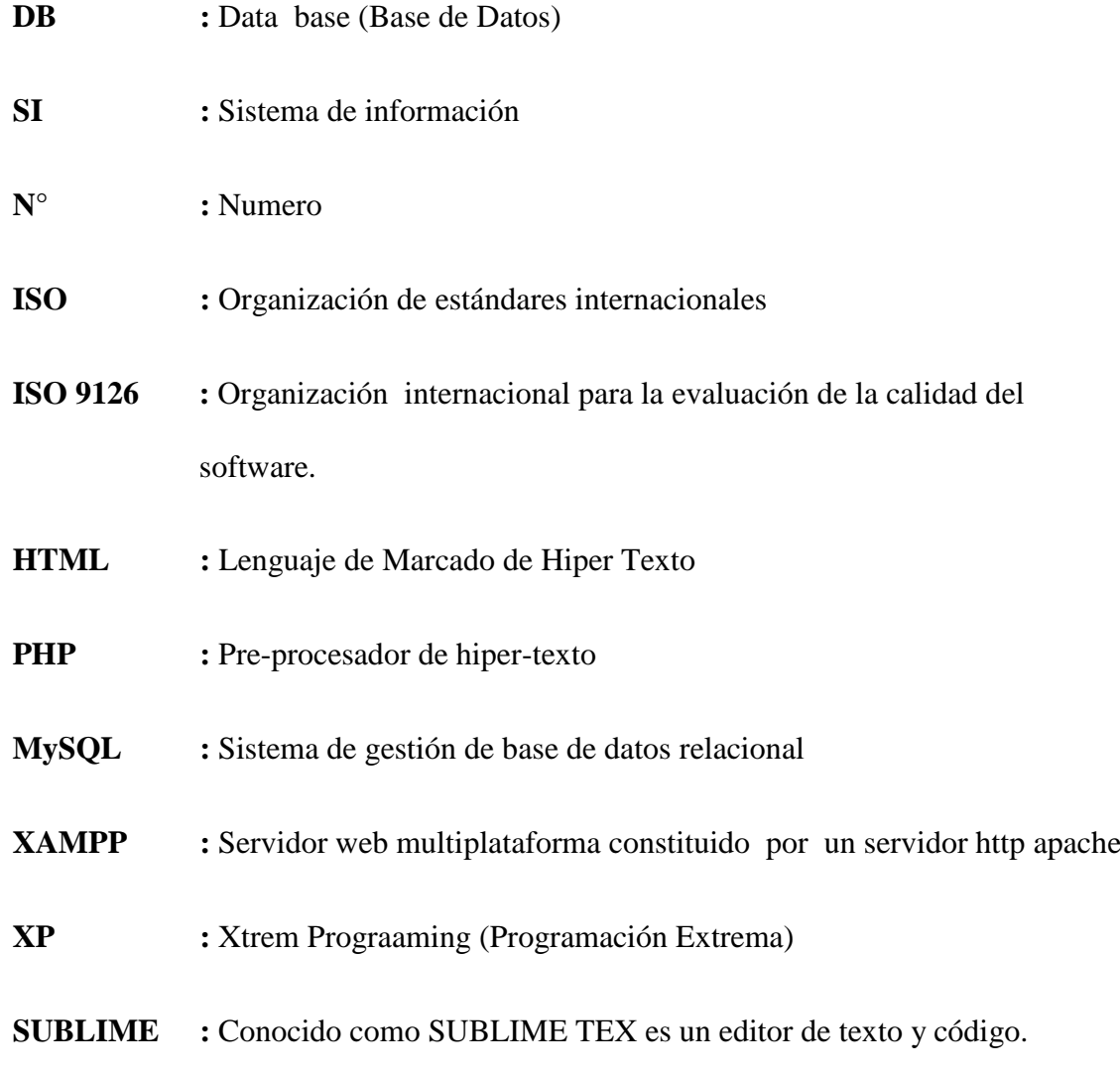

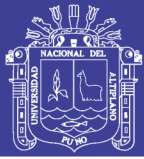

### **RESUMEN**

<span id="page-13-0"></span>El presente trabajo de investigación se realizó en la Universidad Nacional del Altiplano - Puno. El objetivo principal de la presente investigación es Desarrollar un sistema de almacenamiento de datos tipo Cloud Storage para los estudiantes de la Universidad Nacional del Altiplano – Puno 2017, para tener un servicio de almacenamiento de datos gratuito, compartir archivos en línea y poder disponer desde cualquier lugar que tenga conexión a internet. La metodología para el proceso de desarrollo del sistema de información se utilizó la metodología de desarrollo XP (Programación Extrema); es una metodología ágil para el desarrollo del software, para sistemas tradicionales y también para sistemas web, en esta metodología se abordaron los diagramas UML (lenguaje de modelado unificado). Este trabajo de investigación llego a la conclusión, que el desarrollo del sistema de almacenamiento de datos tipo Cloud Storage implementado para los estudiantes de la Universidad Nacional del Altiplano en el año 2019, alcanza a un nivel de calidad buena, según los resultados obtenidos de la ficha de evaluación de calidad de software basado en la Norma ISO 9126, cumple con los requerimientos exigidos por parte de los usuarios finales; por el cual el sistema de almacenamiento de datos tipo Cloud Storage es una herramienta eficaz.

Palabras Clave: Almacenamiento de datos, cloud, compartir datos, diseñar, implementar, sistema, web.

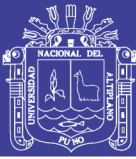

### <span id="page-14-0"></span>**ABSTRACT**

This research work was carried out at the National University of the Altiplano - Puno. The main objective of this research is to develop a cloud storage data storage system for students of the National University of the Altiplano - Puno 2017, to have a free data storage service, share files online and be able to dispose from any place that has internet connection. The methodology for the development process of the information system was used the XP development methodology (Extreme Programming); It is an agile methodology for software development, for traditional systems and also for web systems, in this methodology the UML diagrams (unified modeling language) were addressed. This research work concluded that the development of the Cloud Storage type data storage system implemented for the students of the National University of the Altiplano in 2019, reaches a good quality level, according to the results obtained from the software quality assessment sheet based on ISO 9126, meets the requirements demanded by end users; whereby the Cloud Storage type data storage system is an effective tool.

**Keywords:** Data storage, cloud, data sharing, design, implementation, system, web.

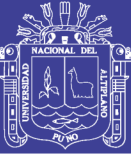

# **CAPÍTULO I**

### **INTRODUCCIÓN**

En los últimos años estamos presenciando un gran cambio en el mundo, en donde está inmersa la revolución tecnológica basada en la informática en donde las diferentes compañías tecnológicas están apostando a ofrecer diferentes servicios de Cloud Computing. Por lo tanto, el presente trabajo de investigación propone un "SISTEMA DE ALMACENAMIENTO DE DATOS TIPO CLOUD STORAGE PARA LOS ESTUDIANTES DE LA UNIVERSIDAD NACIONAL DEL ALTIPLANO – PUNO 2017". Enfocado en el servicio gratuito de almacenar, compartir archivos en línea y poder disponer de ellos desde cualquier lugar que tenga conexión a internet.

Para desarrollar esta investigación se realizó un proceso previo de recolección de información de los usuarios, se tomó un orden lógico y estructurado basado en la metodología XP y el lenguaje Unificado de Modelado UML. Una vez recolectada toda la información se procedió con el desarrollo del sistema virtual de almacenamiento para el cual se utilizó las tecnologías web como es PHP, MYSQL, HTML,AJAX,JQUERY, JavaScript; y a su vez el presente trabajo de investigación está conformada por capítulos los cuales se estructuran de la siguiente manera.

En el Capítulo I Se describe el Plan de Investigación en donde está incluido el Problema, Planteamiento del Problema, Objetivos e Hipótesis. En el Capítulo II se establece la revisión de literatura, antecedentes de estudios de investigación, definición conceptual, definición de terminología. En el Capítulo III se describe todo los materiales y métodos que se utilizó. En el Capítulo IV están los resultados y para finalizar se encuentra las conclusiones y recomendaciones.

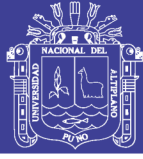

#### <span id="page-16-0"></span>**1.1 PLANTEAMIENTO DEL PROBLEMA**

Actualmente la era del conocimiento e información, ofrece un instrumento de alto nivel para el desarrollo de software. La Tecnología es el conjunto de conocimientos y técnicas que, aplicados de forma lógica y ordenada, permiten al ser humano modificar su entorno material o virtual para satisfacer sus necesidades.

En tal sentido, internet en los últimos tiempos ha tenido un enorme crecimiento, lo que ha generado en los usuarios la costumbre de utilizar servicios en línea como parte de sus actividades cotidianas, tales como: mensajería instantánea, web mail, redes sociales, mapas, documentos, respaldos de datos, videos online y un sinfín de servicios. Todas estas aplicaciones no están instaladas en sus computadores, sino en la llamada nube de Internet. De esta forma, cuando se utilizan servicios de la nube, se utilizan servicios que forman parte de Cloud Computing, un modelo de computación en el que todo lo que puede brindar un sistema informático se ofrece como un servicio que puede ser accedido a través de Internet.

Los laboratorios de la de la Universidad Nacional del Altiplano, están expuestos a daños tanto físicos (hardware) como lógicos (software), entre los más frecuentes tenemos los virus informáticos que alteran el sistema operativo trayendo como consecuencia perdidas y/o alteraciones en la data, daños en dispositivos de almacenamiento masivo tanto internos como externos (discos duros y pendrives) y debido a que los laboratorios no cuentan con un servicio de respaldo toda la información almacenada durante las horas de clases y practicas desaparecen, lo que ha conllevado a que los estudiantes que no cuentan con dispositivos de almacenamiento pierdan sus actividades desarrolladas en clase.

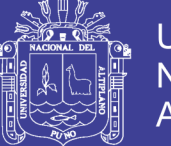

Por esta razón y aprovechando de los avances tecnológicos que nos permiten pasar del disco duro a la nube (cloud computing ) se propone el desarrollo de este servicio de almacenamiento de datos tipo cloud Storage el cual brindará a los alumnos de la Universidad Nacional del Altiplano una opción novedosa para almacenar e intercambiar archivos entre sí, en tiempo real y con mayor capacidad de almacenamiento. El cual estará a la disposición de los alumnos vía web o a través de la red interna de la Universidad Nacional del Altiplano a fin de salvaguardar la información, brindando una opción novedosa, económica, segura y practica para sustituir el uso de memorias externas las cuales son la causa principal del problema.

### <span id="page-17-0"></span>**1.2 FORMULACIÓN DEL PROBLEMA**

¿En qué medida el desarrollo de un sistema de almacenamiento de datos tipo Cloud Storage para los estudiantes de la Universidad Nacional del Altiplano – Puno 2017 será eficaz y de gran ayuda?

### <span id="page-17-1"></span>**1.3 OBJETIVOS DE LA INVESTIGACIÓN**

### <span id="page-17-2"></span>**1.3.1 Objetivo General**

Desarrollar un sistema de almacenamiento de datos tipo Cloud Storage para los estudiantes de la Universidad Nacional del Altiplano – Puno 2017.

### <span id="page-17-3"></span>**1.3.2 Objetivo Especifico**

- Analizar y diseñar un sistema de almacenamiento de datos tipo Cloud Storage para los estudiantes de la Universidad Nacional del Altiplano – Puno 2017.
- Implementar un módulo para el registro de información de los estudiantes para su almacenamiento.

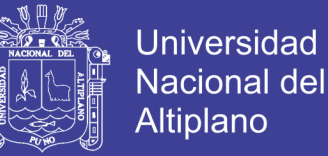

- Implementar y validar el sistema de almacenamiento de datos tipo Cloud Storage para los estudiantes de la universidad Nacional del Altiplano Puno 2017.

### <span id="page-18-0"></span>**1.4 HIPÓTESIS DE LA INVESTIGACIÓN**

El sistema de almacenamiento de datos tipo Cloud Storage es una herramienta eficaz para los estudiantes de la Universidad Nacional del Altiplano – Puno 2017.

### <span id="page-18-1"></span>**1.5 JUSTIFICACIÓN DE LA INVESTIGACIÓN**

Actualmente la era del conocimiento e información, ofrece un instrumento de alto nivel para el desarrollo de software. La Tecnología es el conjunto de conocimientos y técnicas que, aplicados de forma lógica y ordenada, permiten al ser humano modificar su entorno material o virtual para satisfacer sus necesidades.

En los problemas mencionados, entre los más frecuentes tenemos los virus informáticos que alteran el sistema operativo trayendo como consecuencia perdidas y/o alteraciones en la data, daños en dispositivos de almacenamiento masivo tanto internos como externos (discos duros y pendrives USB).Para dar solución a los problemas que presentan los laboratorios con respecto a su respaldo de la data se propone un servicio de almacenamiento de datos tipo Cloud Storage en donde nos brindara la estabilidad de los equipos de computación, en donde nuestra información estará almacenada en los servidores que conforman la nube, para tener este servicio de almacenamiento de datos es necesario el uso de la conexión a internet.

Uno de los beneficios más importantes que nos brindara el sistema de almacenamiento es de tener la información a nuestro alcance sin importar en donde nos encontremos. Solo el usuario tiene que tener una cuenta de acceso al sistema y estar conectado a internet. El servicio del sistema de almacenamiento de datos asignara un

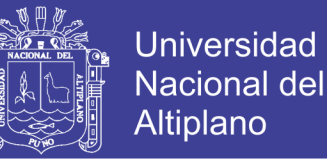

espacio mínimo de 2GB a sus usuarios a fin de garantizar un servicio óptimo y novedoso.

### <span id="page-19-0"></span>**1.6 DELIMITACIÓN DE INVESTIGACIÓN**

El sistema de almacenamiento de datos tipo Cloud Storage para los estudiantes de la Universidad Nacional del Altiplano - Puno 2017 es vulnerable a todos los ataques informáticos ya que el software seguirá desarrollándose y se tendrá nuevas versiones posteriormente. El uso del sistema será para los estudiantes matriculados de pre-grado de la Universidad Nacional del Altiplano Puno.

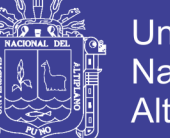

## **CAPÍTULO II**

### **REVISIÓN DE LITERATURA**

### <span id="page-20-0"></span>**2.1 ANTECEDENTES DE LA INVESTIGACIÓN**

#### **ANTECEDENTES INTERNACIONALES:**

**Tenorio (2017)** En su trabajo de investigación concluye que: La tecnología de Cloud Computing ha ido adquiriendo un gran auge como una nueva tecnología emergente, las más importantes empresas del software están ofreciendo soluciones o brindando servicios por medio del Internet. Durante los ´últimos años la tecnología Grid Computing es la que ha marcado una diferencia sustancial en la investigación del desarrollo informático pero ahora está dando paso a la Tecnología Cloud Computing que propone a la virtualización como una alternativa de bajo coste.

**Alvarez y Escobar (2005)** En su trabajo de investigación concluye que: Se identificó con el concurso de los directivos de la FIT qué información es relevante para la organización y por lo tanto necesaria su conservación tanto para la toma de decisiones como para el registro del historial de la facultad, Se revisó en copias duras y en formatos magnéticos la información almacenada sobre el desempeño de profesores y estudiantes de la FIT en los cuatro cursos de su funcionamiento, evidenciándose falta de homogeneidad y exactitud en los datos. Se diseñó una base de datos única que almacena adecuadamente los datos relevantes del desempeño de la FIT. Se diseñó e implementó un software SAIRFIT que gestiona la base de datos de manera eficiente. Se consultó una amplia bibliografía actualizada y se generó un documento con aspectos teóricos vinculados a la ingeniería de sistemas útil para la consulta del pre y postgrados.

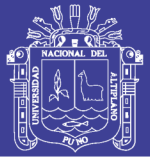

**Cabrera (2013)** En su investigación llega a la conclusión que: Se ve que la implementación de un Centro de Datos es muy costosa y no se justifica la relación costo beneficio para una sola organización, como es el caso de la mayoría de instituciones como universidades, empresas, bancos, etc., que actualmente han convertido sus cuartos de equipos en supuestos centro de datos, que no cuentan con lo mínimo requerido para garantizar tanto la seguridad como la disponibilidad de su información, incurriendo en altos gastos con adecuación y mantención de estos, por lo que basados en el centro de datos de las características que propone este proyecto con el modelo Cloud Computing, varias empresas podrán convivir independientemente con sus datos bajo plataformas albergadas en un mismo lugar y porque no decirlo bajo una misma granja de servidores, ya que la tecnología hoy en día garantiza la independencia de servidores y de la información a través de la virtualización.

#### **ANTECEDENTES NACIONALES:**

**Sánchez (2015)** En su trabajo de investigación concluye que: se observa que el 84.62% de los trabajadores administrativos y personal del área de Tecnologías de la Información, indicaron que SI tienen conocimiento sobre el uso de Cloud Computing; este resultado facilitará la propuesta de implementación de la presente investigación y a la vez coincide con la hipótesis específica para esta dimensión donde se indicaba que el uso y conocimiento de Cloud Computing contribuirá a realizar una correcta propuesta de arquitectura Cloud Computing ; por lo que se concluye dicha hipótesis queda aceptada. se aprecia que el 88.46% de los trabajadores administrativos y personal del área de Tecnologías de la Información, determinan que SI es necesario la Migración del Sistema Integrado de Control Académico; este resultado es similar al indicado por la hipótesis específica, respecto a esta dimensión donde se indica que con dicha migración

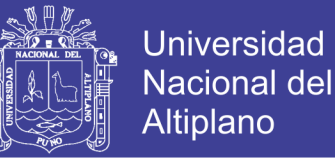

se mejorará la accesibilidad y seguridad de la información; con lo que se concluye que la hipótesis queda aceptada.

### **ANTECEDENTES LOCALES**

**Mestas (2015)** En su trabajo de investigación concluye que: La Implementación del modelo basado en tecnología de Cloud Computing mejora la Gestión de Infraestructura de Tecnología de Información en el Centro de Cómputo e Informática de la Universidad Nacional del Altiplano, lo que se demostró al comparar las medidas de tendencia central y de dispersión del Pre y Post que los resultados del Post Test mejoró a comparación de los que se tenían en el Pre Test. Analizando los modelos basados en tecnología de Cloud Computing se encontró que las tecnologías que permiten crear una Nube Privada más resaltantes y con más soporte eran VMWare, XenServer y HyperV y por su funcionalidad, rendimiento, estabilidad, simple y precio se decidió utilizar VMWare vSphere ESXi 5 en su versión de Evaluación para la gestión de infraestructura de Tecnologías de Información en el Centro de Cómputo e Informática de la Universidad Nacional del Altiplano.

**Torres (2016)** En su investigación llega a la conclusión que: Se desarrolló una plataforma ágil demostrando que haciendo uso de la plataforma se aminora el tiempo de inscripción, registro, sorteo, revisión, corrección y dictamen de los Proyectos de tesis de pregrado optimizando de esta manera todos los procedimientos.

### **ARTÍCULOS CIENTÍFICOS**

**Diaz (2012)** Manifiesta que: La infraestructura de cómputo presente en entornos académicos y las limitaciones en la cantidad de los recursos con los que dichos entornos cuentan, hacen que sea necesario buscar formas de aprovechar la capacidad de hardware no utilizada; ante esta situación, la implementación de un modelo de servicios basado en

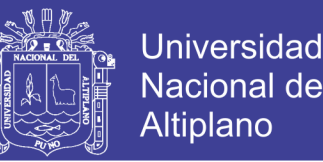

el paradigma de la computación en la nube, representa una solución que no debe ser desestimada. Este trabajo de investigación presenta el proceso de implementación de un modelo de prestación de servicios, para apoyar los proyectos desarrollados por los miembros de la Escuela de Ingeniería de Sistemas e Informática de la Universidad Industrial de Santander (EISI), utilizando el modelo de computación en la nube conocido como IaaS o Infrastructure as a Service.

### <span id="page-23-0"></span>**2.2 BASE TEÓRICA**

### <span id="page-23-1"></span>**2.2.1 Computación en la Nube**

Computación en nube es un término bastante impreciso con múltiples significados, desde los más específicos hasta los que son tan amplios que abarcan prácticamente todo el ámbito de Internet. Una de las definiciones más claras y más ampliamente aceptadas procede del National Institute for Standards and Technology de los Estados Unidos.

La computación en nube es un modelo que permite acceder de forma cómoda y ubicua, a petición del usuario, a una serie de recursos informáticos compartidos y configurables (por ejemplo, redes, servidores, almacenamiento, aplicaciones y servicios) que se pueden suministrar con rapidez y distribuir con un esfuerzo mínimo de gestión o interacción del proveedor de servicios. Según (Mell y Grance , 2011).

La computación en nube es cuando una persona utiliza servicios de almacenamiento, no en su propio ordenador sino en otro lugar de Internet, que no se encuentra en un centro de datos sino que se extiende por toda Internet. El usuario no sabe dónde se encuentra la información ni dónde están los servicios que está usando. Por tanto, la computación en nube es Facebook, es el correo web, es el almacenamiento en línea y es el uso de software que no se ejecuta en el ordenador del usuario sino en Internet.

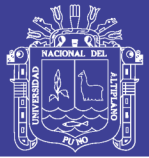

### <span id="page-24-0"></span>**2.2.2 Tipos de Nubes**

 **La nube pública** es una nube computacional mantenida y gestionada por terceras personas no vinculadas con la organización. En este tipo de nubes tanto los datos como los procesos de varios clientes se mezclan en los servidores, sistemas de almacenamiento y otras infraestructuras de la nube. Los usuarios finales de la nube no conocen qué trabajos de otros clientes pueden estar corriendo en el mismo servidor, red, sistemas de almacenamiento, etc. Aplicaciones, almacenamiento y otros recursos están disponibles al público a través del proveedor de servicios, que es propietario de toda la infraestructura en sus centros de datos; el acceso a los servicios sólo se ofrece de manera remota, normalmente a través de internet.

 **Las nubes privadas** son una buena opción para las compañías que necesitan alta protección de datos. Las nubes privadas están en una infraestructura bajo demanda, gestionada para un solo cliente que controla qué aplicaciones debe ejecutarse y dónde. Son propietarios del servidor, red, y disco y pueden decidir qué usuarios están autorizados a utilizar la infraestructura. Al administrar internamente estos servicios, las empresas tienen la ventaja de mantener la privacidad de su información y permitir unificar el acceso a las aplicaciones corporativas de sus usuarios.

 **Las nubes híbridas** combinan los modelos de nubes públicas y privadas. Un usuario es propietario de unas partes y comparte otras, aunque de una manera controlada. Las nubes híbridas ofrecen la promesa del escalado, aprovisionada externamente, a demanda, pero añaden la complejidad de determinar cómo distribuir las aplicaciones a través de estos ambientes diferentes. Se unen mediante la tecnología, pues permiten enviar datos o aplicaciones entre ellas. Un ejemplo son los sistemas de correo electrónico empresarial.

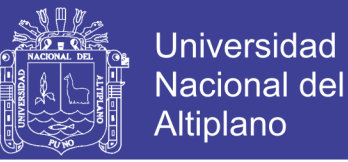

 **Nube comunitaria.** Este modelo es aquel que se organiza con la finalidad de servir a una función o propósito común (seguridad, política), las cuales son administradas por las organizaciones constituyentes o terceras partes.

### <span id="page-25-0"></span>**2.2.3 Capas de Nube**

- $\triangleright$  Infraestructura como servicio (IAAS)
- $\triangleright$  Plataforma como servicio (PAAS)
- $\triangleright$  Software como servicio (SAAS)

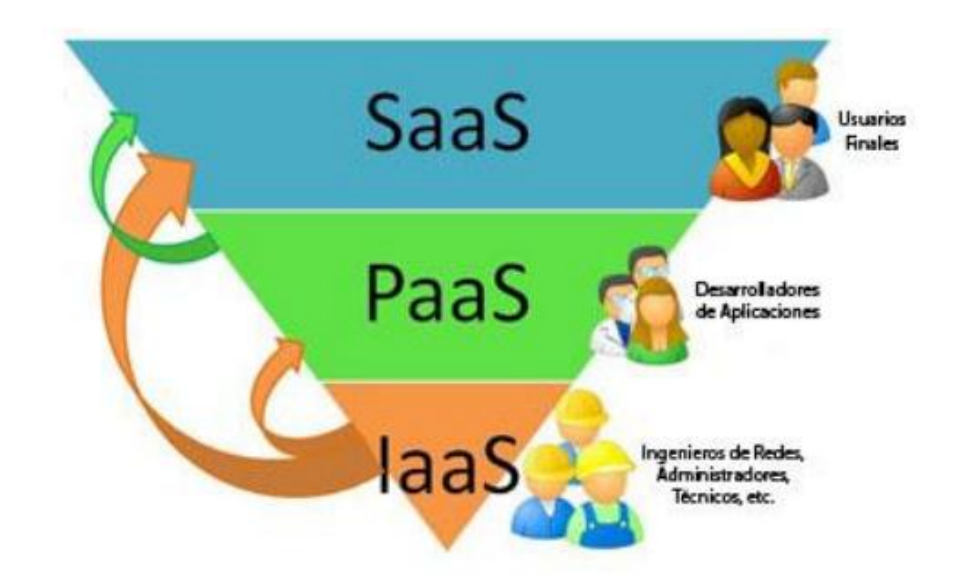

**Figura 1**: Servicios que podemos obtener de la nube. **Fuente:** Servicios nube (Agut 2016-2017)

<span id="page-25-1"></span>**SaaS (Software as a Service)** Consiste en poder utilizar una aplicación desde un ordenador cliente, hacia un servidor central emplazado en una empresa proveedora de sistemas y no en la compañía cliente. También puede darse el caso de compañías de mayor tamaño que alberguen sus propios servidores, y a la vez presten o vendan sus servicios de software a otras empresas del sector.

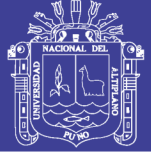

### **Características**

- $\triangleright$  Acceso y administración a través de una red.
- Actividades gestionadas desde ubicaciones centrales.
- La distribución de la aplicación es más cercana al modelo uno a muchos.
- Actualizaciones centralizadas.
- Frecuente integración con una red mayor de software de computación.

**IaaS (Infraestructura as a service)** Consiste en un modelo de aprovisionamiento, en el cual una organización coloca 'fuera de ella' el equipo usado para soportar operaciones, esto incluye el almacenamiento de la información, el hardware, servidores y componentes de redes. En ocasiones la IaaS es referida también como Hardware as a Service o HaaS.

### **Características**

- El proveedor se encarga de la administración de equipos de cómputo.
- $\triangleright$  Pago por uso. o Escalabilidad.
- $\triangleright$  Disposición de un escritorio virtual.

**PaaS (Platform as a service)** Este modelo consiste en incluir plataformas para crear y ejecutar aplicaciones personalizadas. Las aplicaciones PaaS también son conocidas como de sobredemanda basadas en Web o soluciones SaaS. Según (Agut 2016-2017).

### **Características**

 El proveedor además de resolver problemas en infraestructura de hardware, en este caso también se encarga del software. El cliente no necesita instalar, configurar ni dar mantenimiento a sistemas operativos, bases de datos y servidores de aplicaciones ya que todo esto lo proporciona la plataforma.

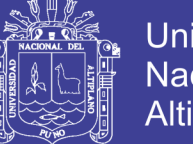

- **Universidad Altiplano**
- PaaS resuelve más problemas si se compara con IaaS, ya que presenta muchas limitaciones relacionadas con el entorno de ejecución. Entre éstas se encuentra el tipo de sistema, el lenguaje de programación, el manejador de base de datos.
- Empresas como Amazon, Google, Microsoft son algunas de las empresas que emplean este modelo y hacen posible acceder a nuevas capacidades y nuevos mercados a través del navegador Web, las PaaS ofrecen un modelo más rápido y ventaja costo-beneficio para el desarrollo de aplicaciones y entrega.
- **Disposición de un escritorio virtual.**

### <span id="page-27-0"></span>**2.2.4 Servicios Web**

Los servicios web suelen ser considerados como el dominio de los programadores web, no los usuarios finales. Es una técnica de programación que implica el uso de subrutinas remotas, que pueden ser llamadas a través de la nube, como hacer un cálculo o autenticar a los usuarios.

En el caso del cloud computing, los servicios web permiten a los programadores crear programas en la nube (SaaS) con maneras de administrar la infraestructura en la nube o integrarse con otros programas en la nube. Según (Agut, 2006 -2017).

### <span id="page-27-1"></span>**2.2.5 Sistema de Información**

Un sistema de información (SI) es un conjunto de elementos o componentes interrelacionados que recaban (entrada), manipulan (proceso), almacenan y distribuyen (salida) datos e información y proporciona una reacción correctiva (mecanismo de retroalimentación) si no se ha logrado cumplir un objetivo. El mecanismo de retroalimentación es el componente que ayuda a las organizaciones a cumplir sus objetivos, tales como incrementar sus ganancias o mejorar sus servicios al cliente. Según (Stair y Reynolds, 2010).

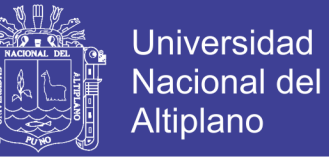

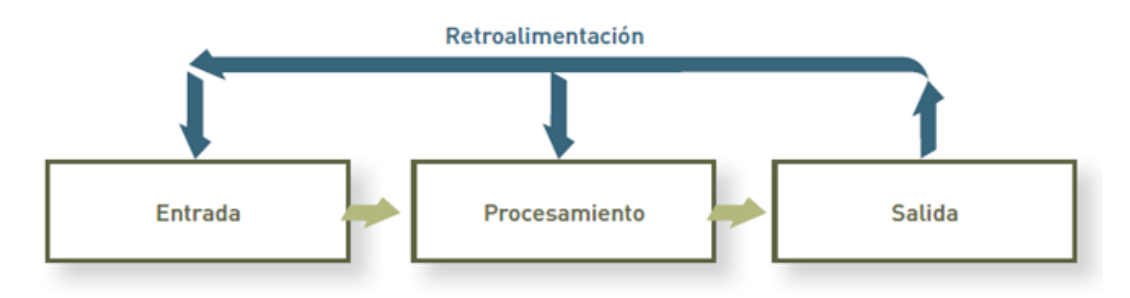

<span id="page-28-0"></span>**Figura 2:** Componentes de un sistema de información.  **Fuente:** Componentes de un sistema de información (Stair y Reynolds, 2010)

### **Entrada**

En los sistemas de información, la entrada se define como la actividad consistente en la recopilación y captura de datos. Por ejemplo, En los sistemas de evaluación de las universidades, los profesores deben entregar a la administración las notas que obtuvieron los alumnos antes de que se les envíe a éstos un resumen correspondiente a cada semestre o trimestre.

### **Procesamiento**

En el ambiente de los sistemas de información, procesamiento significa la conversión o transformación de datos en salidas útiles. El procesamiento puede involucrar la realización de cálculos, comparación de datos, toma de acciones alternas y almacenamiento de datos para su uso futuro. La conversión de datos en información útil es un aspecto crítico en escenarios de negocios. El procesamiento puede hacerse en forma manual o con la ayuda de una computadora.

#### **Salida**

En el ambiente de los sistemas de información, la salida involucra la producción de información útil, por lo general en la forma de documentos y reportes. Puede incluir

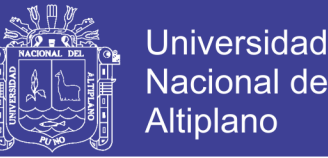

cheques de pago para los empleados, reportes para los gerentes e información que se proporciona a los accionistas, bancos, agencias de gobierno y otros grupos. En algunos casos, la salida de un sistema puede convertirse en la entrada de otro. Por ejemplo, la salida de un sistema que procesa órdenes de venta se utiliza como entrada de un sistema

de facturación al cliente.

### **Retroalimentación**

En los sistemas de información, la retroalimentación es la información proveniente del sistema que se utiliza para realizar cambios en las actividades de entrada y de procesamiento. Por ejemplo, los errores o problemas podrían imponer la necesidad de corregir los datos de entrada o realizar cambios en un proceso.

### <span id="page-29-0"></span>**2.2.6 Ingeniería de Software**

La ingeniera del software es una disciplina de la ingeniería que comprende todo los aspectos de la producción de software desde las etapas iniciales de la especificación del sistema, hasta el mantenimiento de este después de que se utiliza.

**Disciplina de la ingeniería.** Los ingenieros hacen que las cosas funcionen. Aplican teorías, métodos y herramientas donde sean convenientes, pero las utilizan de forma selectiva y siempre tratando de descubrir soluciones a los problemas, aun cuando existan teorías y métodos aplicables para resolverlos.

**Todos los aspectos de producción de software. La ingeniería** del software no solo comprende los procesos técnicos del desarrollo del software, sino también con actividades tales como la gestión de proyectos de software, sino también con actividades tales como la gestión de proyectos de software y el desarrollo de herramientas . Métodos y teorías de apoyo la producción de software. Según (Sommerville , 2005).

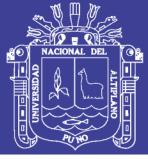

### <span id="page-30-0"></span>**2.2.7 Modelo de Proceso del Software**

Un modelo de procesos del software es una descripción simplificada de un proceso del software que presenta una visión de ese proceso. Estos modelos pueden incluir actividades que son parte de los procesos y productos de software y el papel de las personas involucradas en la ingeniería del software. Algunos ejemplos de estos tipos de modelos que se pueden producir son:

1. Un modelo de flujo de trabajo. Muestra la secuencia de actividades en el proceso junto con sus entradas, salidas y dependencias. Las actividades en este modelo representan acciones humanas.

2. Un modelo de flujo de datos o de actividad. Representa el proceso como un conjunto de actividades, cada una de las cuales realiza alguna transformación en los datos. Muestra cómo la entrada en el proceso, tal como una especificación, se transforma en una salida, tal como un diseño. Pueden representar transformaciones llevadas a cabo por las personas o por las computadoras.

3. Un modelo de rol/acción. Representa los roles de las personas involucrada en el proceso del software y las actividades de las que son responsables.

#### <span id="page-30-1"></span>**2.2.8 Metodología XP (Extreme Programming)**

XP es una metodología ágil centrada en potenciar las relaciones interpersonales como clave para el éxito en desarrollo de software, promoviendo el trabajo en equipo, preocupándose por el aprendizaje de los programadores, y propiciando un buen clima de trabajo. XP se basa en realimentación continua entre el cliente y el equipo de desarrollo, comunicación fluida entre todos los participantes, simplicidad en las soluciones implementadas y coraje para enfrentar los cambios.

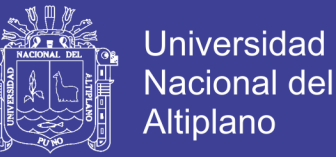

### **¿Qué es Programación Extrema o XP?**

Es una Metodología ligera de desarrollo de aplicaciones que se basa en la simplicidad,

la comunicación y la realimentación del código desarrollado.

### **Objetivos de XP**

- > La Satisfacción del cliente.
- $\triangleright$  Potenciar el trabajo en grupo.
- Minimizar el riesgo actuando sobre las variables del proyecto: costo, tiempo, calidad, alcance.

#### **Características**

- Metodología basada en prueba y error para obtener un software que funcione realmente.
- $\triangleright$  Fundamentada en principios.
- Está orientada hacia quien produce y usa software (el cliente participa muy activamente).
- Reduce el coste del cambio en todas las etapas del ciclo de vida del sistema.
- Combina las que han demostrado ser las mejores prácticas para desarrollar software, y las lleva al extremo.
- $\triangleright$  Cliente bien definido.
- $\triangleright$  Los requisitos pueden cambiar.
- $\triangleright$  Equipo con formación elevada y capacidad de aprender.

### **El proceso XP**

La programación extrema usa un enfoque orientado a objetos como paradigma preferido de desarrollo, y engloba un conjunto de reglas y prácticas que ocurren en el contexto de

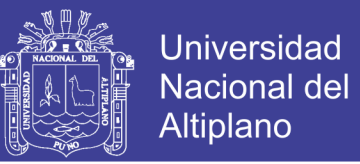

cuatro actividades estructurales: planeación, diseño, codificación y pruebas. La figura 3 ilustra el proceso XP y resalta algunas de las ideas y tareas clave que se asocian con cada actividad estructural. En los párrafos que siguen se resumen las actividades de XP clave.

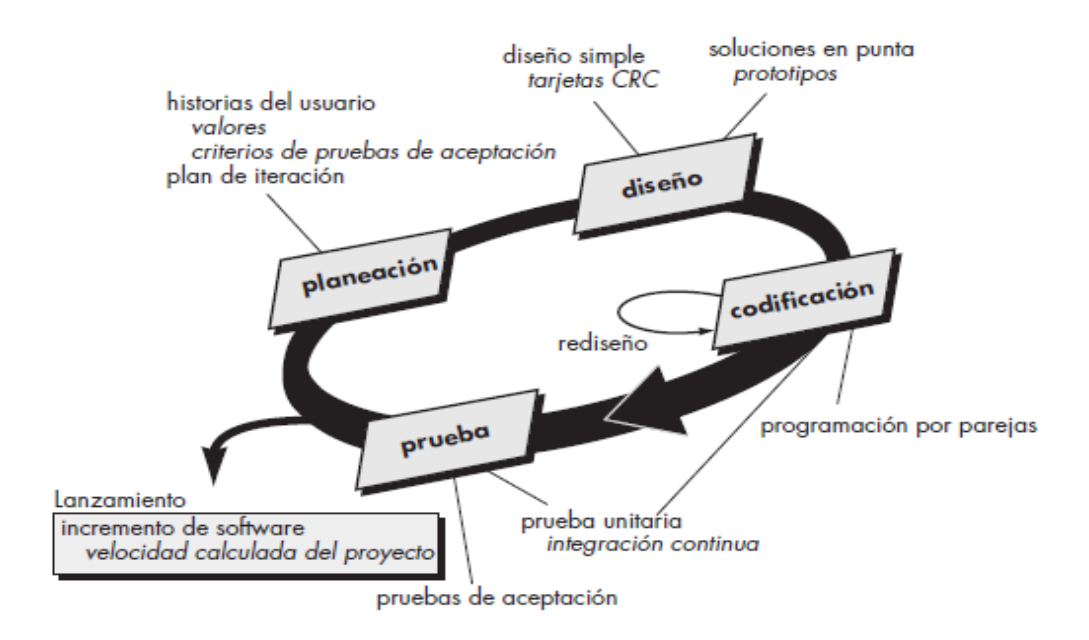

<span id="page-32-0"></span>**Figura 3:** Proceso de la programación extrema **Fuente:** Proceso de la programación extrema (Joskowicz, 2008)

**PLANEACIÓN:** La Metodología XP plantea la planificación como un diálogo continuo entre las partes involucradas en el proyecto, incluyendo al cliente, a los programadores y a los coordinadores. El proyecto comienza recopilando las historias de usuarios, las que constituyen a los tradicionales casos de uso. Una vez obtenidas estas historias de usuarios, los programadores evalúan rápidamente el tiempo de desarrollo de cada una.

Los Conceptos básicos de la planificación son:

 **Las Historias de Usuarios**, las cuales son descritas por el cliente, en su propio lenguaje, como descripciones cortas de lo que el sistema debe realizar.

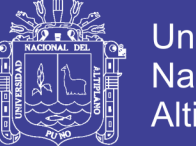

- **El Plan de Entregas (Release Plan**), establece que las historias de usuarios serán agrupadas para conformar una entrega y el orden de las mismas. Este cronograma será el resultado de una reunión entre todos los actores del proyecto.
- **Plan de Iteraciones (Iteration Plan),** las historias de usuarios seleccionadas para cada entrega son desarrolladas y probadas en un ciclo de iteración, de acuerdo al orden preestablecido. **Reuniones Diarias de Seguimiento (Stand – Up Meeting),** el objetivo es mantener la comunicación entre el equipo y compartir problemas y soluciones.

**DISEÑO:** La Metodología XP hace especial énfasis en los diseños simples y claros. Los conceptos más importantes de diseño en esta metodología son los siguientes:

- **Simplicidad,** Un diseño simple se implementa más rápidamente que uno complejo. Por ello XP propone implementar el diseño más simple posible que funcione.
- **Soluciones "Spike",** Cuando aparecen problemas técnicos, o cuando es difícil de estimar el tiempo para implementar una historia de usuario, pueden utilizarse pequeños programas de prueba (llamados "Spike"), para explorar diferentes soluciones.
- **Recodificación ("Refactoring"),** Consiste en escribir nuevamente parte del código de un programa, sin cambiar su funcionalidad, a los efectos de crearlo más simple, conciso y entendible. Las metodologías de XP sugieren re codificar cada vez que sea necesario.
- **Metáforas,** XP sugiere utilizar este concepto como una manera sencilla de explicar el propósito del proyecto, así como guiar la estructura del mismo. Una buena metáfora debe ser fácil de comprender para el cliente y a su vez debe

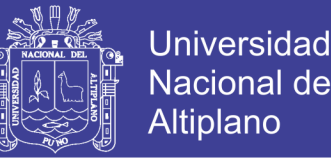

tener suficiente contenido como para que sirva de guía a la arquitectura del proyecto.

**CODIFICACIÓN:** Disponibilidad del Cliente, Uno de los requerimientos de XP es tener al cliente disponible durante todo el proyecto. No solamente como apoyo a los desarrolladores, sino formando parte del grupo. El Involucramiento del cliente es fundamental para que pueda desarrollarse un proyecto con la metodología XP. Al comienzo del proyecto, el este debe proporcionar las historias de usuarios. Pero, dado que estas historias son expresamente cortas y de "alto nivel", no contienen los detalles necesarios para realizar el desarrollo del código. Estos detalles deben ser proporcionados por el cliente, y discutidos con los desarrolladores, durante la etapa de desarrollo.

- **Uso de Estándares,** XP promueve la programación basada en estándares, de manera que sea fácilmente entendible por todo el equipo, y que facilite la re codificación.
- **Programación Dirigida por las Pruebas ("Test-Driven Programming"),** En las metodologías tradicionales, la fase de pruebas, incluyendo la definición de los test, es usualmente realizada sobre el final del proyecto, o el final del desarrollo de cada módulo. La metodología XP propone un modelo inverso, primero se escribe los test que el sistema debe pasar. Luego, el desarrollo debe ser el mínimo necesario para pasar las pruebas previamente definidas. Las pruebas a los que se refiere esta práctica, son las pruebas unitarias, realizados por los desarrolladores. La definición de estos test al comienzo, condiciona o "dirige" el desarrollo.
- **Programación en Pares**, XP propone que se desarrolle en pares de programadores, ambos trabajando juntos en un mismo ordenador. Si bien parece

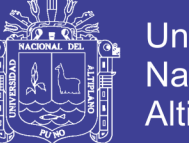

**Universidad** Nacional del Altiplano

que ésta práctica duplica el tiempo asignado al proyecto (y por ende, los costos en recursos humanos), al trabajar en pares se minimizan los errores y se logran mejores diseños, compensando la inversión en horas. El producto obtenido es por lo general de mejor calidad que cuando el desarrollo se realiza por programadores individuales.

- **Integraciones Permanentes,** Todos los desarrolladores necesitan trabajar siempre con la "última versión". Realizar cambios o mejoras sobre versiones antiguas causan graves problemas, y retrasan al proyecto. Es por eso que XP promueve publicar lo antes posible las nuevas versiones, aunque no sean las últimas, siempre que estén libres de errores. Idealmente, todos los días deben existir nuevas versiones publicadas. Para evitar errores, solo una pareja de desarrolladores puede integrar su código a la vez.
- **Propiedad Colectiva del Código,** En un proyecto XP, todo el equipo puede contribuir con nuevas ideas que apliquen a cualquier parte del proyecto. Asimismo, una pareja de programadores puede cambiar el código que sea necesario para corregir problemas, agregar funciones o re codificar.
- **Ritmo Sostenido,** La Metodología XP indica que debe llevarse un ritmo sostenido de trabajo. El concepto que se desea establecer con esta práctica es planificar el trabajo de forma a mantener un ritmo constante y razonable, sin sobrecargar al equipo.

### **PRUEBAS:**

Pruebas Unitarias, Todos los módulos deben de pasar las pruebas unitarias antes de ser liberados o publicados. Por otra parte, como se mencionó anteriormente, las pruebas deben ser definidas antes de realizar el código ("Test-Driven Programmming"). Que
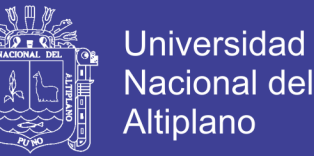

todo código liberado pase correctamente las pruebas unitarias, es lo que habilita que funcione la propiedad colectiva del código.

- **Detección y Corrección de Errores,** Cuando se encuentra un error ("Bug"), éste debe ser corregido inmediatamente, y se deben tener precauciones para que errores similares no vuelvan a ocurrir. Asimismo, se generan nuevas pruebas para verificar que el error haya sido resuelto.
- **Pruebas de Aceptación,** Son creadas en base a las historias de usuarios, en cada ciclo de la iteración del desarrollo. El Cliente debe especificar uno o diversos escenarios para comprobar que una historia de usuario ha sido correctamente implementada. Asimismo, en caso de que fallen varias pruebas, deben indicar el orden de prioridad de resolución. Una historia de usuario no se puede considerar terminada hasta que pase correctamente todas las pruebas de aceptación. según (Joskowicz, 2008).

#### **2.2.9 Lenguaje Unificado de Modelado O UML**

UML provee un conjunto estandarizado de herramientas para documentar el análisis y diseño de un sistema de software. El conjunto de herramientas de UML incluye diagramas que permiten a las personas visualizar la construcción de un sistema orientado a objetos, algo similar a la forma en que los planos de construcción permiten a las personas visualizar la construcción de un edificio. Ya sea que usted trabaje de manera independiente o con un extenso equipo de desarrollo de sistemas, la documentación que puede crear con UML provee un medio efectivo de comunicación entre el equipo de desarrollo y el equipo de negocios en un proyecto.

UML consiste en cosas, relaciones y diagramas, como se muestra en la figura.

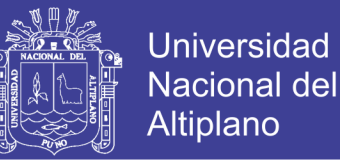

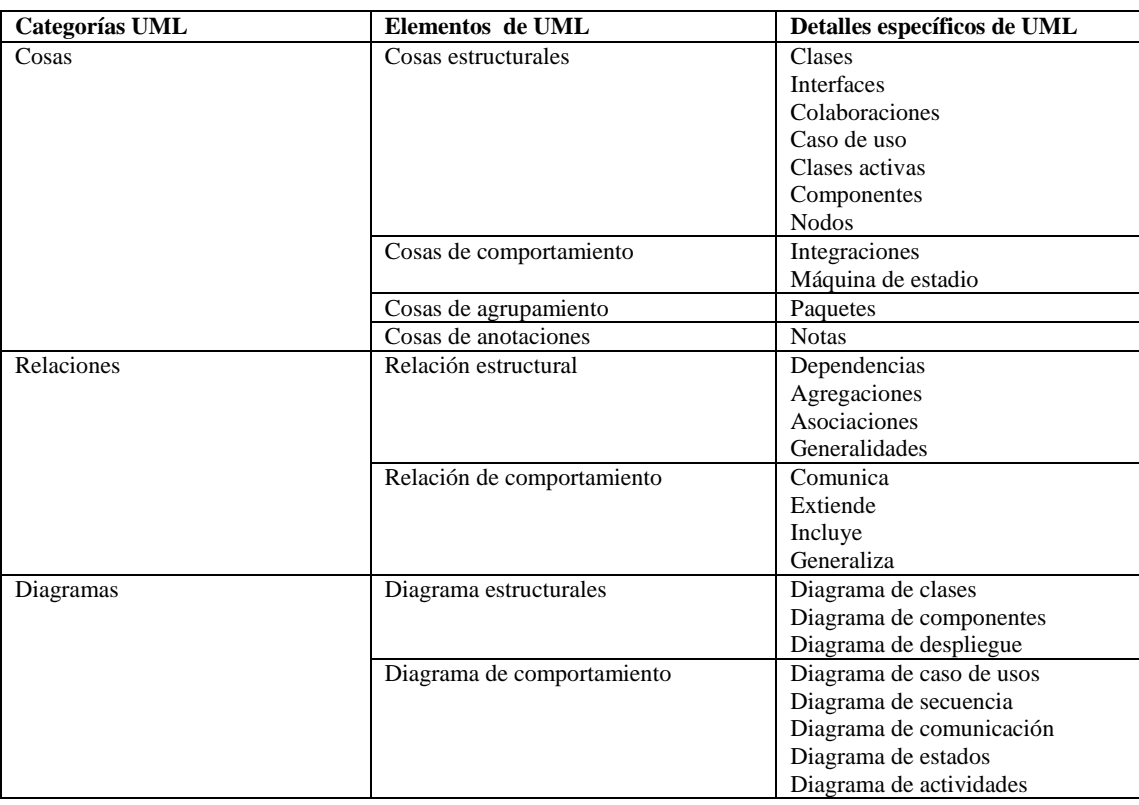

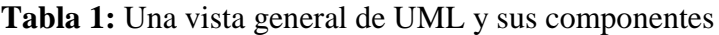

**Fuente:** Una vista general de UML (kendall y kendall, 2011).

En UML se les llama cosas. Las cosas estructurales son las más comunes. Las cosas estructurales son clases, interfaces, casos de uso y muchos otros elementos que proveen la forma de crear modelos. Las cosas estructurales permiten al usuario describir las relaciones. Las cosas de comportamiento describen la forma en que funcionan las cosas. Algunos ejemplos de cosas de comportamiento son las interacciones y las máquinas de estado. Las cosas de grupo se utilizan para definir límites. El paquete es un ejemplo de cosa de grupo. Por último tenemos las cosas de anotaciones, para poder agregar notas en los diagramas. Según (kendall y kendall, 2011).

Los seis diagramas de UML que se utilizan con más frecuencia son:

1. Un diagrama de casos de uso, que describe la forma en que se utiliza el sistema.

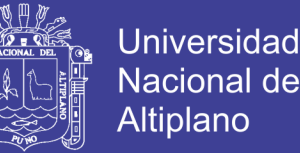

- 2. Un escenario de caso de uso (aunque técnicamente no es un diagrama). Este escenario es una articulación verbal de excepciones para el comportamiento principal descrito por el caso de uso principal.
- 3. Un diagrama de actividad, que ilustra el flujo de actividades en general. Cada caso de uso puede crear un diagrama de actividad.
- 4. Los diagramas de secuencia, que muestran la secuencia de las actividades y las relaciones entre las clases. Cada caso de uso puede crear uno o más diagramas de secuencia. El diagrama de comunicación es la alternativa a un diagrama de secuencia, el cual contiene la misma información pero enfatiza la comunicación en vez de la sincronización.
- 5. Los diagramas de clases, que muestran las clases y sus relaciones. Los diagramas de secuencia se utilizan (junto con las tarjetas CRC) para determinar las clases. El diagrama de generalización/especialización (gen/ spec) es un derivado del diagrama de clases.
- 6. Los diagramas de estados, que muestran las transiciones de estado. Cada clase puede crear un diagrama de estados, el cual es útil para determinar los métodos de la clase.

#### **2.2.10 Diagrama de caso de uso**

Los casos de uso son una herramienta esencial en la toma de requisitos del sistema. Nos permiten expresar gráficamente las relaciones entre los diferentes usos del mismo y sus participantes o actores. El resultado es un conjunto de diagramas muy fácilmente entendibles tanto por el cliente, como por los analistas del proyecto. No definen todos los requisitos (por ejemplo, tipos de datos, interfaces externas, rendimiento, etc.) pero sí que representan el hilo conductor que los vincula a todos con los actores del sistema. Según (Mas , Megías , Gibert y Peña, 2005).

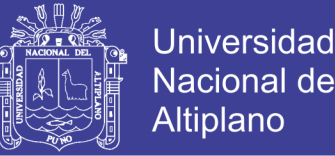

Un modelo de casos de uso muestra una vista del sistema desde la perspectiva del usuario, por lo cual describe qué hace el sistema sin describir cómo lo hace. Podemos utilizar UML para analizar el modelo de casos de uso y derivar los objetos del sistema junto con sus interacciones entre sí y con los usuarios del sistema. Al utilizar técnicas de UML podemos analizar con más detalle los objetos y sus interacciones para derivar su comportamiento, atributos y relaciones.

Un caso de uso provee a los desarrolladores un panorama sobre lo que desean los usuarios. Está libre de detalles técnicos o de implementación. Podemos pensar en un caso de uso como una secuencia de transacciones en un sistema. El modelo de casos de uso se basa en las interacciones y relaciones de los casos de uso individuales. Según (kendall y kendall ,2011).

Se componen de los siguientes elementos:

**Actores:** representan los roles que juegan los usuarios u otros sistemas en el sistema del problema. Identificar a los actores de un caso de uso pasa por averiguar quién está involucrado en cada requisito concreto, quién se beneficiará de cada funcionalidad o quién proveerá o usará la información.

**Caso de uso:** son las acciones que pueden tener lugar en el sistema que queremos modelar. Para identificarlas, puede ser útil preguntarse cuáles son las tareas y responsabilidades de cada actor, si habrá actores que recibirán información del sistema, etc.

**Relaciones:** indican actividad o flujo de información. Límite del sistema: define el ámbito donde se produce el caso de uso que estamos representando y que va a ser tratado por el sistema. Los actores no son parte del sistema y por lo tanto están fuera de sus límites.

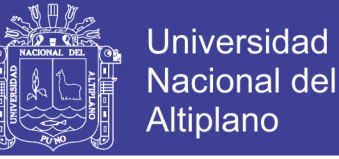

#### **Relaciones de los casos de uso**

**Tabla 2:** Una vista general de UML y sus componentes: cosas, relaciones y diagramas.

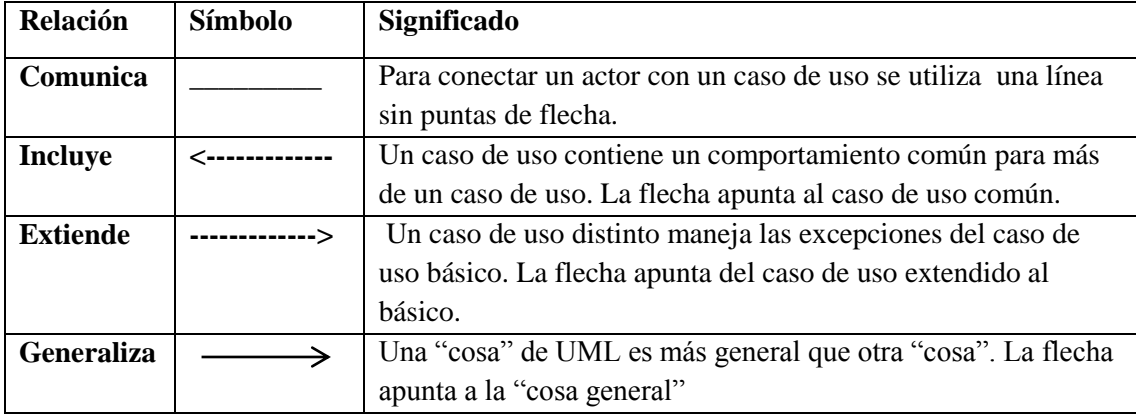

**Fuente:** Una vista general de UML (kendall y kendall ,2011).

#### **2.2.11 Base de Datos**

Es un almacén de datos relacionados con diferentes modos de organización. Una base de datos representa algunos aspectos del mundo real, aquellos que le interesan al usuario. Y que almacena datos con un propósito específico. Con la palabra "datos" se hace referencia a hechos conocidos que pueden registrarse, como ser números telefónicos, direcciones, nombres, etc. Cada base de datos se compone de una o más tablas que guarda un conjunto de datos. Cada tabla tiene una o más columnas y filas. Las columnas guardan una parte de la información sobre cada elemento que queramos guardar en la tabla, cada fila de la tabla conforma un registro.

Una base de datos es una colección de datos almacenados y organizados de forma que un programa del ordenador pueda seleccionarlos rápidamente y capaces de ser: recobrados, actualizados, insertados y borrados. En un DBMS una base de datos es un sistema de archivos electrónico.

Entre las principales características de los sistemas de base de datos podemos mencionar:

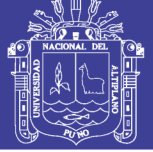

- $\triangleright$  Integridad de los datos.
- $\triangleright$  Respaldo y recuperación.
- $\triangleright$  Independencia lógica y física de los datos.
- Redundancia mínima.
- Acceso a través de lenguajes de programación estándar.
- $\triangleright$  Consultas complejas optimizadas.
- $\triangleright$  Seguridad de acceso y auditoría.
- $\triangleright$  Acceso concurrente por parte de múltiples usuarios.

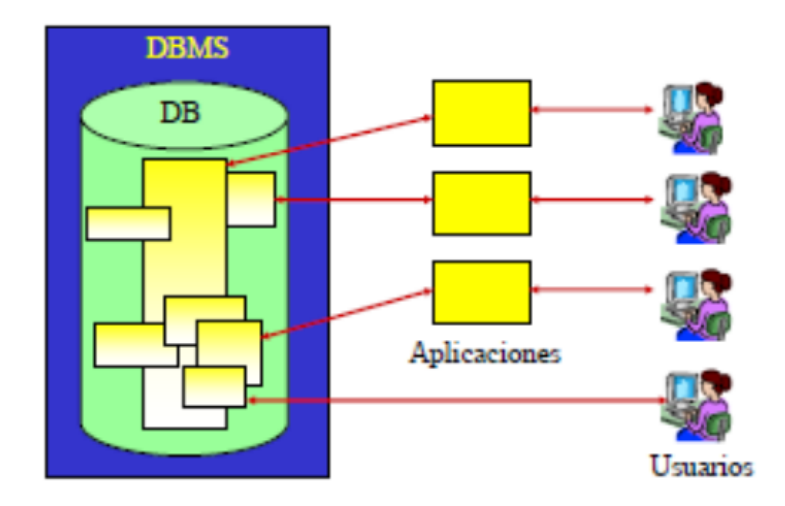

**Figura 4:** DB y DBMS son entes separados aunque interrelacionados. **Fuente:** [www.maestrosdelweb.com/que-son-las-bases-de-datos](http://www.maestrosdelweb.com/que-son-las-bases-de-datos)

#### **2.2.12 Sistema de Gestión de Base de Datos (SGBD)**

Los Sistemas de Gestión de Base de Datos (en inglés DataBase Management System) son un tipo de software muy específico, dedicado a servir de interfaz entre la base de datos, el usuario y las aplicaciones que la utilizan. Se compone de un lenguaje de definición de datos, de un lenguaje de manipulación de datos y de un lenguaje de consulta.

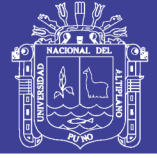

#### **2.2.12.1 Ventajas de las Bases de Datos**

**Control sobre la redundancia de datos:** Los sistemas de ficheros almacenan varias copias de los mismos datos en ficheros distintos. Esto hace que se desperdicie espacio de almacenamiento, además de provocar la falta de consistencia de datos.

En los sistemas de bases de datos todos estos ficheros están integrados, por lo que no se almacenan varias copias de los mismos datos. Sin embargo, en una base de datos no se puede eliminar la redundancia completamente, ya que en ocasiones es necesaria para modelar las relaciones entre los datos.

**Consistencia de datos:** Eliminando o controlando las redundancias de datos se reduce en gran medida el riesgo de que haya inconsistencias. Si un dato está almacenado una sola vez, cualquier actualización se debe realizar sólo una vez, y está disponible para todos los usuarios inmediatamente. Si un dato está duplicado y el sistema conoce esta redundancia, el propio sistema puede encargarse de garantizar que todas las copias se mantienen consistentes.

**Compartir datos:** En los sistemas de ficheros, los ficheros pertenecen a las personas o a los departamentos que los utilizan. Pero en los sistemas de bases de datos, la base de datos pertenece a la empresa y puede ser compartida por todos los usuarios que estén autorizados.

**Mantenimiento de estándares:** Gracias a la integración es más fácil respetar los estándares necesarios, tanto los establecidos a nivel de la empresa como los nacionales e internacionales. Estos estándares pueden establecerse sobre el formato de los datos para facilitar su intercambio, pueden ser estándares de documentación, procedimientos de actualización y también reglas de acceso.

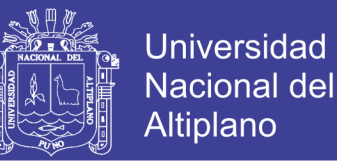

**Mejora en la integridad de datos:** La integridad de la base de datos se refiere a la validez y la consistencia de los datos almacenados. Normalmente, la integridad se expresa mediante restricciones o reglas que no se pueden violar. Estas restricciones se pueden aplicar tanto a los datos, como a sus relaciones, y es el SGBD quien se debe encargar de mantenerlas.

**Mejora en la seguridad:** La seguridad de la base de datos es la protección de la base de datos frente a usuarios no autorizados. Sin unas buenas medidas de seguridad, la integración de datos en los sistemas de bases de datos hace que éstos sean más vulnerables que en los sistemas de ficheros.

**Mejora en la accesibilidad a los datos:** Muchos SGBD proporcionan lenguajes de consultas o generadores de informes que permiten al usuario hacer cualquier tipo de consulta sobre los datos, sin que sea necesario que un programador escriba una aplicación que realice tal tarea.

**Mejora en la productividad:** El SGBD proporciona muchas de las funciones estándar que el programador necesita escribir en un sistema de ficheros. A nivel básico, el SGBD proporciona todas las rutinas de manejo de ficheros típicas de los programas de aplicación.

El hecho de disponer de estas funciones permite al programador centrarse mejor en la función específica requerida por los usuarios, sin tener que preocuparse de los detalles de implementación de bajo nivel.

**Mejora en el mantenimiento:** En los sistemas de ficheros, las descripciones de los datos se encuentran inmersas en los programas de aplicación que los manejan.

Esto hace que los programas sean dependientes de los datos, de modo que un cambio en su estructura, o un cambio en el modo en que se almacena en disco, requiere cambios importantes en los programas cuyos datos se ven afectados.

Sin embargo, los SGBD separan las descripciones de los datos de las aplicaciones. Esto es lo que se conoce como independencia de datos, gracias a la cual se simplifica el mantenimiento de las aplicaciones que acceden a la base de datos.

**Aumento de la concurrencia:** En algunos sistemas de ficheros, si hay varios usuarios que pueden acceder simultáneamente a un mismo fichero, es posible que el acceso interfiera entre ellos de modo que se pierda información o se pierda la integridad. La mayoría de los SGBD gestionan el acceso concurrente a la base de datos y garantizan que no ocurran problemas de este tipo.

**Mejora en los servicios de copias de seguridad:** Muchos sistemas de ficheros dejan que sea el usuario quien proporcione las medidas necesarias para proteger los datos ante fallos en el sistema o en las aplicaciones. Los usuarios tienen que hacer copias de seguridad cada día, y si se produce algún fallo, utilizar estas copias para restaurarlos.

En este caso, todo el trabajo realizado sobre los datos desde que se hizo la última copia de seguridad se pierde y se tiene que volver a realizar. Sin embargo, los SGBD actuales funcionan de modo que se minimiza la cantidad de trabajo perdido cuando se produce un fallo.

#### **2.2.12.2 Desventajas de las Bases de Datos**

**Complejidad:** Los SGBD son conjuntos de programas que pueden llegar a ser complejos con una gran funcionalidad. Es preciso comprender muy bien esta funcionalidad para poder realizar un buen uso de ellos.

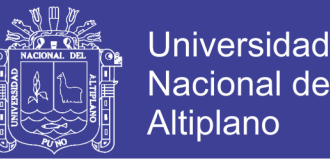

**Coste del equipamiento adicional:** Tanto el SGBD, como la propia base de datos, pueden hacer que sea necesario adquirir más espacio de almacenamiento. Además, para alcanzar las prestaciones deseadas, es posible que sea necesario adquirir una máquina más grande o una máquina que se dedique solamente al SGBD. Todo esto hará que la implantación de un sistema de bases de datos sea más cara.

**Vulnerable a los fallos:** El hecho de que todo esté centralizado en el SGBD hace que el sistema sea más vulnerable ante los fallos que puedan producirse. Es por ello que deben tenerse copias de seguridad (Backup).

#### **2.2.12.3 Tipos de Campos**

Cada Sistema de Base de Datos posee tipos de campos que pueden ser similares o diferentes. Entre los más comunes podemos nombrar:

- **Numérico:** entre los diferentes tipos de campos numéricos podemos encontrar enteros "sin decimales" y reales "decimales".
- **Booleanos:** poseen dos estados: Verdadero "Si" y Falso "No".
- **Memos:** son campos alfanuméricos de longitud ilimitada. Presentan el inconveniente de no poder ser indexados.
- **Fechas:** almacenan fechas facilitando posteriormente su explotación. Almacenar fechas de esta forma posibilita ordenar los registros por fechas o calcular los días entre una fecha y otra.
- **Alfanuméricos:** contienen cifras y letras. Presentan una longitud limitada (255 caracteres).
- **Autoincrementables:** son campos numéricos enteros que incrementan en una unidad su valor para cada registro incorporado. Su utilidad resulta: Servir de identificador ya que resultan exclusivos de un registro.

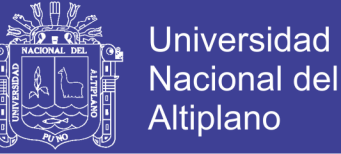

#### **2.2.12.4 Tipos de Base de Datos**

Entre los diferentes tipos de base de datos, podemos encontrar los siguientes:

- **MySql:** es una base de datos con licencia GPL basada en un servidor. Se caracteriza por su rapidez. No es recomendable usar para grandes volúmenes de datos.
- **PostgreSql y Oracle:** Son sistemas de base de datos poderosos. Administra muy bien grandes cantidades de datos, y suelen ser utilizadas en intranets y sistemas de gran calibre.
- **Access:** Es una base de datos desarrollada por Microsoft. Esta base de datos, debe ser creada bajo el programa access, el cual crea un archivo .mdb con la estructura ya explicada.
- **Microsoft SQL Server:** es una base de datos más potente que access desarrollada por Microsoft. Se utiliza para manejar grandes volúmenes de informaciones.

#### **2.2.12.5 Modelo entidad-relación**

Los diagramas o modelos entidad-relación (denominado por su siglas, ERD "Diagram Entity relationship") son una herramienta para el modelado de datos de un sistema de información. Estos modelos expresan entidades relevantes para un sistema de información, sus inter-relaciones y propiedades.

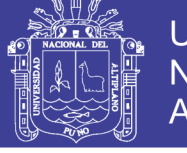

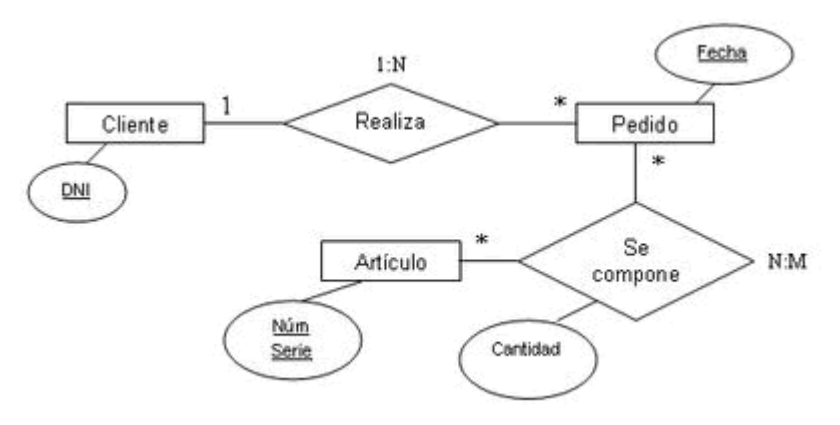

**Figura 5:** Modelo Entidad - Relación

**Fuente:** [www.maestrosdelweb.com/que-son-las-bases-de-datos](http://www.maestrosdelweb.com/que-son-las-bases-de-datos)

### **Cardinalidad de las Relaciones**

El diseño de relaciones entre las tablas de una base de datos puede ser la siguiente:

- **Relaciones de uno a uno:** una instancia de la entidad A se relaciona con una y solamente una de la entidad B.
- **Relaciones de uno a muchos**: cada instancia de la entidad A se relaciona con varias instancias de la entidad B.
- **Relaciones de muchos a muchos:** cualquier instancia de la entidad A se relaciona con cualquier instancia de la entidad B.

## **2.2.12.6 Estructura de una Base de Datos**

Una base de datos, a fin de ordenar la información de manera lógica, posee un orden que debe ser cumplido para acceder a la información de manera coherente. Cada base de datos contiene una o más tablas, que cumplen la función de contener los campos.

Por consiguiente una base de datos posee el siguiente orden jerárquico:

- $\triangleright$  Tablas
- $\triangleright$  Campos

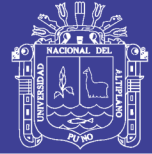

- $\triangleright$  Registros
- > Lenguaje SOL

El lenguaje SQL es el más universal en los sistemas de base de datos. Este lenguaje nos permite realizar consultas a nuestras bases de datos para mostrar, insertar, actualizar y borrar datos.

## **2.2.13 Ingeniería Web**

La ingeniería web es la aplicación de metodologías sistemáticas, disciplinadas y cuantificables al desarrollo eficiente, operación y evolución de aplicaciones de alta calidad en la World Wide Web. La ingeniería web se debe al crecimiento desenfrenado que está teniendo la Web está ocasionando un impacto en la sociedad y el nuevo manejo que se le está dando a la información en las diferentes áreas en que se presenta ha hecho que las personas tiendan a realizar todas sus actividades por esta vía. Según (Galindo, 2010)

Desde que esto empezó a suceder el Internet se volvió más que una diversión y empezó a ser tomado más en serio, ya que el aumento de publicaciones y de informaciones hizo que la Web se volviera como un desafío para los ingenieros del software, a raíz de esto se crearon enfoques disciplinados, sistemáticos y metodologías donde tuvieron en cuenta aspectos específicos de este nuevo medio. Según (Lovelle, 2003).

## **2.2.14 Servidor Web**

Un servidor web o servidor HTTP es un programa informático que procesa una aplicación del lado del servidor, realizando conexiones bidireccionales y/o unidireccionales y síncronas o asíncronas con el cliente y generando o cediendo una respuesta en cualquier lenguaje o Aplicación del lado del cliente. El código recibido por

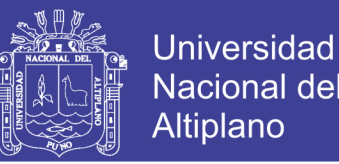

el cliente es renderizado por un navegador web. Para la transmisión de todos estos datos suele utilizarse algún protocolo. Generalmente se usa el protocolo HTTP para estas comunicaciones, perteneciente a la capa de aplicación del modelo OSI. El término también se emplea para referirse al ordenador que ejecuta el programa. Según ( Ruiz,Huguet y Galindo 2008).

#### **2.2.15 Modelo Cliente-Servidor**

Desde el punto de vista funcional, se puede definir la computación Cliente/Servidor como una arquitectura distribuida que permite a los usuarios finales obtener acceso a la información en forma transparente aún en entornos multiplataforma. En el modelo cliente servidor, el cliente envía un mensaje solicitando un determinado servicio a un servidor (hace una petición), y este envía uno o varios mensajes con la respuesta (provee el servicio) (Ver Figura). En un sistema distribuido cada máquina puede cumplir el rol de servidor para algunas tareas y el rol de cliente para otras.

La idea es tratar a una computadora como un instrumento, que por sí sola pueda realizar muchas tareas, pero con la consideración de que realice aquellas que son más adecuadas a sus características. Si esto se aplica tanto a clientes como servidores se entiende que la forma más estándar de aplicación y uso de sistemas Cliente/Servidor es mediante la explotación de las PC a través de interfaces gráficas de usuario; mientras que la administración de datos y su seguridad e integridad se deja a cargo de computadoras centrales tipo mainframe. Usualmente la mayoría del trabajo pesado se hace en el proceso llamado servidor y el o los procesos cliente sólo se ocupan de la interacción con el usuario (aunque esto puede variar). En otras palabras la arquitectura Cliente/Servidor es una extensión de programación modular en la que la base fundamental es separar una gran pieza de software en módulos con el fin de hacer más fácil el desarrollo y mejorar

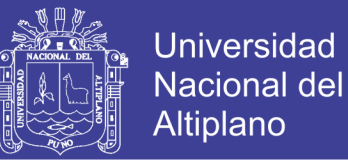

su mantenimiento. Esta arquitectura permite distribuir físicamente los procesos y los datos en forma más eficiente lo que en computación distribuida afecta directamente el tráfico de la red, reduciéndolo grandemente.

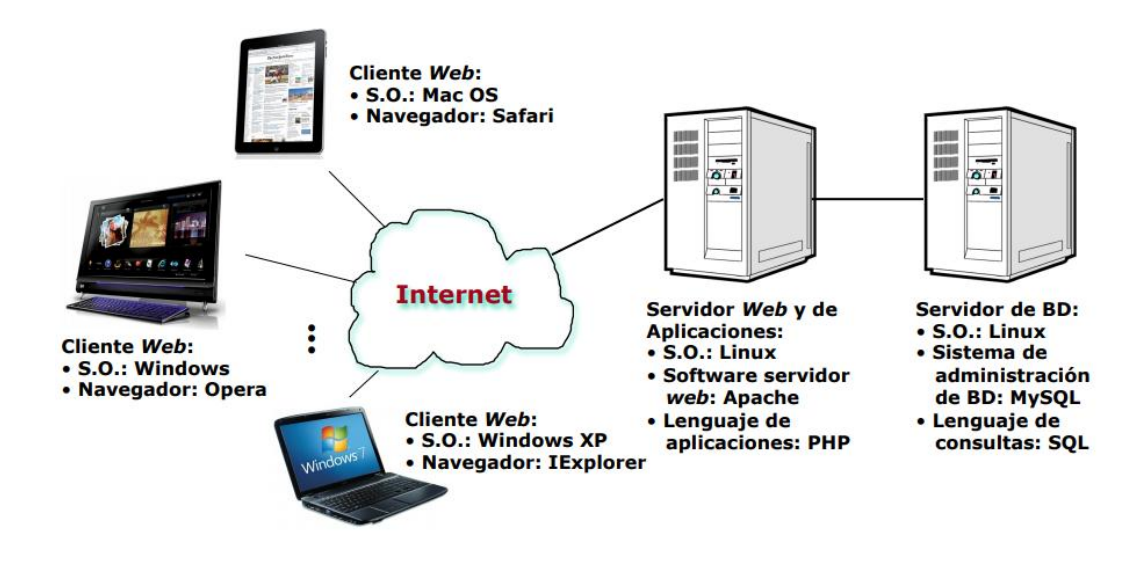

**Figura 6** Modelo cliente -servidor

**Fuente:** http://ocw.pucv.cl/cursos-1/arquitectura-de-sistemas-de-software/materialesde-clases/web-cliente-servidor

## **Cliente**

El cliente es el proceso que permite al usuario formular los requerimientos y pasarlos al servidor, se le conoce con el término front-end. El Cliente normalmente maneja todas las funciones relacionadas con la manipulación y despliegue de datos, por lo que están desarrollados sobre plataformas que permiten construir interfaces gráficas de usuario, además de acceder a los servicios distribuidos en cualquier parte de una red.

Las funciones que lleva a cabo el proceso cliente se resumen en los siguientes puntos:

- $\triangleright$  Administrar la interfaz de usuario.
- $\triangleright$  Interactuar con el usuario.

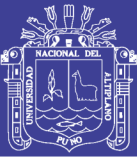

- $\triangleright$  Procesar la lógica de la aplicación y hacer validaciones locales.
- $\triangleright$  Generar requerimientos de bases de datos.
- $\triangleright$  Recibir resultados del servidor.
- Formatear resultados.

#### **Servidor**

Es el proceso encargado de atender a múltiples clientes que hacen peticiones de algún recurso administrado por él. Al proceso servidor se le conoce con el término back-end. El servidor normalmente maneja todas las funciones relacionadas con la mayoría de las reglas del negocio y los recursos de datos. Las funciones que lleva a cabo el Las funciones que lleva a cabo el proceso servidor se resumen en los siguientes puntos:

- Aceptar los requerimientos de bases de datos que hacen los clientes.
- $\triangleright$  Procesar requerimientos de bases de datos.
- $\triangleright$  Formatear datos para trasmitirlos a los clientes.
- Procesar la lógica de la aplicación y realizar validaciones a nivel de bases de datos.

## **2.2.16 Características de la Arquitectura Cliente/Servidor**

Las características básicas de una arquitectura Cliente/Servidor son :

 Combinación de un cliente que interactúa con el usuario, y un servidor que interactúa con los recursos compartidos. El proceso del cliente proporciona la interfaz entre el usuario y el resto del sistema. El proceso del servidor actúa como un motor de software que maneja recursos compartidos tales como bases de datos, impresoras, módems, etc.

- Las tareas del cliente y del servidor tienen diferentes requerimientos en cuanto a recursos de cómputo como velocidad del procesador, memoria, velocidad y capacidades del disco y input-output devices.
- $\triangleright$  Se establece una relación entre procesos distintos, los cuales pueden ser ejecutados en la misma máquina o en máquinas diferentes distribuidas a lo largo de la red.
- Existe una clara distinción de funciones basada en el concepto de "servicio", que se establece entre clientes y servidores.
- La relación establecida puede ser de muchos a uno, en la que un servidor puede dar servicio a muchos clientes, regulando su acceso a recursos compartidos.
- $\triangleright$  Los clientes corresponden a procesos activos en cuanto a que son éstos los que hacen peticiones de servicios a los servidores. Estos últimos tienen un carácter pasivo ya que esperan las peticiones de los clientes.
- $\triangleright$  No existe otra relación entre clientes y servidores que no sea la que se establece a través del intercambio de mensajes entre ambos. El mensaje es el mecanismo para la petición y entrega de solicitudes de servicio.
- El ambiente es heterogéneo. La plataforma de hardware y el sistema operativo del cliente y del servidor no son siempre la misma. Precisamente una de las principales ventajas de esta arquitectura es la posibilidad de conectar clientes y servidores independientemente de sus plataformas.
- El concepto de escalabilidad tanto horizontal como vertical es aplicable a cualquier sistema Cliente/Servidor. La escalabilidad horizontal permite agregar más estaciones de trabajo activas sin afectar significativamente el rendimiento. La escalabilidad vertical permite mejorar las características del servidor o agregar múltiples servidores.

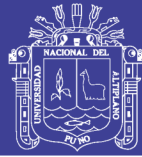

### **2.2.17 PHP**

**Hypertext Preprocessor** (preprocesador de hipertexto), es un lenguaje de programación de propósito general de código del lado del servidor originalmente diseñado para el desarrollo web de contenido dinámico. Fue uno de los primeros lenguajes de programación del lado del servidor que se podían incorporar directamente en un documento HTML en lugar de llamar a un archivo externo que procese los datos. El código es interpretado por un servidor web con un módulo de procesador de PHP que genera el HTML resultante.

PHP es un lenguaje de secuencia de comandos de servidor diseñado específicamente para la web. Dentro de una página web puede incrustar código PHP que se ejecutara cada vez que se visite una página. El código PHP es interpretado en el servidor web y genera código HTML y otro contenido que el visitante vera. Es un producto de código abierto. Lo que quiere decir que puede acceder a su código**.** Según (welling y Thomson, 2005).

#### **2.2.18 Mysql**

MYSQL es un Sistema para la administración de base de datos relacionales (RDBMS) rápido y sólido. Las bases de datos permiten almacenar, buscar, ordenar y recuperar datos de forma eficiente. El servidor de MySQL controla el acceso a los datos para garantizar el uso simultáneo de varios de varios usuarios, para proporcionar acceso a dichos datos y para asegurarse de que solo obtienen acceso a ellos los usuarios con autorización. Por lo tanto, MySQL es un servidor multiusuario y de subprocesamiento múltiple. Utiliza SQL ( del inglés Structured Query Lenguaje, lenguaje de consulta estructurado), el lenguaje estándar para la consulta de bases de datos utilizado en todo el mundo.

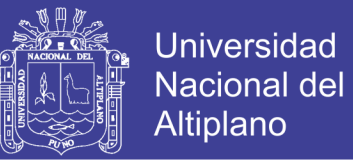

MySQL se distribuye bajo un sistema de licencia dual. Puede utilizarlo bajo bajo una licencia de código abierto (GPL), que es gratuita mientras cumpla las condiciones de la misma. Si se desea distribuir una aplicación que no sea GPL y que incluya MySQL, puede adquirir una licencia comercial. Según (welling y Thomson, 2005).

### **2.2.19 PHPMyAdmin**

phpMyAdmin es una herramienta escrita en PHP con la intención de manejar la administración de MySQL a través de páginas web, utilizando un navegador web. Actualmente puede crear y eliminar Bases de Datos, crear, eliminar y alterar tablas, borrar, editar y añadir campos, ejecutar cualquier sentencia SQL, administrar claves en campos, administrar privilegios, exportar datos en varios formatos y está disponible en 72 idiomas. Se encuentra disponible bajo la licencia GPL Versión 2. Este proyecto se encuentra vigente desde el año 1998, siendo el mejor evaluado en la comunidad de descargas de SourceForge.net como la descarga del mes de diciembre del 2002. Como esta herramienta corre en máquinas con Servidores Webs y Soporte de PHP y MySQL, la tecnología utilizada ha ido variando durante su desarrollo.

#### **2.2.20 Xampp**

Xampp se trata de una distribución de Apache que no solo es totalmente gratuita, sino que también es muy fácil de descargar e instalar; además, cuenta con PHP, Perl y MySQL. Cabe mencionar también que el paquete de código abierto Xampp fue especialmente configurado con el propósito de ser sumamente sencillo tanto de instalar como de utilizar.

Xampp consiste en una manera bastante sencilla no solo de instalar, sino también de usar la distribución Apache la cual posee PHP, Perl y MySQL y aunque cuenta con un

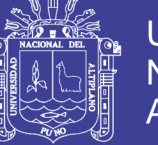

uso bastante fácil, resulta necesario tomar en cuenta el proceso que supone su instalación.

De igual modo, Xampp se caracteriza por ser un servidor que permite desarrollar aplicaciones en PHP, el cual cuenta con conexión a base de datos SQL, es decir, LAMPP= Linux+Apache+MySQL+PHP+Perl; además facilita el proceso de instalación de un servidor web Apache para aquellas personas que no poseen suficientes conocimientos técnicos, al mismo tiempo que les permite configurar PHP, Perl y MySQL.

#### **2.2.21 Ajax**

AJAX, acrónimo de Asynchronous JavaScript And XML (JavaScript asíncrono y XML), es una técnica de desarrollo web para crear aplicaciones interactivas o RIA (Rich Internet Applications). Estas aplicaciones se ejecutan en el cliente, es decir, en el navegador de los usuarios mientras se mantiene la comunicación asíncrona con el servidor en segundo plano. De esta forma es posible realizar cambios sobre las páginas sin necesidad de recargarlas, mejorando la interactividad, velocidad y usabilidad en las aplicaciones.

Ajax es una tecnología asíncrona, en el sentido de que los datos adicionales se solicitan al servidor y se cargan en segundo plano sin interferir con la visualización ni el comportamiento de la página, aunque existe la posibilidad de configurar las peticiones como síncronas de tal forma que la interactividad de la página se detiene hasta la espera de la respuesta por parte del servidor. Ajax es una técnica válida para múltiples plataformas y utilizable en muchos sistemas operativos y navegadores dado que está basado en estándares abiertos como JavaScript y Document Object Model (DOM).

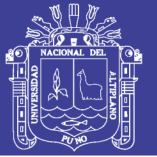

### **2.2.22 CSS3**

CSS significa Cascade Style Sheets, también llamado Hojas de Estilo en Cascada. CSS es un lenguaje de marcado que se emplea para dar formato a un sitio web. Es decir, funciona en conjunto con los archivos HTML. Por esta razón, para crear un sitio web debes saber tanto HTML como CSS. Cabe agregar que el lenguaje CSS3 se puede aplicar en la misma hoja en la que estás desarrollando un documento HTML, pero por motivos de productividad se suele realizar en un documento aparte con la extensión .css. Este documento se puede vincular a cada página HTML que conforme el sitio web, es por ello que es más útil realizar los estilos por separado.

El CSS es un lenguaje de estilos empleado para definir la presentación, el formato y la apariencia de un documento de marcaje, sea html, xml, o cualquier otro. Comúnmente se emplea para dar formato visual a documentos html o xhtml que funcionan como espacios web. También puede ser empleado en formatos xml, u otros tipos de documentos de marcaje para la posterior generación de documentos.

#### **2.2.23 Java Script**

Javascript es un lenguaje con muchas posibilidades, utilizado para crear pequeños programas que luego son insertados en una página web y en programas más grandes, orientados a objetos mucho más complejos. Con Javascript podemos crear diferentes efectos e interactuar con nuestros usuarios. Este lenguaje posee varias características, entre ellas podemos mencionar que es un lenguaje basado en acciones que posee menos restricciones. Además, es un lenguaje que utiliza Windows y sistemas X-Windows, gran parte de la programación en este lenguaje está centrada en describir objetos, escribir funciones que respondan a movimientos del mouse, aperturas, utilización de teclas, cargas de páginas entre otros.

Es necesario resaltar que hay dos tipos de JavaScript: por un lado está el que se ejecuta en el cliente, este es el Javascript propiamente dicho, aunque técnicamente se denomina Navigator JavaScript. Pero también existe un Javascript que se ejecuta en el servidor, es más reciente y se denomina LiveWire Javascript.

### **2.2.24 Sublime Text**

Sublime Text es un editor de texto y editor de código fuente está escrito en C++ y Python para los plugins. Desarrollado originalmente como una extensión de Vim, con el tiempo fue creando una identidad propia.

Sublime Text es un editor de código multiplataforma. Es una herramienta concebida para programar sin distracciones. Su interfaz de color oscuro y la riqueza de coloreado de la sintaxis, centra nuestra atención completamente. Sublime Text permite tener varios documentos abiertos mediante pestañas, e incluso emplear varios paneles para aquellos que utilicen más de un monitor. Dispone de modo de pantalla completa, para aprovechar al máximo el espacio visual disponible de la pantalla.

El programa cuenta "de serie" con 22 combinaciones de color posibles, aunque se pueden conseguir más. Para navegar por el código cuenta con Minimap, un panel que permite moverse por el código de forma rápida.

#### **2.2.25 HTML**

HTML es un lenguaje de marcado que se utiliza para el desarrollo de páginas de Internet. Se trata de la sigla que corresponde a HyperText Markup Language, es decir, Lenguaje de Marcas de Hipertexto, que podría ser traducido como Lenguaje de Formato de Documentos para Hipertexto. HTML es un lenguaje de descripción de hipertexto compuesto por una serie de comandos, marcas, o etiquetas, también denominadas

"Tags" que permiten definir la estructura lógica de un documento web y establecer los atributos del mismo (color del texto, contenidos multimedia, hipervínculos,etc.).

Por otra parte, cabe destacar que el HTML permite ciertos códigos que se conocen como scripts, los cuales brindan instrucciones específicas a los navegadores que se encargan de procesar el lenguaje. Entre los scripts que pueden agregarse, los más conocidos y utilizados son JavaScript y PHP. El marcado estructural es el que estipula la finalidad del texto, aunque no define cómo se verá el elemento. El marcado presentacional, por su parte, es el que se encarga de señalar cómo se verá el texto más allá de su función.

#### **2.2.26 Framework**

El concepto framework se emplea en muchos ámbitos del desarrollo de sistemas software, no solo en el ámbito de aplicaciones Web. Podemos encontrar frameworks para el desarrollo de aplicaciones médicas, de visión por computador, para el desarrollo de juegos, y para cualquier ámbito que pueda ocurrírsenos. En general, con el término framework, nos estamos refiriendo a una estructura software compuesta de componentes personalizables e intercambiables para el desarrollo de una aplicación. En otras palabras, un framework se puede considerar como una aplicación genérica incompleta y configurable a la que podemos añadirle las últimas piezas para construir una aplicación concreta. Según (Gutierrez, 2010).

#### **2.2.27 Bootstrap**

Bootstrap, es un framework originalmente creado por Twitter, que permite crear interfaces web con CSS y JavaScript, cuya particularidad es la de adaptar la interfaz del sitio web al tamaño del dispositivo en que se visualice. Es decir, el sitio web se adapta

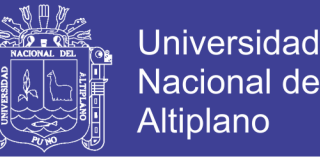

automáticamente al tamaño de una PC, una Tablet u otro dispositivo. Esta técnica de diseño y desarrollo se conoce como "responsive design" o diseño adaptativo.

El beneficio de usar responsive design en un sitio web, es principalmente que el sitio web se adapta automáticamente al dispositivo desde donde se acceda. Lo que se usa con más frecuencia, y que a mi opinión personal me gusta más, es el uso de media queries, que es un módulo de CSS3 que permite la representación de contenido para adaptarse a condiciones como la resolución de la pantalla y si trabajás las dimensiones de tu contenido en porcentajes, puedes tener una web muy fluida capaz de adaptarse a casi cualquier tamaño de forma automática. Aun ofreciendo todas las posibilidades que ofrece Bootstrap a la hora de crear interfaces web, los diseños creados con Bootstrap son simples, limpios e intuitivos, esto les da agilidad a la hora de cargar y al adaptarse a otros dispositivos. El Framework trae varios elementos con estilos predefinidos fáciles de configurar: Botones, Menús desplegables, Formularios incluyendo todos sus elementos e integración jQuery para ofrecer ventanas y tooltips dinámicos. Según (Solis, 2015).

#### **2.2.28 Calidad del Software**

En el sentido más general se define como: Proceso eficaz de software que se aplica de manera que crea un producto útil que proporciona valor medible a quienes lo producen y a quienes lo utilizan.

1. Un proceso eficaz de software establece la infraestructura que da apoyo a cualquier esfuerzo de elaboración de un producto de software de alta calidad. Los aspectos de administración del proceso generan las verificaciones y equilibrios que ayudan a evitar que el proyecto caiga en el caos, contribuyente clave de la mala calidad. Las prácticas de ingeniería de software permiten al desarrollador analizar el problema y diseñar una

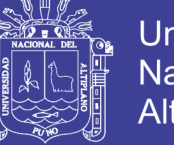

**Universidad** Nacional Altiplano

solución sólida, ambas actividades críticas de la construcción de software de alta calidad.

2. Un producto útil entrega contenido, funciones y características que el usuario final desea; sin embargo, de igual importancia es que entrega estos activos en forma confiable y libre de errores. Un producto útil siempre satisface los requerimientos establecidos en forma explícita por los participantes. Además, satisface el conjunto de requerimientos (por ejemplo, la facilidad de uso) con los que se espera que cuente el software de alta calidad.

3. Al agregar valor para el productor y para el usuario de un producto, el software de alta calidad proporciona beneficios a la organización que lo produce y a la comunidad de usuarios finales. La organización que elabora el software obtiene valor agregado porque el software de alta calidad requiere un menor esfuerzo de mantenimiento, menos errores que corregir y poca asistencia al cliente. Esto permite que los ingenieros de software dediquen más tiempo a crear nuevas aplicaciones y menos a repetir trabajos mal hechos. La comunidad de usuarios obtiene valor agregado porque la aplicación provee una capacidad útil en forma tal que agiliza algún proceso de negocios. El resultado final es 1) mayores utilidades por el producto de software, 2) más rentabilidad cuando una

#### **2.2.29 Organización Internacional de Estandarización 9126**

ISO 9126 es un estándar internacional para la evaluación de la calidad del software. Está reemplazado por el proyecto SQuaRE, ISO 25000:2005, el cual sigue los mismos conceptos. El estándar está dividido en cuatro partes las cuales dirigen, realidad, métricas externas, métricas internas y calidad en las métricas de uso y expendido.

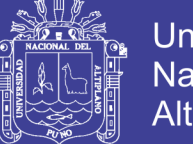

Universidad **Altiplano** 

El modelo de calidad establecido en la primera parte del estándar ISO 9126-1 ha sido desarrollado en un intento de identificar los atributos claves de calidad para el software: funcionabilidad, fiabilidad, usabilidad, eficiencia, Mantenibilidad y portabilidad. Estos atributos son mencionados en muchos de los estándares, pero el IEEE (Instituto de Ingeniería de Electricidad y Electrónica) lo hace de una forma clara precisando en cada uno de los atributos que características del software deben ser revisados, además se identifican para cada atributo los subatributos logrando un estándar dentro de los modelos para la validación, verificación y calidad de software.

El estándar provee un entorno para que las organizaciones definan un modelo de calidad para el producto software; no obstante, cada organización tendrá la tarea de especificar precisamente su propio modelo. Esto debería ser hecho especificando los objetivos a alcanzar según las métricas de calidad, las cuales evalúan el grado de presencia de los atributos de calidad.

ISO 9126 distingue entre fallos y no conformidad, siendo un fallo el no cumplimiento de los requisitos previos, mientras que la no conformidad afecta a los requisitos especificados. Una distinción similar es hecha entre la validación y la verificación. Este estándar está pensado para los desarrolladores, adquirentes, personal que asegure la calidad y evaluadores independientes, responsables de especificar y evaluar la calidad del producto software, por tanto, puede servir para validar la completitud de una definición de requisitos, identificar requisitos de calidad de software, objetivos de diseño y prueba, criterios de aseguramiento de la calidad. La calidad de cualquier proceso del ciclo de vida del software influye en la calidad del producto software que, a su vez, contribuye a mejorar la calidad en el uso del producto.

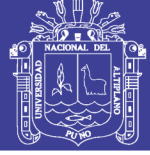

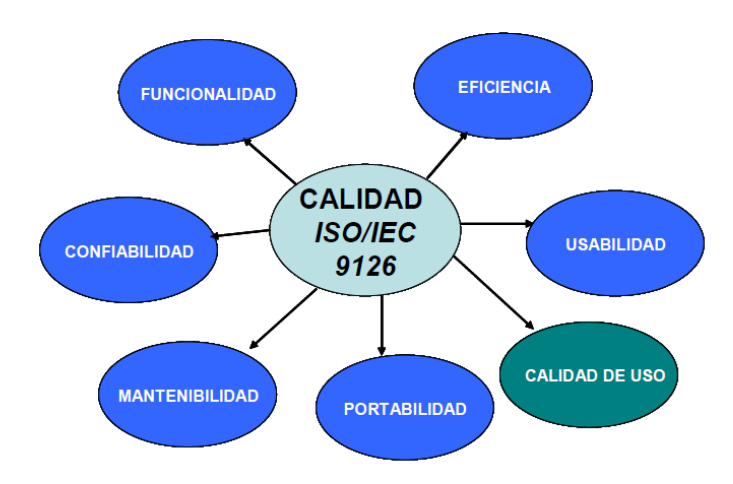

**Figura 7:** Calidad ISO/IEC 9126 **Fuente:** iso25000.com/index.php/iso-iec-9126.html

## **CARACTERÍSTICAS GENERALES.**

# **FUNCIONALIDAD**

Funcionalidad es la capacidad del software de cumplir y proveer las funciones para satisfacer las necesidades explícitas e implícitas cuando es utilizado en condiciones específicas. Ejemplo, lo que hace el software para satisfacer las necesidades sin tener en cuenta de cómo lo hace y cuando.

La funcionalidad se divide en 5 criterios:

- **Adecuación:** La capacidad del software para proveer un adecuado conjunto de funciones que cumplan las tareas y objetivos especificados por el usuario.
- **Exactitud:** La capacidad del software para hacer procesos y entregar los resultados solicitados con precisión o de forma esperada.
- **Interoperabilidad:** La capacidad del software de interactuar con uno o más sistemas específicos.
- **Seguridad:** La capacidad del software para proteger la información y los datos de manera que los usuarios o los sistemas no autorizados no puedan acceder a

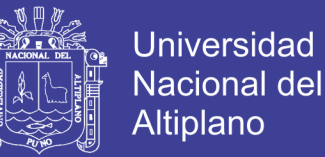

ellos para realizar operaciones, y la capacidad de aceptar el acceso a los datos de los usuarios o sistemas autorizados

 **Conformidad de la funcionalidad:** La capacidad del software de de cumplir los estándares referentes a la funcionalidad.

#### **CONFIABILIDAD**

La confiabilidad es la capacidad del software para asegurar un nivel de funcionamiento adecuado cuando es utilizando en condiciones específicas. La definición de confiabilidad en la ISO/IEC 2382-14:1997 es "la habilidad de la unidad funcional de realizar una función requerida.".

En este caso al confiabilidad se amplía a sostener un nivel especificado de funcionamiento y no una función requerida.

La confiabilidad se divide en 4 criterios:

- **Madurez :** La capacidad que tiene el software para evitar fallas cuando encuentra errores.
- **Tolerancia a errores:** La capacidad que tiene el software para mantener un nivel de funcionamiento en caso de errores.
- **Recuperabilidad:** La capacidad que tiene el software para restablecer su funcionamiento adecuado y
- $\triangleright$  recuperar los datos afectados en el caso de una falla.
- **Conformidad de la fiabilidad:** La capacidad del software de cumplir a los estándares o normas relacionadas a la fiabilidad.

#### **USABILIDAD**

La usabilidad es la capacidad del software de ser entendido, aprendido, y usado en forma fácil y atractiva. Algunos criterios de funcionalidad, fiabilidad y eficiencia

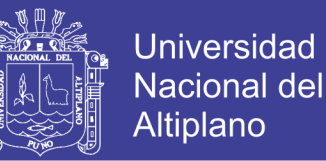

afectan la usabilidad, pero para los propósitos de la ISO/IEC 9126 ellos no clasifican como usabilidad.

La usabilidad está determinada por los usuarios finales y los usuarios indirectos del software, dirigidos a todos los ambientes, a la preparación del uso y el resultado obtenido.

- **Entendimiento:** La capacidad que tiene el software para permitir al usuario entender si es adecuado, y de una manera fácil como ser utilizado para las tareas y las condiciones particulares de la aplicación. En este criterio se debe tener en cuenta la documentación y de las ayudas que el software entrega.
- **Aprendizaje:** La forma como el software permite al usuario aprender su uso. También es importante considerar la documentación.
- **Operabilidad:** La manera como el software permite al usuario operarlo y controlarlo.
- **Atracción:** La presentación del software debe ser atractivo al usuario. Esto se refiere a las cualidades del software para hacer más agradable al usuario,
- **Conformidad de uso:** La capacidad del software de cumplir los estándares o normas relacionadas a su usabilidad.

### **EFICIENCIA**

La eficiencia del software es la forma del desempeño adecuado, de acuerdo a al número recursos utilizados según las condiciones planteadas. Se debe tener en cuenta otros aspectos como la configuración de hardware, el sistema operativo, entre otros.

 **Comportamiento de tiempos:** Los tiempos adecuados de respuesta y procesamiento, el rendimiento cuando realiza su función en condiciones específicas.

- **Utilización de recursos:** La capacidad del software para utilizar cantidades y tipos adecuados de recursos cuando este funciona bajo requerimientos o condiciones establecidas.
- **Conformidad de eficiencia:** La capacidad que tiene el software para cumplir con los estándares o convenciones relacionados a la eficiencia.

#### **CAPACIDAD DE MANTENIMIENTO**

La capacidad de mantenimiento es la cualidad que tiene el software para ser modificado. Incluyendo correcciones o mejoras del software, a cambios en el entorno, y especificaciones de requerimientos funcionales.

- **Capacidad de ser analizado:** La forma como el software permite diagnósticos de deficiencias o causas de fallas, o la identificación de partes modificadas.
- **Cambiabilidad:** La capacidad del software para que la implementación de una modificación se pueda realizar, incluye también codificación, diseño y documentación de cambios.
- **Estabilidad:** La forma como el software evita efectos inesperados para modificaciones del mismo.
- **Facilidad de prueba:** La forma como el software permite realizar pruebas a las modificaciones sin poner el riesgo los datos.
- **Conformidad de facilidad de mantenimiento:** La capacidad que tiene el software para cumplir con los estándares de facilidad de mantenimiento.

### **PORTABILIDAD**

La capacidad que tiene el software para ser trasladado de un entorno a otro.

 **Adaptabilidad:** Es como el software se adapta a diferentes entornos especificados (hardware o sistemas operativos) sin que implique reacciones negativas ante el cambio. Incluye la escalabilidad de capacidad interna

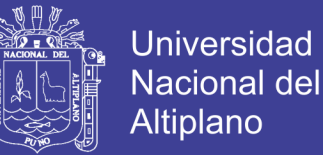

(Ejemplo: Campos en pantalla, tablas, volúmenes de transacciones, formatos de reporte, etc.).

- **Facilidad de instalación:** La facilidad del software para ser instalado en un entorno especifico o por el usuario final.
- **Coexistencia:** La capacidad que tiene el software para coexistir con otro o varios software, la forma de compartir recursos comunes con otro software o dispositivo.
- **Reemplazabilidad:** La capacidad que tiene el software para ser remplazado por otro software del mismo tipo, y para el mismo objetivo.
- **Conformidad de portabilidad:** La capacidad que tiene el software para cumplir con los estándares relacionados a la portabilidad**.**

#### **CALIDAD EN USO**

Calidad en uso es la calidad del software que el usuario final refleja, la forma como el usuario final logra realizar los procesos con satisfacción, eficiencia y exactitud. La calidad en uso debe asegurar la prueba o revisión de todas las opciones que el usuario trabaja diariamente y los procesos que realiza esporádicamente relacionados con el mismo software.

- **Eficacia:** La capacidad del software para permitir a los usuarios finales realizar los procesos con exactitud e integridad.
- **Productividad:** La forma como el software permite a los usuarios emplear cantidades apropiadas de recursos, en relación a la eficacia lograda en un contexto específico de uso.
- $\triangleright$  Para un empresa es muy importante que el software no afecte al productividad del empleado
- **Seguridad:** Se refiere al que el Software no tenga niveles de riesgo para cuasar daño a las personas, instituciones, software, propiedad intelectual o entorno. Los riesgos son normalmente el resultado de deficiencias en la funcionalidad (Incluyendo seguridad), fiabilidad, usabilidad o facilidad de mantenimiento.
- **Satisfacción:** La satisfacción es la respuesta del usuario a la interacción con el software, e incluye las actitudes hacia el uso del mismo.

#### **2.2.30 Cloud Storage**

El Cloud Storage es básicamente guardar tus archivos en internet en lugar de utilizar el disco duro de tu computadora o discos externos como USB. Es una manera de tener toda tu información disponible desde cualquier dispositivo que esté conectado a internet y desde cualquier lugar; al tener mi información guardada en la nube puedo acceder a ella sin la necesidad de llevar físicamente una unidad de respaldo.

#### **2.2.31 Ventajas de Cloud Storage**

**Ubicuidad.** Como se ha mencionado anteriormente, uno de los grandes beneficios que te ofrece hacer uso de almacenamiento en la nube es la posibilidad de tener acceso a tus archivos desde cualquier dispositivo conectado a internet.

**Capacidad de Almacenamiento.** ¿Cuántas USB, discos externos, e incluso DVDs tienes como respaldo de tu información? La realidad es que es mucho más sencillo tener ese backup en un solo lugar y el Cloud Storage te brinda esa posibilidad. Olvídate de tener que borrar archivos para que puedas guardas otros nuevos, o de tener que seguir comprando unidades externas porque ya no tienes suficiente espacio. Existen planes que incluso te ofrecen un almacenamiento "ilimitado", por lo que no tendrás restricciones respecto a cuánta información puedes guardar.

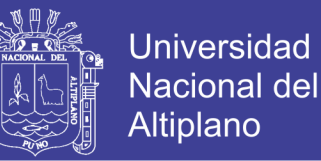

**Respaldo automático.** Si eres de las personas que se preocupan constantemente por tener una copia de sus archivos en caso de que se pierda el original o de que se llegue a borrar, permítenos decirte que con el Cloud Storage puedes dejar a un lado esa angustia. Este servicio se encarga de realizar copias de seguridad periódicamente, e incluso puedes determinar con qué frecuencia y qué archivos específicamente deseas que se vayan respaldando.

# **2.3 DEFINICIÓN DE TÉRMINOS**

**Archivo:** Es un conjunto de registros homogéneos.

**Proceso:** Es un conjunto de actividades y/o flujo de información que transforma un conjunto de entradas en resultados definidos.

**Virus informático:** los virus informáticos son programas maliciosos que "infectan" a otros archivos del sistema con la intención de modificarlo o dañarlo.

**Programación:** es un conjunto de instrucciones y procesos escritos en un lenguaje de programación para realizar procesos que pueden ser llevados a cabo por maquinas como las computadoras.

**Sistema:** Es el conjunto de elementos relacionados entre si con un propósito único. Es el conjunto constituido por elementos físicos y lógicos necesarios para captar información, almacenarlas y procesarlas.

**Almacenamiento de datos:** Se refiere al uso de medios de grabación para conservar los datos utilizando PC, USB y otros dispositivos.

**Diseño:** Es el arte de definir la arquitectura de hardware y software, componentes, módulos y datos de un sistema de cómputo.

**Interfaz:** Es el medio con que el usuario puede comunicarse con una máquina

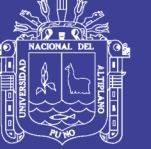

# **CAPÍTULO III**

# **MATERIALES Y MÉTODOS**

# **3.1 UBICACIÓN GEOGRÁFICA DEL ESTUDIO**

El desarrollo del presente trabajo de investigación está ubicado en el Departamento de Puno Provincia de Puno Distrito de Puno, lugar donde está ubicado la Universidad Nacional del Altiplano.

## **3.2 POBLACIÓN:**

Nuestra población de estudio estará integrada por 18882 estudiantes matriculados en el semestre 2019 -I estudiantes de pre-grado de la Universidad Nacional del Altiplano Puno.

## **3.3 DISEÑO DE LA MUESTRA**

Se utiliza el método muestral no probabilístico en este sentido la muestra está conformada por 140 estudiantes matriculados de pre-grado de diferentes Escuelas Profesionales en el semestre 2019 – I de la Universidad Nacional del Altiplano Puno, por tratarse de habilitar el funcionamiento del sistema.

### **3.4 METODO DE RECOPILACIÓN DE LA INFORMACIÓN**

Para la recolección de información de requerimientos del presente trabajo de investigación se realizó mediante entrevista y encuestas a estudiantes de diferentes Escuelas Profesionales de la Universidad Nacional del Altiplano Puno quienes serán encargados de utilizar el sistema de almacenamiento.

Para determinar la calidad de uso del sistema de almacenamiento de datos tipo Cloud Storage se evaluó mediante la ficha de evaluación del ISO-9126 que ve la calidad del software y encuesta de satisfacción de usuario.

#### **Contrastación hipótesis**

La contrastación de hipótesis se realizó mediante la prueba normal estándar Z, el cual nos permite aceptar o rechazar la hipótesis**.** Se realizó una prueba por cada indicador las cuales se emplean los siguientes enunciados.

**Ho:** El sistema de almacenamiento de datos tipo Cloud Storage no es una herramienta eficaz para los estudiantes de la Universidad Nacional del Altiplano – Puno 2017.

**Ha:** El sistema de almacenamiento de datos tipo Cloud Storage es una herramienta eficaz para los estudiantes de la Universidad Nacional del Altiplano – Puno 2017**.**

### **3.5 MODELO Y METODOLOGÍA DE DESARROLLO DE SOFTWARE**

#### **Modelo de Desarrollo**

Para implementación del sistema de almacenamiento de datos tipo Cloud Storage para los estudiantes de la Universidad Nacional del Altiplano – Puno 2017, se desarrolló de acuerdo al procedimiento establecido por la metodología XP Programación Extrema, por ser una de las metodologías agiles y está formada por 4 fases importantes: Análisis, Diseño, Desarrollo y pruebas. Se adapta fácilmente al sistema que se está desarrollando, ya que se basa en la realimentación continua entre el cliente y el equipo de desarrollo, comunicación fluida entre todos los participantes, simplicidad en las soluciones implementadas y coraje para enfrentar los cambios. Otro de nuestros motivos es porque nos generó menores costos y también es uno de los más utilizados actualmente por tal razón nos da la seguridad para utilizar este modelo de desarrollo.

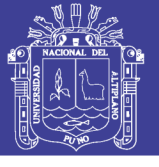

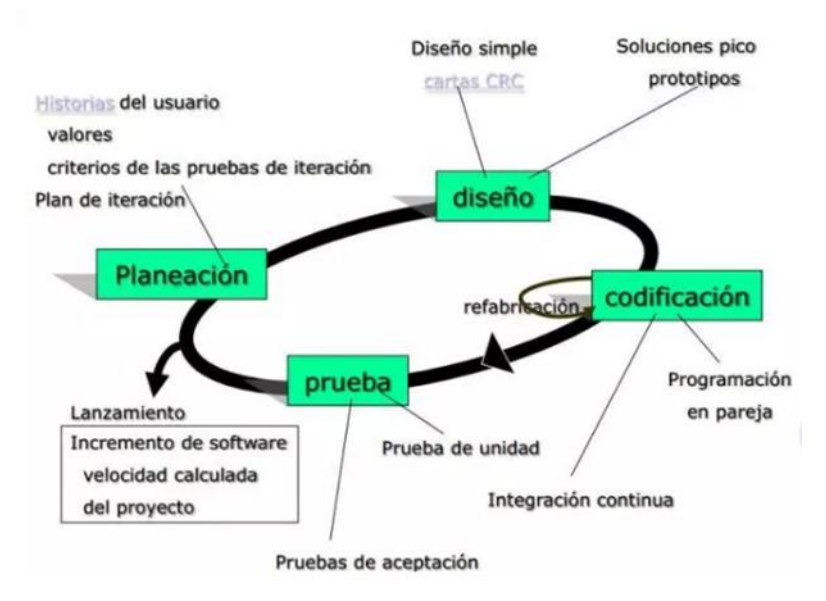

**Figura 8:** Metodología XP **Fuente:** wordpress.com

### **1. Fase Análisis o Planeación:**

Este es el primer paso en la metodología XP en donde los usuarios serán los actores principales para el desarrollo del sistema, por lo tanto se realizó la entrevista a los usuarios donde nos describió a grandes rasgos los puntos de interés que debemos de considerar, con esto se lograra construir la estructura del sistema para tener más facilidad en su desarrollo.

#### **2. Fase de Diseño:**

Para la realización de la segunda fase de la metodología XP sugiere que los diseños deben ser simples y sencillos por tal motivo se incluirá el desarrollados BootStrap, en donde ya se incluye clases pre-definidas de CSS en el cual nos permite una simplicidad en el interfaz.

Los códigos ya realizados se mejoraran y modificara sin alterar su funcionalidad. Para poder tener un diseño que sea fácil entendible para que en el momento que sea
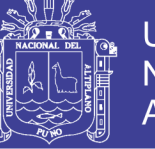

necesario sea adaptable y nos demande menor tiempo, esfuerzo en desarrollar y optimizar su funcionamiento.

### **3. Fase de Desarrollo**

En esta fase de la metodología XP se requiere la presencia de los usuarios para poder interactuar con el desarrollador del sistema, en donde el usuario tendrá que especificar más detalladamente los requerimientos para desarrollar el sistema, en donde se debe contar con la facilidad y compresión de códigos para poder reutilizarlos y también hacer las correcciones inmediatamente.

### **4. Fase Pruebas**

Es una de las fases muy importantes en donde comprobaremos el funcionamiento de los códigos que se van implementando al sistema. En la ejecución del sistema virtual de almacenamiento no se tuvo problemas sin embargo como todo software está dispuesto a cualquier tipo de cambio que los usuarios requieran con la finalidad de poder optimizar el mismo. Para lo cual se aplicó la ficha de evaluación ISO -9126 (ver anexo 02) que nos permitió evaluar la:

- $\triangleright$  Funcionalidad
- $\triangleright$  Fiabilidad
- Usabilidad
- $\triangleright$  Eficiencia
- $\triangleright$  Mantenimiento
- > Portabilidad.

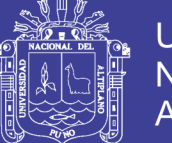

### **3.6 DESARROLLO DEL SISTEMA**

La metodología ágil XP fu seleccionada por su claridad de actividades y pone más énfasis en la adaptabilidad. Aplicando de manera dinámica el ciclo de vida del software.

### **Programador**

- $\checkmark$  Pieza básica en desarrollos XP.
- $\checkmark$  Más responsabilidad que en otros modos de desarrollo.
- $\checkmark$  Responsable sobre el código.
- $\checkmark$  Responsable sobre el diseño (refactorización, simplicidad).
- $\checkmark$  Responsable sobre la integridad del sistema (pruebas)
- $\checkmark$  Capacidad de comunicación.
- $\checkmark$  Acepta críticas (código colectivo).

### **Cliente**

- $\checkmark$  Pieza básica en desarrollos XP.
- $\checkmark$  Define especificaciones.
- $\checkmark$  Influye sin controlar.
- $\checkmark$  Confía en el grupo de desarrollo.
- $\checkmark$  Define pruebas funcionales.

### **Encargado de Pruebas**

- $\checkmark$  Apoya al cliente en la preparación/realización de las pruebas funcionales.
- $\checkmark$  Ejecuta las pruebas funcionales y publica los resultados.

### **Encargado de Seguimiento(Tracker)**

- $\checkmark$  Recoge, analiza y publica información sobre la marcha del proyecto sin afectar demasiado el proceso.
- $\checkmark$  Supervisa el cumplimiento de las estimaciones en cada iteración.
- $\checkmark$  Informa sobre la marcha de la iteración en curso.

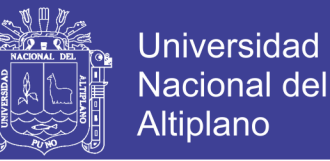

 $\checkmark$  Controla la marcha de las pruebas funcionales, de los errores reportados, de las responsabilidades aceptadas y de las pruebas añadidas por los errores encontrados.

### **Entrenador (Coach)**

- $\checkmark$  Experto en XP.
- $\checkmark$  Responsable del proceso en su conjunto.
- $\checkmark$  Identifica las desviaciones y reclama atención sobre las mismas.
- $\checkmark$  Guía al grupo de forma indirecta (sin dañar su seguridad ni confianza).
- $\checkmark$  Interviene directamente si es necesario.
- Atajar rápidamente el problema.

### **Consultor**

 $\checkmark$  Apoya al equipo XP en cuestiones puntuales.

### **Jefe del Proyecto**

- $\checkmark$  Favorece la relación entre usuarios y desarrolladores.
- $\checkmark$  Confía en el equipo XP.
- $\checkmark$  Cubre las necesidades del equipo XP.
- $\checkmark$  Asegura que alcanza sus objetivos.

### **3.7 MATERIAL EXPERIMENTAL**

Las herramientas y materiales utilizados para el desarrollo del trabajo de investigación fueron los siguientes.

### **3.7.1 Software**

El funcionamiento del sistema virtual de almacenamiento de datos tipo Cloud Computing se realizó bajo los sistemas operativos de Microsoft Windows Windows 7, Windows 8, Windows 10.

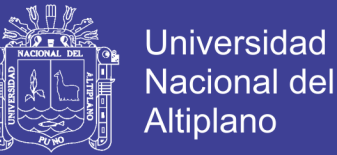

Herramientas para el desarrollo del sistema de información:

- $\checkmark$  MySQL y PHP
- $\times$  Xampp
- JavaScript
- $\checkmark$  Sublime Tex3
- $\times$  HTML5
- $\checkmark$  Bootstrap
- $\checkmark$  Navegadores: Google Chrome, Mozilla Firefox, Internet Explorer.

### **3.7.2 Hardware**

Para el desarrollo del sistema de información se utilizó una computadora Intel core i3 y a subes una computadora portátil HP Core i5.

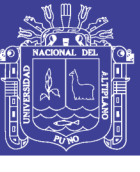

### **3.8 OPERACIONALIZACIÓN DE VARIABLES**

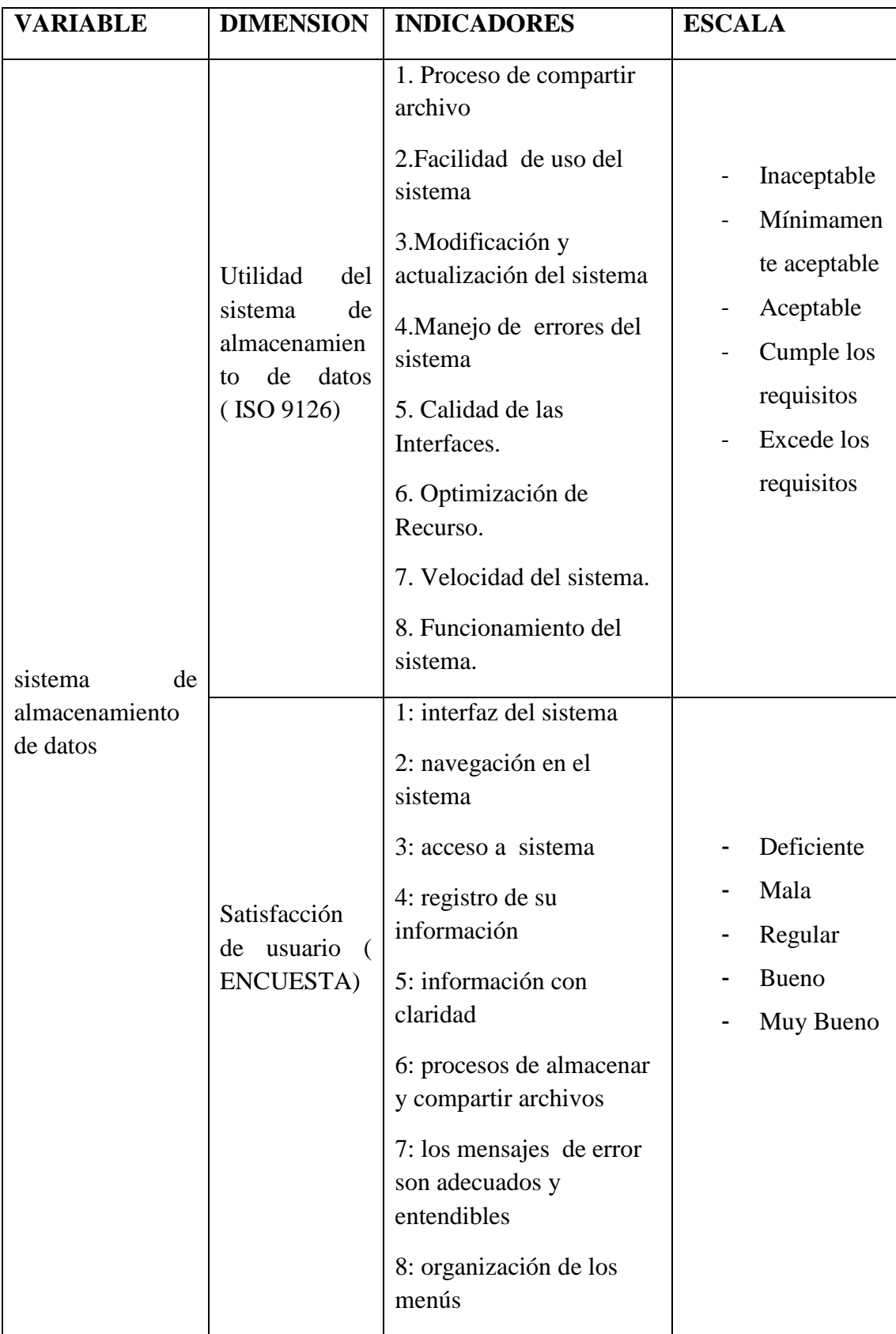

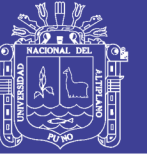

### **CAPÍTULO IV**

### **RESULTADOS Y DISCUSIÓN**

### **4.1 ANÁLISIS DEL SISTEMA**

Para desarrollar el sistema virtual de almacenamiento de datos tipo Cloud Storage para los estudiantes de la Universidad Nacional del Altiplano, se realizó una secuencia de procedimientos que nos permitió realizar de forma ordenada las diferentes etapas de ejecución, de acuerdo a la metodología de desarrollo XP y el lenguaje unificado de modelamiento (UML).

Como primer etapa, se analizó las especificaciones de los requisitos del software, que tiene como objetivo desarrollar un sistema de almacenamiento de dato tipo Cloud Storage en los procesos de almacenar y compartir archivos entre alumnos.

### **4.1.1 Análisis de Viabilidad**

El administrador, usuario están aptos para el desarrollo del sistema, el administrador podrá crear usuarios para el ingreso al sistema, se realiza por motivos de seguridad de identidad para almacenar información en el sistema de información.

#### **4.1.2 Análisis de Roles**

**Programador:** Está encargado por el investigador del sistema de almacenamiento de datos tipo Cloud Storage. Para la creación del código del sistema.

**Encargado de pruebas: (Tester):** Encargado por el arquitecto de software (investigador), se encargara de realizar las pruebas correspondientes del sistema, para que tenga un adecuando funcionamiento.

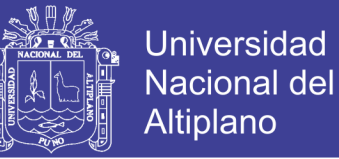

**Usuario:** Son las personas que utilizarán el sistema.

**Encargado de seguimiento (Tracker):** Seria el Director de tesis quien supervisa el

cumplimiento de las estimaciones en cada iteración.

**Entrenador (Coach):** Esta encargado por el investigador, quien es el responsable de

la presentación del sistema de información.

**Consultor:** Encargados por el diseñador gráfico (investigador)

#### **4.1.3 Análisis de Planificación**

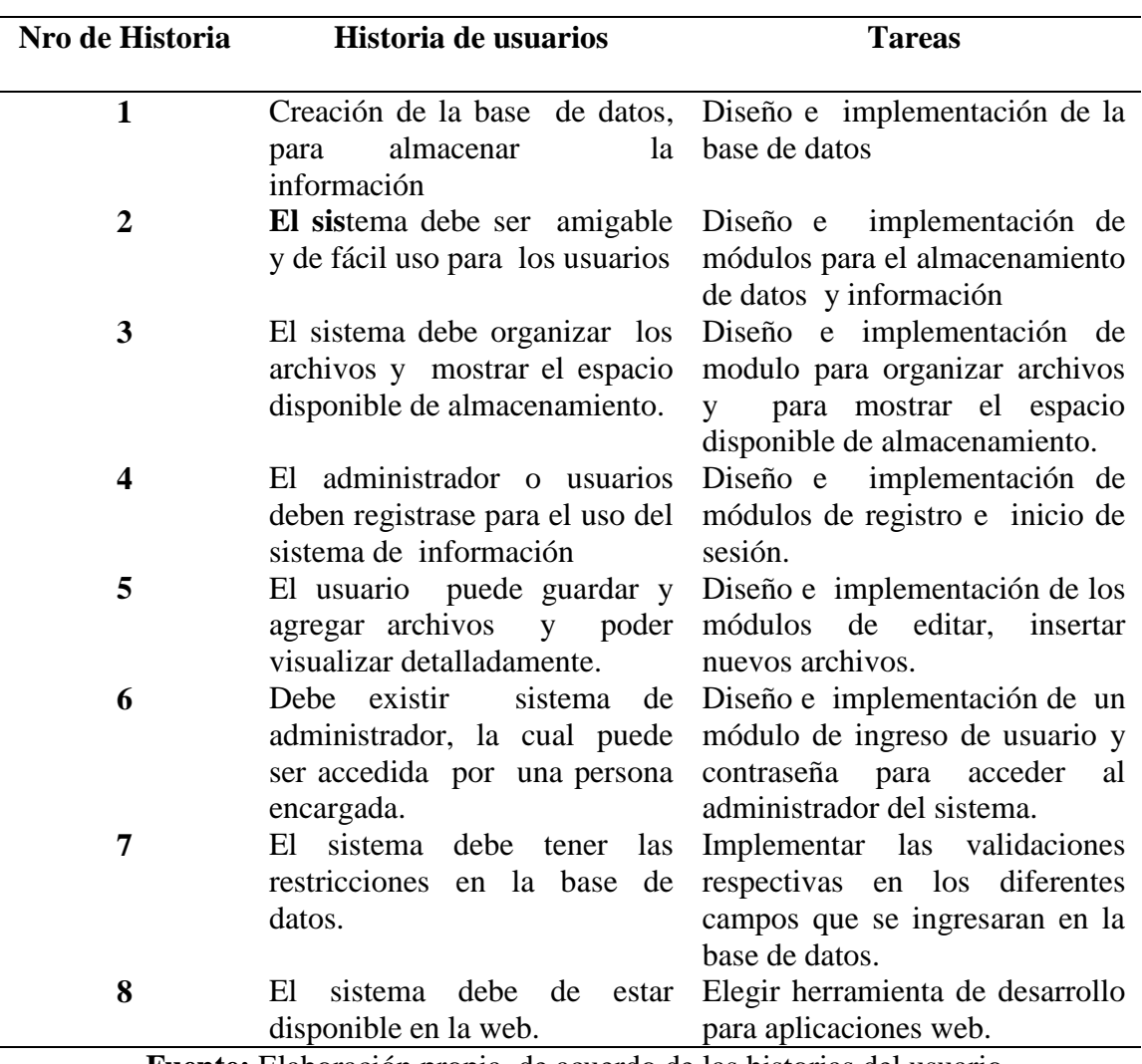

#### **Tabla 3 : Historial de usuarios**

**Fuente:** Elaboración propia, de acuerdo de las historias del usuario

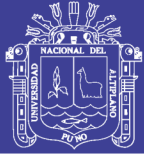

### **4.1.4 Requerimientos del Sistema**

### **Requerimientos Funcionales**

- **Ingresar al sistema:** Permite a los usuarios autentificarse mediante usuario y contraseña para utilizar el sistema de almacenamiento.
- **Nuevo archivo:** Permite a los usuarios almacenar sus archivos en el sistema de almacenamiento de datos tipo Cloud Storage.
- **Organizar archivos:** Permite a los usuarios crear carpetas para tener una mejor organización de sus archivos en el sistema de almacenamiento.
- **Compartir archivos, editar unidad, eliminar, comentar:** Permite a los usuarios compartir archivos entre usuarios, poder comentar los archivos compartidos, eliminar los archivos que ya no son necesarios, editar los archivos para tener mejor organizado.
- **Restablecer archivos:** Permite a los usuarios recuperar los archivos eliminados.

### **Requerimientos no funcionales.**

- El interfaz agradable para tener un fácil entendimiento del sistema.
- Disponibilidad del sistema para utilizar desde cualquier punto que esté conectado a internet.
- Tener estabilidad el sistema soportando varios usuarios al mismo instante.
- Portabilidad estará diseñado en un lenguaje multiplataforma.
- Mantenimiento y estabilidad en el diseño se realiza pensando en las diferentes modificaciones de acuerdo al crecimiento del sistema.

#### **4.1.5 Requerimientos Técnicos**

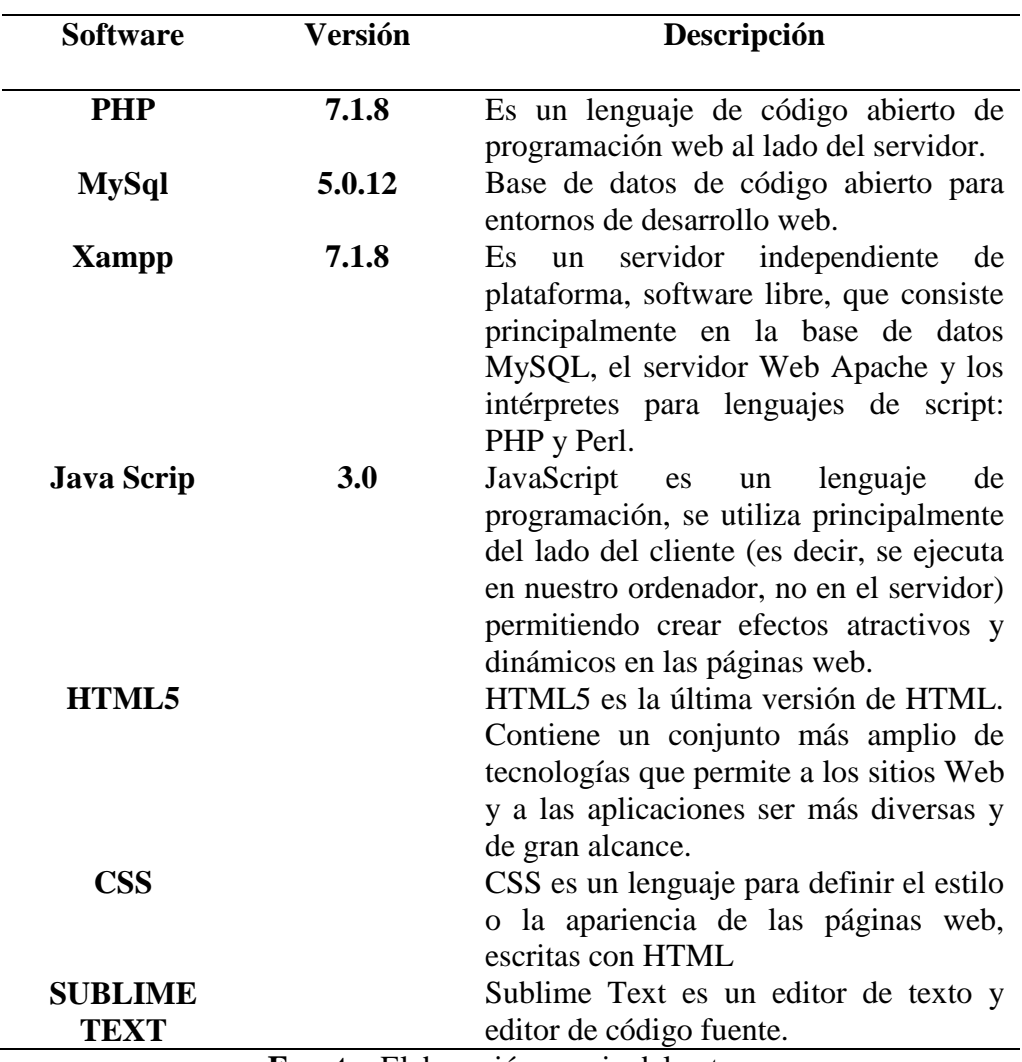

#### **Tabla 4 Requerimientos técnicos.**

**Fuente:** Elaboración propia del autor.

### **4.2 DISEÑO DEL SISTEMA**

Para el diseño del sistema que se realizó se siguió las recomendaciones de la metodología XP, y se trabajó en varias iteraciones y versiones, teniendo en cuenta las modificaciones futuras que pueda existir durante el desarrollo y que nuestro sistema sea óptimo.

Uno de los aspectos más importantes que se tomo es el diseño, en donde la restructuración del código fue constante, esto se realizó con la finalidad de que nuestra

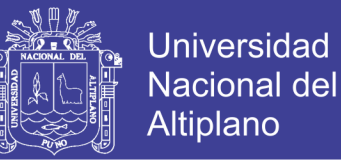

codificación sea más flexible y nos permita realizar los cambios de nuestro sistema cuando sea necesario.

### **4.2.1 Modelamiento del Sistema Mediante UML.**

Para entender el modelamiento en el diseño del sistema se ha utilizado el lenguaje unificado de modelado (UML), la misma que nos ha permitido obtener los siguientes diagramas:

#### **4.2.2 Diagrama de Casos de Uso**

Mediante la realización de este diagrama representaremos al sistema en su forma general.

#### **Caso de uso para el administrador y/o usuario**

El administrador es uno de los actores muy importantes que se encarga del proceso de registro de los usuarios y control del sistema en donde se asigna distintas cuentas y contraseñas para cada usuario que ingresa al sistema virtual de almacenamiento de datos.

Los usuarios son los protagonistas quienes utilizaran el sistema virtual de almacenamiento de datos en donde pueden compartir archivos, comentar, eliminar, editar sus perfiles, crear nuevas carpetas crear nuevos archivos. Estas situaciones se presentan en el siguiente Modelo de Casos de Uso.

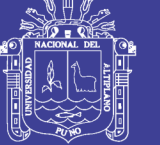

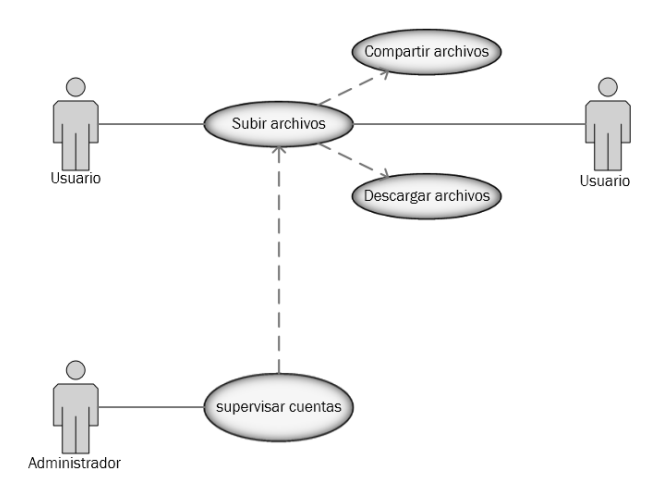

**Figura 9:** Diagrama de caso de uso del sistema virtual de almacenamiento.

**Fuente:** Elaboración propia del autor.

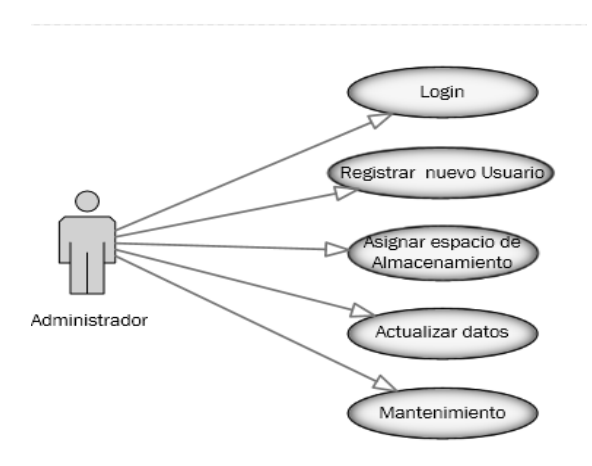

**Figura 10:** Diagrama de caso de uso del administrador.

**Fuente:** Elaboración propia del autor.

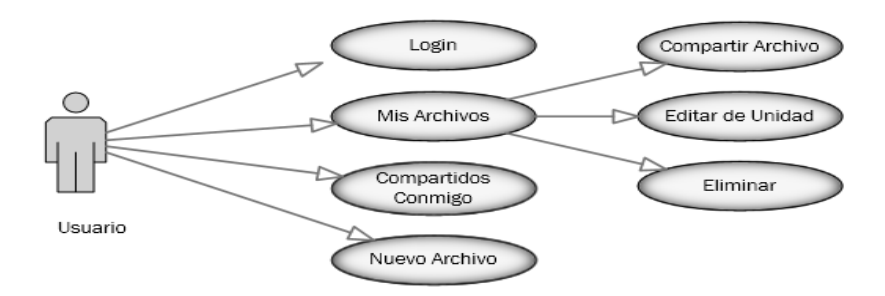

**Figura 11:** Diagrama de caso de uso del usuario. **Fuente:** Elaboración propia del autor.

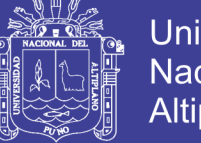

### **Descripción del caso de uso:**

**Login :** A través del cual se activa el acceso de interfaz del administrador y/o usuario al sistema con un nombre y usuario para el control de seguridad.

**Registrar Nuevos Usuarios:** En donde se realiza el registro de usuarios para tener control y acceso al sistema.

**Asignar espacio al usuario:** Mediante el cual ya teniendo el registro de usuario se le asigna un espacio para su almacenamiento de datos.

**Actualizar datos:** Consiste en las actualizaciones de los registros de datos de los usuarios.

**Mantenimiento:** Con la información obtenida en los procesos de registro de información se realiza el cronograma de mantenimiento donde se puede cambiar de servidor.

**Mis Archivos:** Se muestra todo los archivos que se tienen guardado en el sistema se puede compartir archivos con otros usuarios, se puede eliminar y también se puede cambiar de unidad para tener mejor organizado nuestro archivos.

**Compartidos conmigo:** Aquí se muestra todo los archivos que te compartieron otros usuarios.

**Nuevo Archivo:** Aquí se realiza el almacenamiento de nuevos archivos que se tiene.

#### **4.2.3 Diagrama de Secuencia**

**Interfaz para el ingreso al sistema:** El usuario solicita acceso al sistema, el sistema solicita usuario y contraseña, el usuario ingresa su usuario y contraseña, luego el sistema valida los datos ingresados y en donde el sistema acepta o niega el acceso.

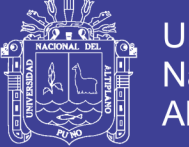

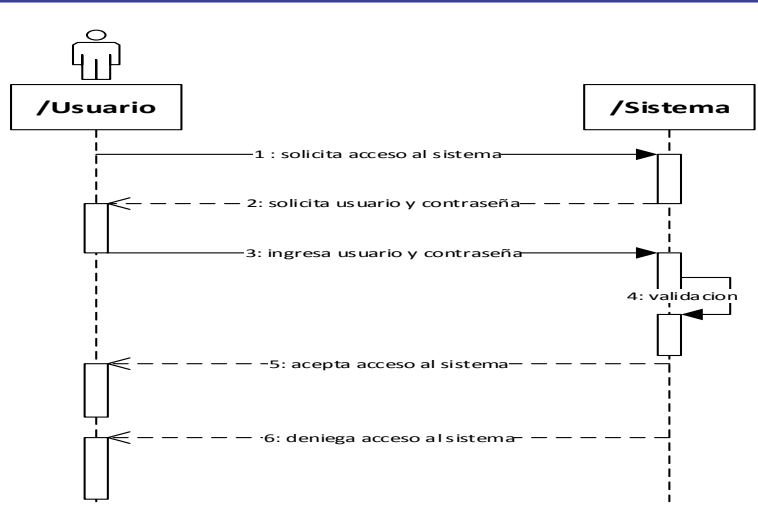

**Figura 12:** Diagrama de secuencia para el ingreso al sistema. **Fuente:** Elaboración propia del autor.

**Interfaz para almacenar datos:** El usuario del sistema solicita el almacenamiento de su información, el sistema genera ubicación de unidad, el usuario selecciona el archivo y esto se guarda en la base de datos y el sistema informa al usuario que su información se guardó satisfactoriamente o de lo contrario muestra el mensaje de que su información no se guardó.

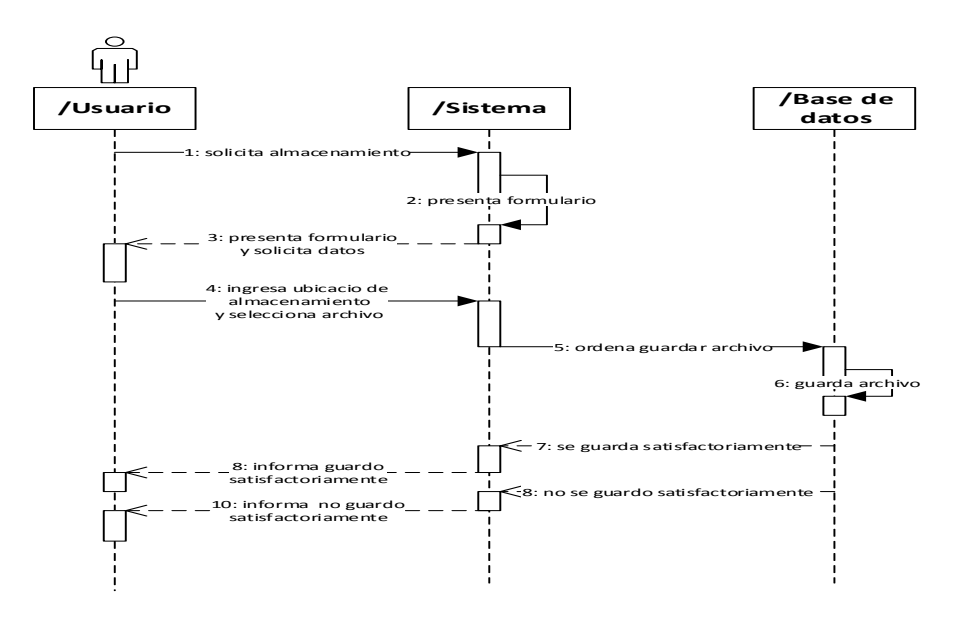

**Figura 13:** Diagrama de secuencia para almacenar datos.

**Fuente:** Elaboración propia del autor.

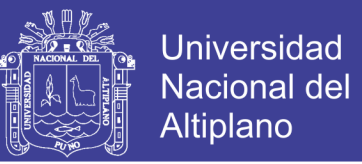

**Interfaz para compartir archivos:** El usuario del sistema solicita mis archivos, el sistema genera opciones de compartir, editar unidad, eliminar. El usuario selecciona compartir archivos y se presenta un formulario y solicita datos del usuario a quien desea compartir y el sistema informa al usuario que su información se compartió satisfactoriamente.

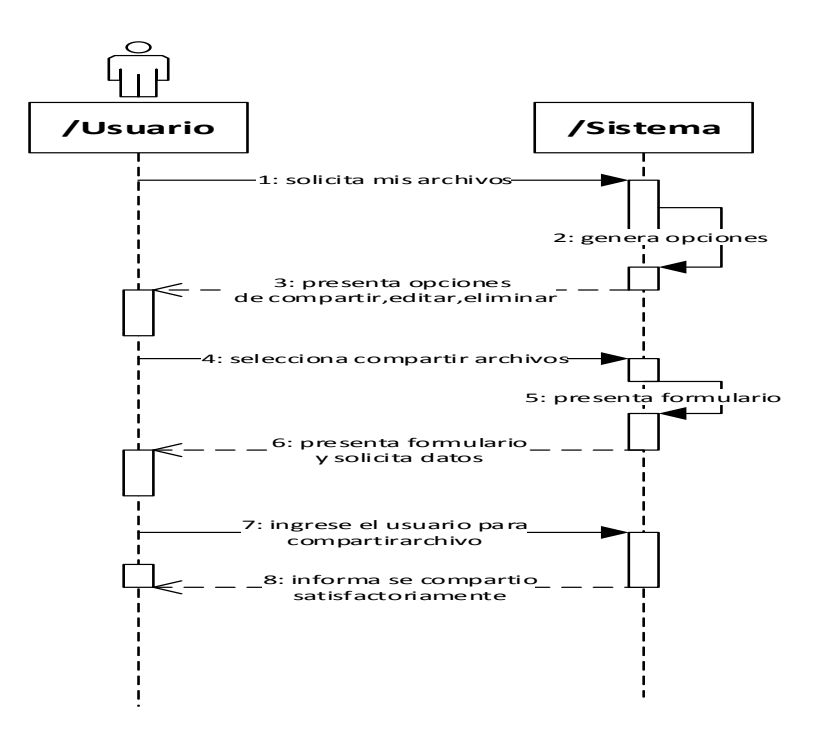

**Figura 14:** Diagrama de secuencia para compartir archivos **Fuente:** Elaboración propia del autor.

#### **4.2.4 Diagrama de Actividades**

**Lo**s diagramas de actividades comprenden básicamente las acciones a ejecutarse en el sistema. Para ello se hace la representación de las acciones a desarrollar por cada uno de los actores.

Empecemos con el actor Usuario que está encargado de manipular el sistema de almacenamiento de datos tipo Cloud Storage para realizar las actividades concernientes a MI ARCHIVO, COMPARTIDOS CONMIGO, NUEVO ARCHIVO.

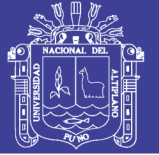

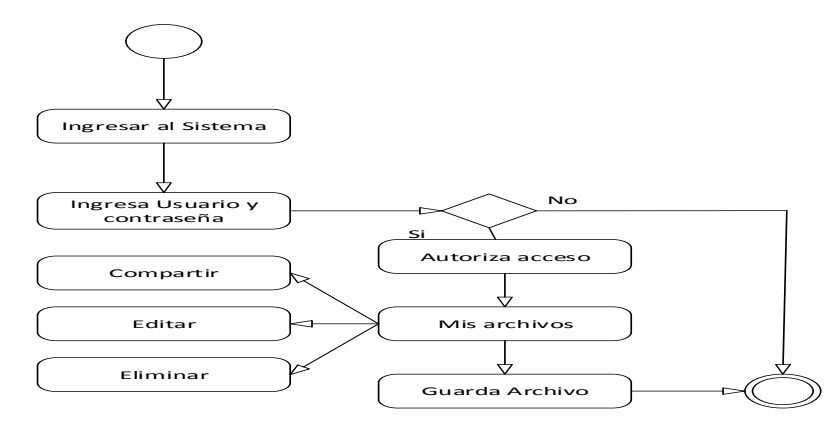

**Figura 15:** Diagrama de Actividades de usuario.

**Fuente:** Elaboración propia del autor.

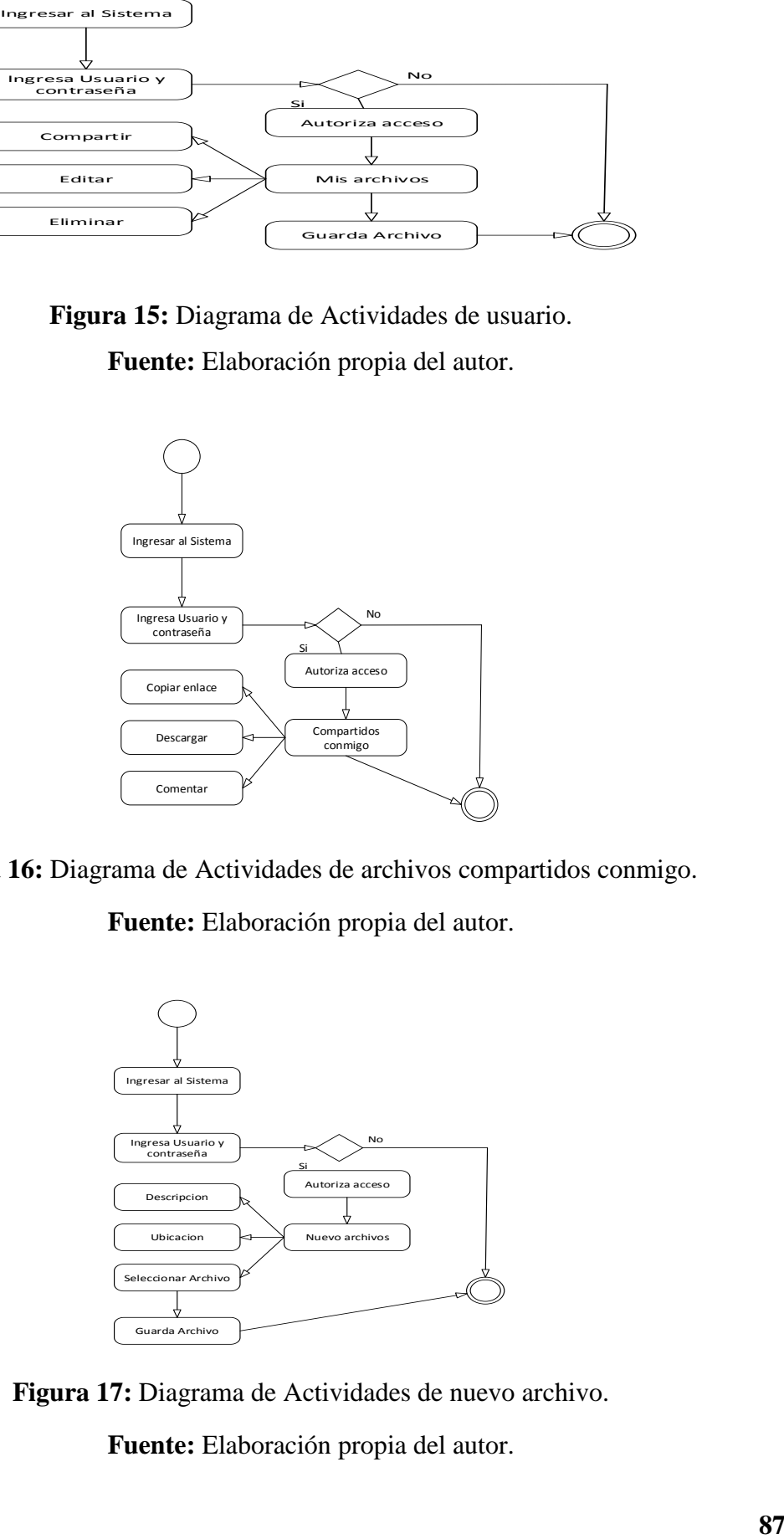

**Figura 16:** Diagrama de Actividades de archivos compartidos conmigo.

**Fuente:** Elaboración propia del autor.

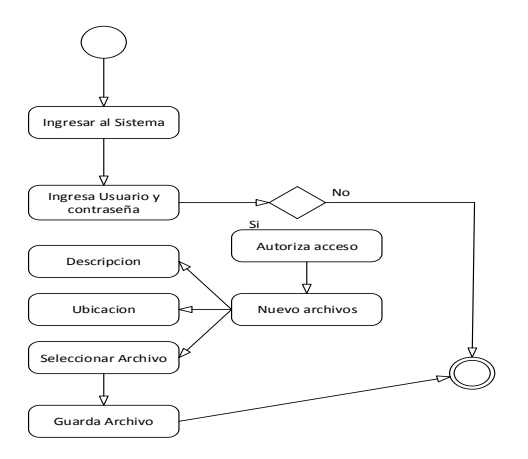

**Figura 17:** Diagrama de Actividades de nuevo archivo.

**Fuente:** Elaboración propia del autor.

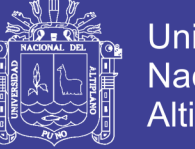

### **4.3 IMPLEMENTACIÓN DE BASE DE DATOS**

La base de datos es un componente principal de un sistema de información y así asegurar el óptimo funcionamiento del mismo, para la construcción de la base de datos se utilizó el programa MySQL.

La Base de Datos del SISTEMA DE ALMACENAMIENTO DE DATOS TIPO CLOUD STORAGE está construida por 8 tablas, en donde interactúan en el sistema a través de las relaciones establecidas entre ellas.

### **4.3.1 Elaboración Modelo Entidad Relación**

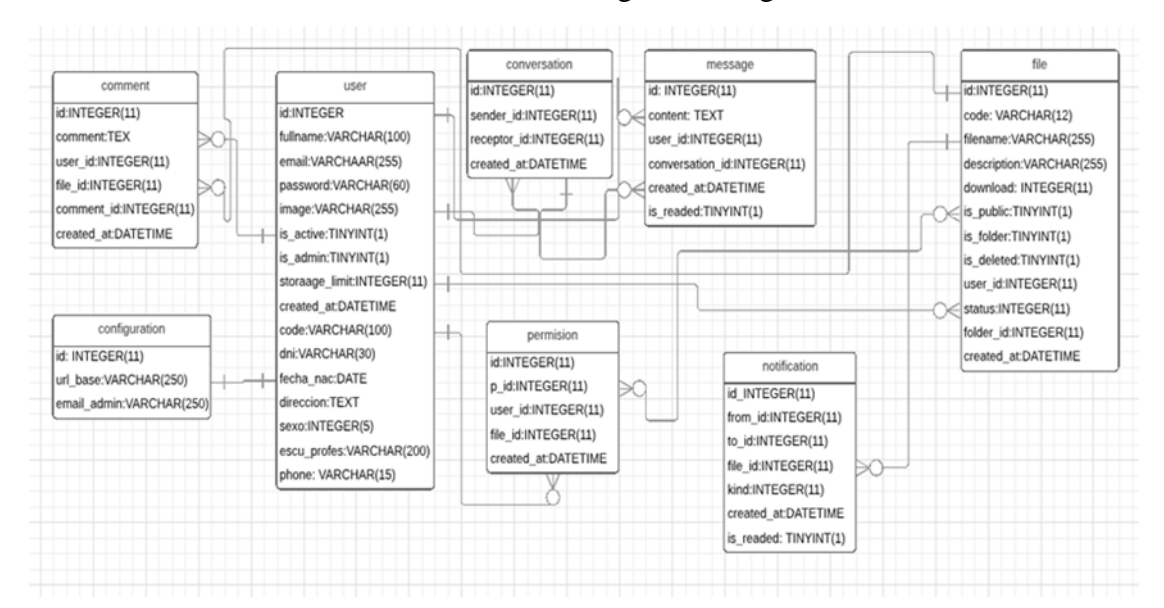

El modelo entidad relación se muestra en el siguiente diagrama de Base de datos.

**Figura 18:** Modelo entidad relación. **Fuente:** Elaboración propia del autor.

A continuación, describimos las tablas.

**Tabla user:** En esta tabla contiene todo los datos de los usuarios, el usuario puede ingresar al sistema y puede almacenar y compartir archivos. Está compuesto por los siguientes campos:

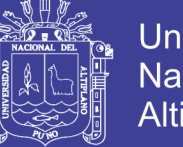

**Universidad** Nacional del **Altiplano** 

**iduser:** Este campo almacena incrementalmente el código para los usuarios.

**fullname:** Este campo almacena nombre y apellido completo del usuario.

**email:** Este campo almacena email del usuario para poder ingresar al sistema

**password:** Este campo es para almacenar el password o contraseña para el ingreso del sistema.

**image:** Este campo se almacena la imagen de los usuarios

**is active :** Este campo es para almacenar que el usuario está activo.

**is admin:** Este campo es para almacenar al administrador como un usuario.

**estoraage\_limit:** Este campo es para almacenar la capacidad de almacenamiento que se dará a los usuarios.

**created\_at:** Este campo es para almacenar la fecha.

**code:** Este campo almacena el código del usuario.

**dni:** Este campo almacena el DNI del usuario.

**fecha\_nac:** Este campo almacena la fecha de nacimiento del usuario

**dirección:** Este campo almacena la dirección del usuario.

**sexo:** Este campo almacena el sexo del usuario.

**escu\_profes:** Este campo almacena la escuela profesional del usuario.

**phone:** Este campo almacena el número de celular o teléfono.

**Tabla Commet:** Esta tabla contiene todo los comentarios que realiza el usuario a los archivos que se le compartió.

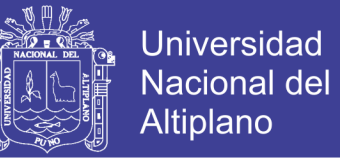

**id\_comment: Este** campo almacena un código autoincreméntalo para los comentarios

**comment:** Este campo almacena los comentarios.

**created\_at:** Este campo almacena la fecha de comentario.

**Tabla Notification:** Esta tabla contiene las notificaciones de los archivos que se compartió y las notificaciones de los comentarios**.**

**Id\_notification:** Este campo almacena un código autoincrementado de notificación.

**from\_id:** Este campo almacena el código del formulario del comentario para visualizar.

**to\_id:** Este campo almacena el código de comentario de los archivos.

**file\_id:** Este campo almacena el código del archive.

**kind** : Este campo almacena el código nombre del archivo de notificación.

**created\_at:** Este campo almacena la fecha de notificación del archivo.

**is\_readed:** Este campo almacena si el comentario es del administrador o de los usuarios.

**Tabla Configuration:** En esta tabla contiene para configurar los correos para recuperar contraseña y configuración de la ubicación de sistema. Solo el administrador puede hacer las configuraciones.

**url\_base:** Este campo almacena la ubicación del sistema.

**email admin:** Este campo almacena el email del administrador.

**Tabla File:** En esta tabla contiene los datos del archivo que almaceno el usuario. Está compuesto por los siguientes campos:

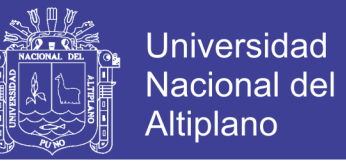

**folder\_id:** Este campo almacena el código autoincrementado para los archivos almacenados.

**code:** En este campo se almacena el código del archivo.

**filename:** Este campo almacena el nombre del archivo.

**Description:** Este campo almacena una descripción breve que puede tener el archivo.

**download:** Este campo almacena el archivo para que sea descargado.

**is public:** Este este campo se almacena si es un archivo público.

**is\_folder:** En este campo se almacena si el archive será privado y no público.

**is\_deleted:** En este campo se almacena los archivos eliminados para poder recuperarlos.

**created\_at :** Este campo almacena la fecha de almacenamiento del archivo.

**Tabla Permision:** Esta tabla contiene los permisos que los usuarios realizaran con los archivos. Está compuesto por los siguientes campos:

**id\_permision:** Este campo almacena un código autoincrementado de permisos.

**p\_id:** Se almacena el código de permiso de archivo.

user id : En este campo se almacena el código del usuario a quien le compartió el archivo.

**file\_ide:** En este campo se almacena el código del archivo.

**created\_at:** Este campo almacena la fecha de permiso del archivo

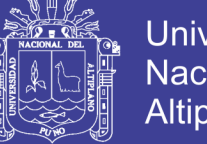

### **4.4 IMPLEMENTACIÓN DEL SOFWARE**

La implementación del sistema de almacenamiento tipo Cloud Storage considerando la arquitectura utilizada, se utilizó lenguajes de programación tales como PHP, HTML, JavaScrip,css en su mayoría de libre distribución.

### **4.4.1 Pantalla principal del sistema virtual de almacenamiento.**

Al ingresar al sistema se creó una plantilla en donde se muestra un menú con los diferentes módulos implementados y se visualiza al momento de ingresar. El diseño del interfaz contempla un diseño adaptivo en laptops y teléfonos.

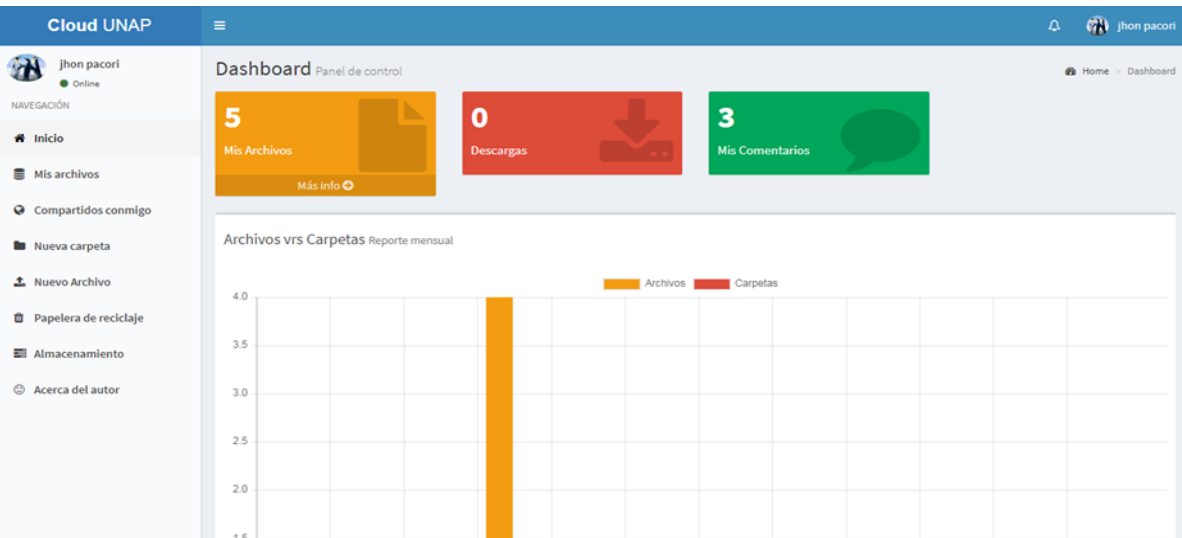

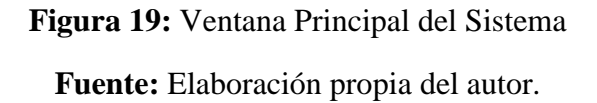

### **4.4.2 Implementación de interfaces del sistema.**

Con esta interfaz se inicia la ejecución del sistema virtual de almacenamiento, en donde el Administrador y/o Usuario deberá ingresar correo electrónico y contraseña para acceder al sistema. Si no se cuenta con el correo electrónico y contraseña registrada en el sistema, se negara el acceso.

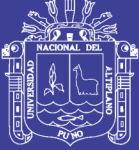

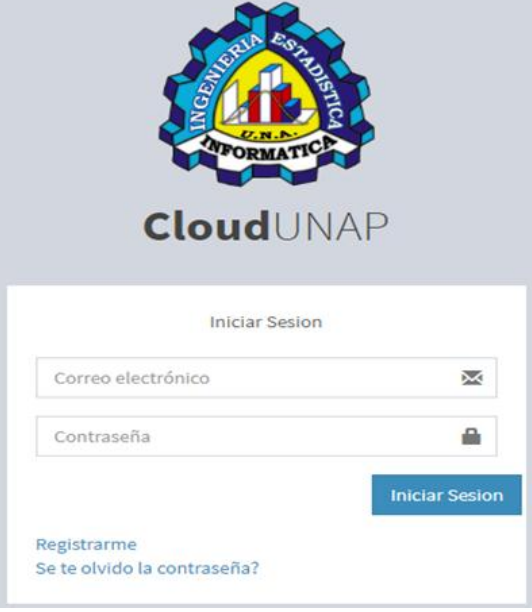

**Figura 20:** Módulo administrador ingreso

**Fuente:** Elaboración propia del autor.

### **Interfaz principal para el administrador**

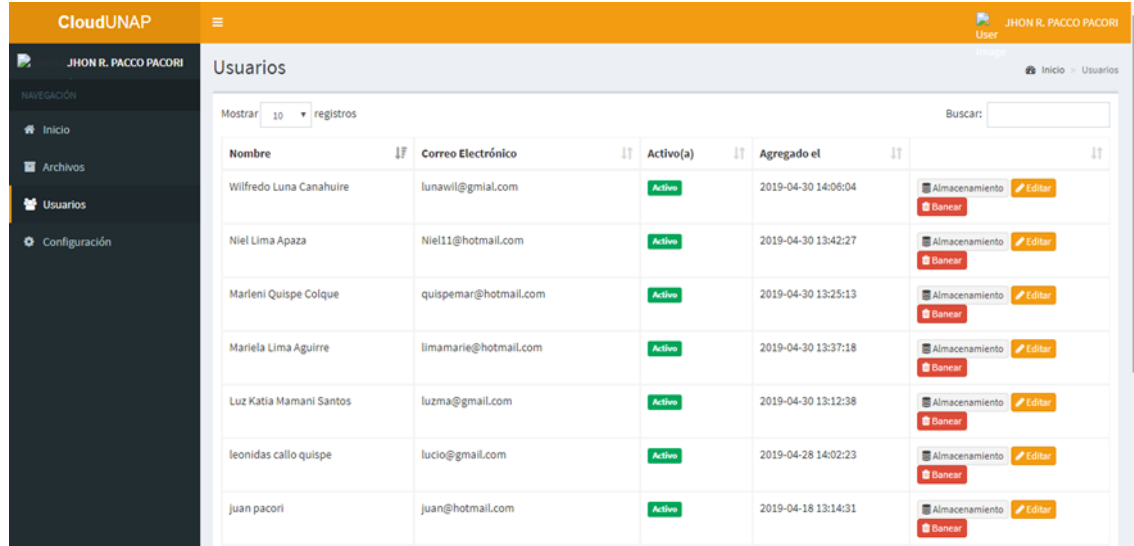

**Figura 21:** Módulo administrador

**Fuente:** Elaboración propia del autor.

### **Interfaz principal nuevo usuario**

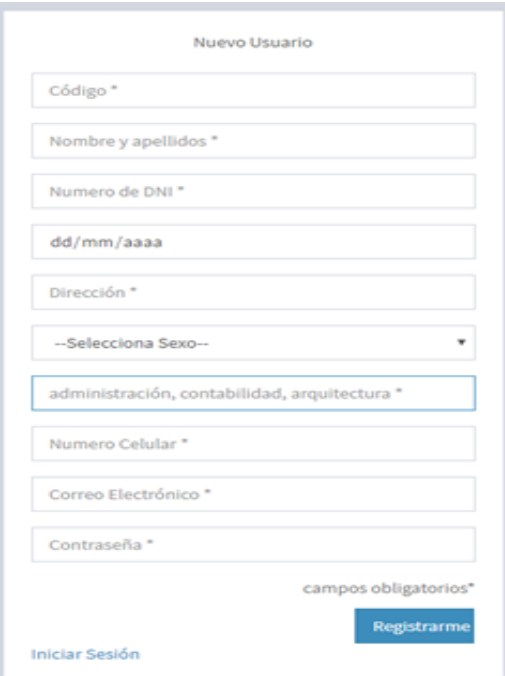

**Figura 22:** Módulo principal nuevo usuario.

**Fuente**: Elaboración propia del autor.

#### **CloudUNAP**  $\Delta = \sqrt[4]{\frac{1}{2}}$  jhon pacon jhon pacori **Permisos** estrucutras  $\hat{\mathbf{B}}$  Home >  $\overline{\mathbf{B}}$  Mis Archivos >  $\hat{\mathbf{B}}$  Pe **O** Online NAVEGACIÓN ● No se puede repetir el permi  $\frac{d}{dx}$  Inicio Permisos: estrucutras **Mis archivos** Permisos: **Q** Compartidos conmigo Ver, Dercargar y Comentar **In** Nueva carpeta Correo Electrónico ± Nuevo Archivo JHON R. PACCO PACORI *E* Papelera de reciclaje Agregar El Almacenamiento  $@$  Acerca del autor Usuarios: **Nombre** Permisos Fecha JHON R. PACCO PACORI Ver, Descargar y Comentar  $\blacksquare$ juan pacori Ver, Descargar y Comentar  $\bullet$

### **Interfaz principal de compartir archivos:**

**Figura 23 :** Módulo principal de compartir archivos

**Fuente:** Elaboración propia del autor.

**Universidad Nacional del** Altiplano

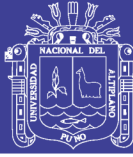

### **4.5 VALIDACIÓN DEL SOFTWARE**

### **4.5.1 Prueba de software ISO – 9126**

Para la validación del software en la implementación del sistema de almacenamiento de datos tipo Cloud Storage para los estudiantes de la Universidad Nacional del Altiplano – Puno 2017. Se utilizó las métricas del ISO – 9126; en donde nos brinda una ficha de evaluación (Anexo 02). Se obtuvieron respuestas de los usuarios que utilizaron el sistema.

Para la calidad del software se comprobó llenando las fichas de evaluación con la valorización y la medición de calidad del software de ISO -9126

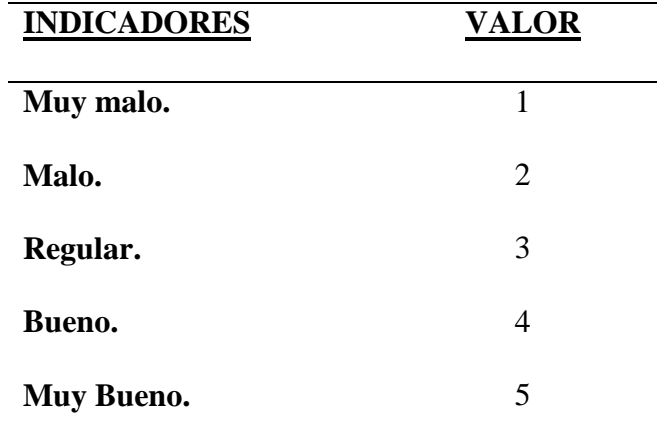

**Tabla 5:** Valoración del ISO – 9126

**Fuente:** Elaboración propia del autor.

Después de aplicar la ficha de evaluación ISO -9126 a los usuarios del sistema implementado, el resultado promedio se muestra en la tabla  $N^{\circ}$  15, ver (Anexo  $N^{\circ}$  03).

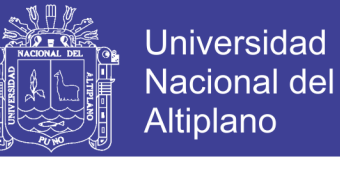

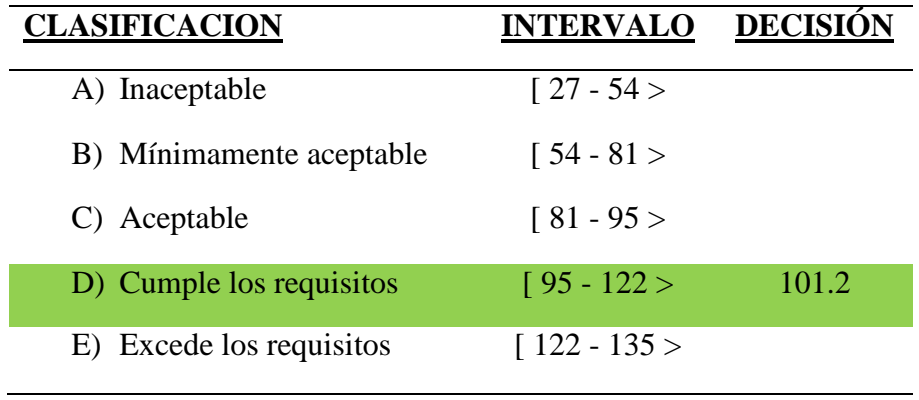

### **Tabla 6: Cuadro de decisiones ISO – 9126**

**Fuente:** Elaboración propia del autor.

De acuerdo a los resultados de la calidad de Software se concluye que el sistema de almacenamiento de datos tipo Cloud Storage para los estudiantes de la Universidad Nacional del Altiplano – Puno 2017, cumple con los requisitos con un promedio de 101.2 puntos de un total de 135 puntos que se considera en el cuadro de decisiones del ISO – 9126.

### **4.5.2 Encuestas de satisfacción de usuario**

### **1. ¿Cómo Considera el interfaz del sistema de almacenamiento de datos?**

 **Tabla 7:** Interfaz del sistema de almacenamiento de datos.

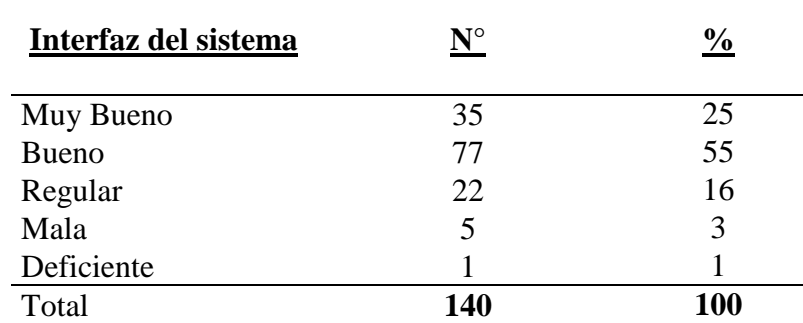

**Fuente:** Elaboración propia del autor.

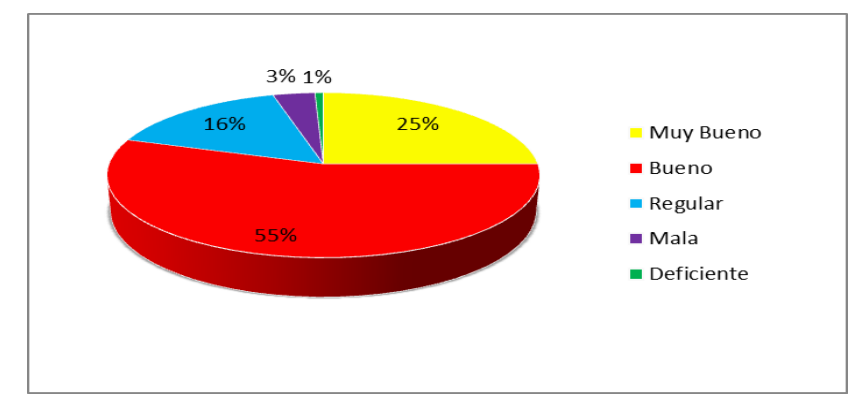

**Figura 24:** Interfaz del sistema de almacenamiento de datos.

**Fuente:** Elaboración propia del autor.

De acuerdo a la encuesta aplicada a los usuarios del sistema de almacenamiento de datos tipo Cloud Storage, se observa que: el 55% de los usuarios consideran bueno, seguido del 25 % que considera muy bueno el interfaz del sistema de almacenamiento de datos. Anteriormente el 16% de los usuarios consideran regular, seguido de 3% que considera mala y un 1% deficiente.

**Universidad** 

**Nacional del** Altiplano

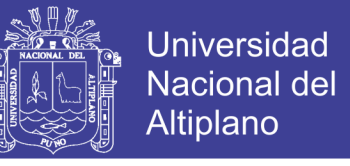

### **2. ¿Cómo considera usted la navegación en el sistema de almacenamiento de**

**datos? (Velocidad De Carga)**

**Tabla 8:** Navegación en el sistema de almacenamiento de datos.

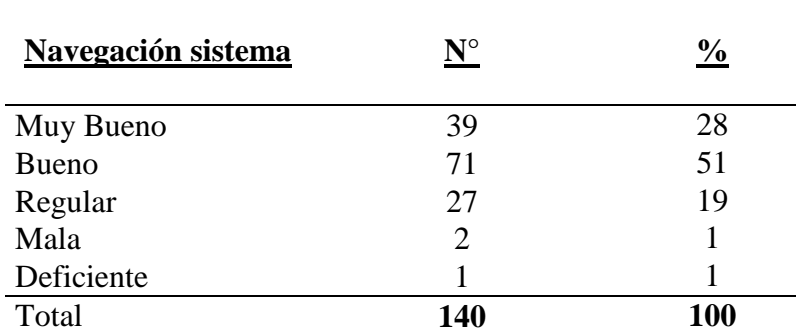

**Fuente:** Elaboración propia del autor.

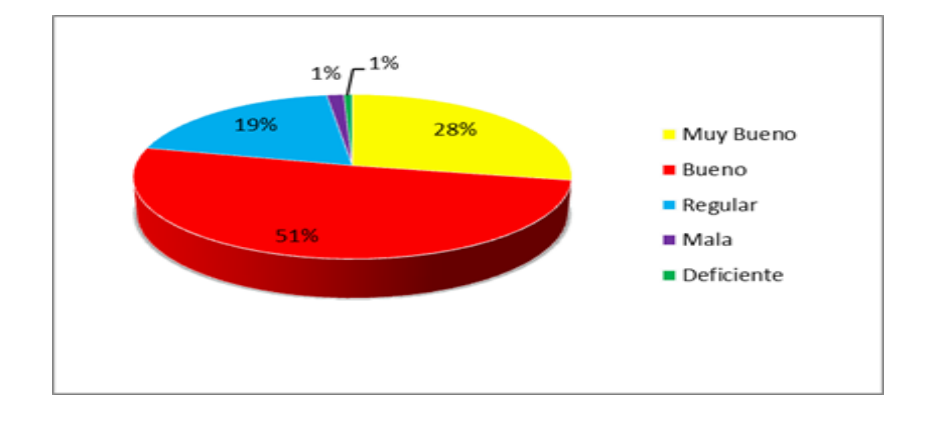

**Figura 25:** Navegación en el sistema de almacenamiento de datos.

**Fuente:** Elaboración propia del autor.

De acuerdo a la encuesta aplicada a los usuarios del sistema de almacenamiento de datos tipo Cloud Storage, se observa que: el 51% de los usuarios consideran bueno, seguido del 28 % que considera muy bueno la navegación en el sistema de almacenamiento de datos. Anteriormente el 19% de los usuarios consideran regular, seguido de 1% que considera mala y un 1% deficiente.

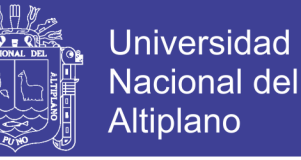

#### **3. ¿Cómo considera usted el acceso al sistema de almacenamiento (Login )?**

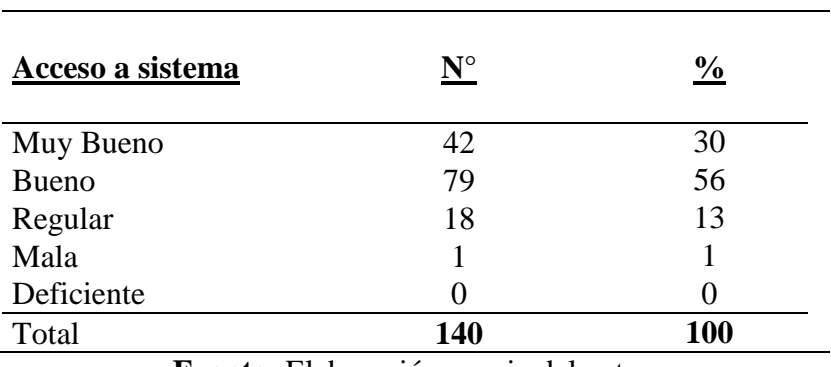

**Tabla 9:** Acceso a sistema de almacenamiento.

**Fuente:** Elaboración propia del autor.

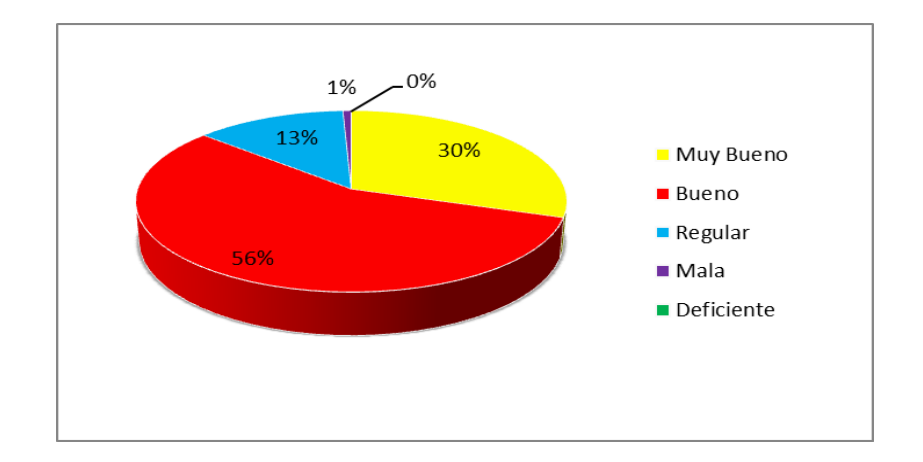

**Figura 26:** Acceso a sistema de almacenamiento.

**Fuente:** Elaboración propia del autor.

De acuerdo a la encuesta aplicada a los usuarios del sistema de almacenamiento de datos tipo Cloud Storage, se observa que: el 56% de los usuarios consideran bueno, seguido del 30 % que consideran muy bueno el acceso al sistema de almacenamiento. Anteriormente el 13% de los usuarios consideran regular, seguido de 1% que considera mala y un 0% deficiente

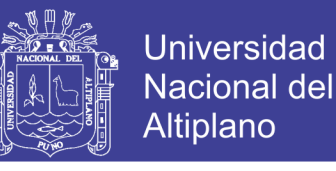

**4. ¿Cómo considera usted el registro de su información en el sistema de** 

**almacenamiento de datos Cloud Storage?** 

**Tabla 10:** Consideración de su información.

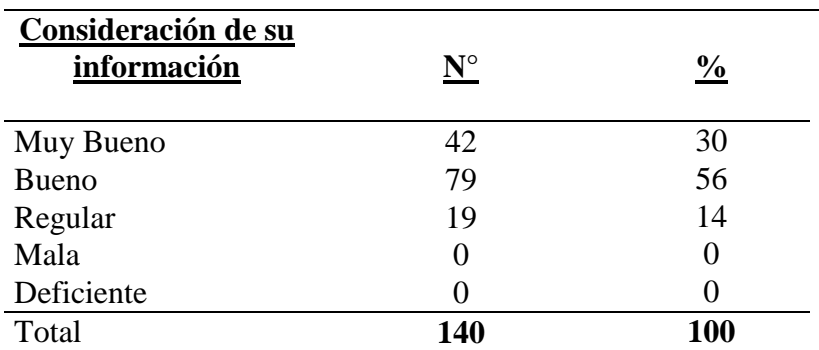

**Fuente:** Elaboración propia del autor.

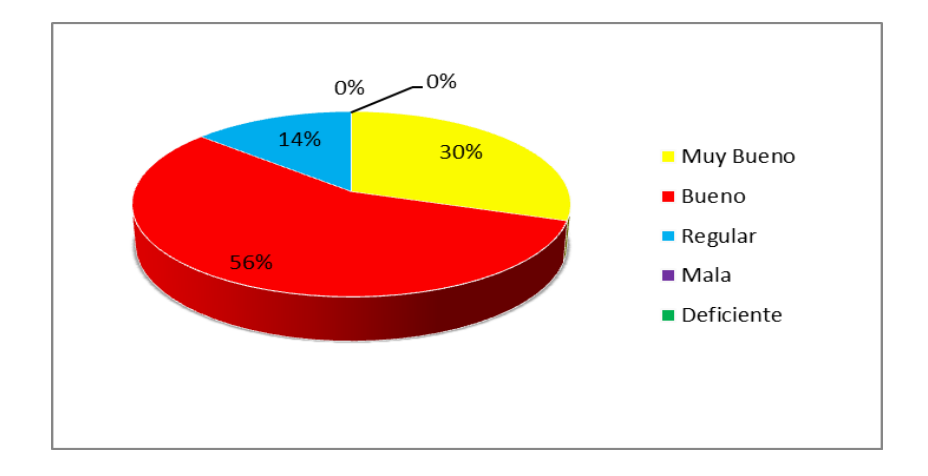

**Figura 27:** Consideración de su información. **Fuente:** Elaboración propia del autor.

De acuerdo a la encuesta aplicada a los usuarios del sistema de almacenamiento de datos tipo Cloud Storage, se observa que: el 56% de los usuarios consideran bueno, seguido del 30 % que consideran muy bueno el almacenamiento de datos de su información en el sistema. Anteriormente el 14% de los usuarios consideran regular, seguido de 0% que considera mala y un 0% deficiente.

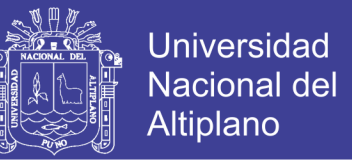

#### **5. ¿El sistema de almacenamiento de datos muestra su información con claridad?**

**(sus archivos y documentos son fácil de ubicar)**

**Tabla 11:** Muestra su información con claridad.

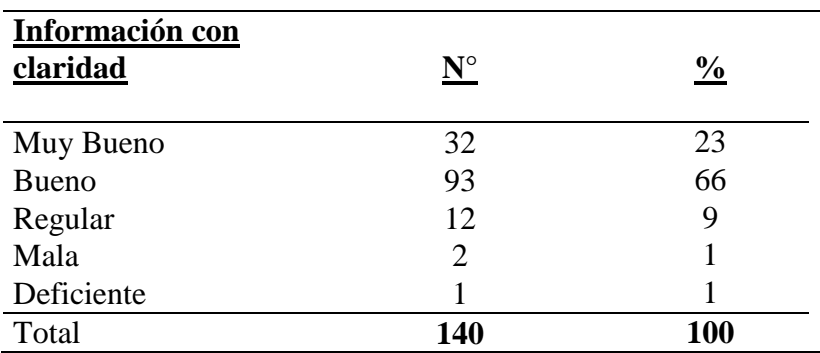

**Fuente:** Elaboración propia del autor.

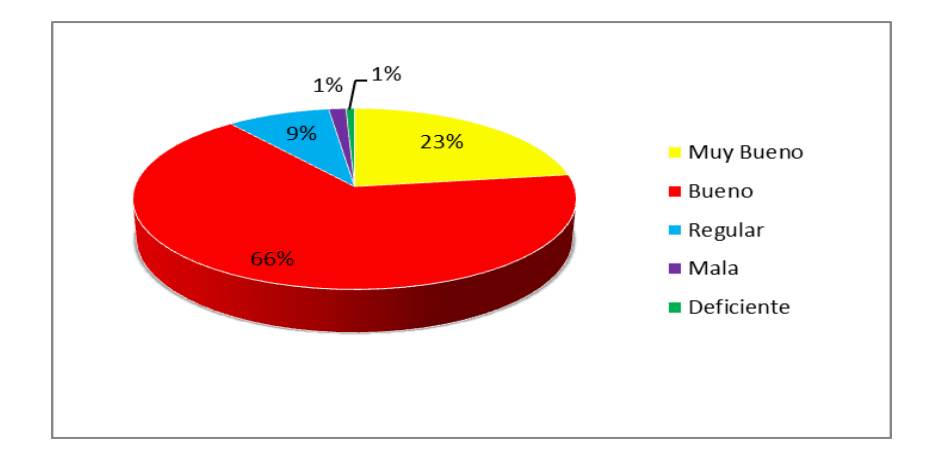

**Figura 28:** Muestra su información con claridad. **Fuente:** Elaboración propia del autor.

De acuerdo a la encuesta aplicada a los usuarios del sistema de almacenamiento de datos tipo Cloud Storage, se observa que: el 66% de los usuarios consideran bueno, seguido del 23 % que consideran muy bueno que su información se muestra con claridad en el sistema virtual de almacenamiento de datos. Anteriormente el 9% de los usuarios consideran regular, seguido de 1% que considera mala y un 1% deficiente.

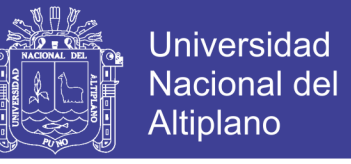

### **6. ¿Cómo considera usted el sistema de almacenamiento de datos en los procesos**

#### **de almacenar y compartir archivos?**

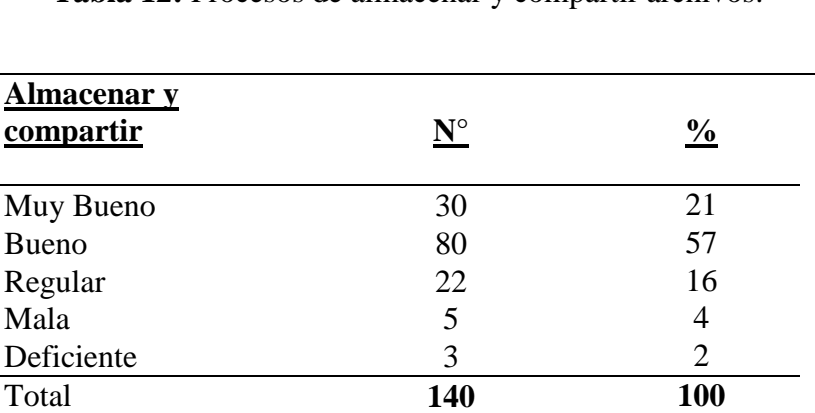

**Tabla 12:** Procesos de almacenar y compartir archivos.

**Fuente:** Elaboración propia del autor.

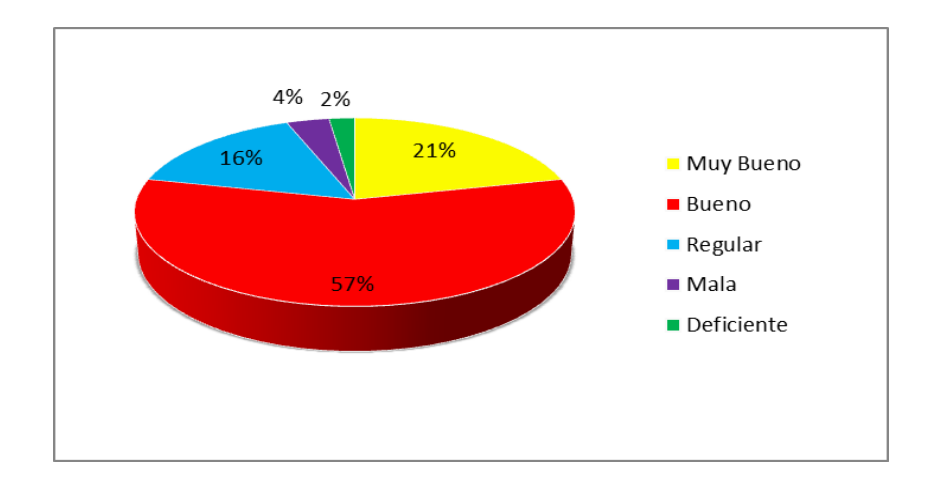

**Figura 29:** Procesos de almacenar y compartir archivos. **Fuente:** Elaboración propia del autor.

De acuerdo a la encuesta aplicada a los usuarios del sistema de almacenamiento de datos tipo Cloud Storage, se observa que: el 57% de los usuarios consideran bueno, seguido del 21 % que consideran muy bueno en los procesos de almacenar y compartir archivos en el sistema de almacenamiento de datos. Anteriormente el 16% de los usuarios consideran regular, seguido de 4% que considera mala y un 2% deficiente.

### **7. ¿Los mensajes de error son adecuados y entendibles?**

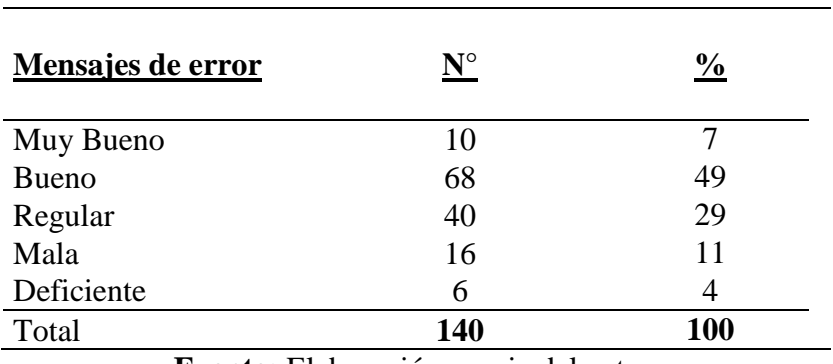

**Tabla 13:** Mensajes de error son adecuados y entendibles.

**Fuente:** Elaboración propia del autor.

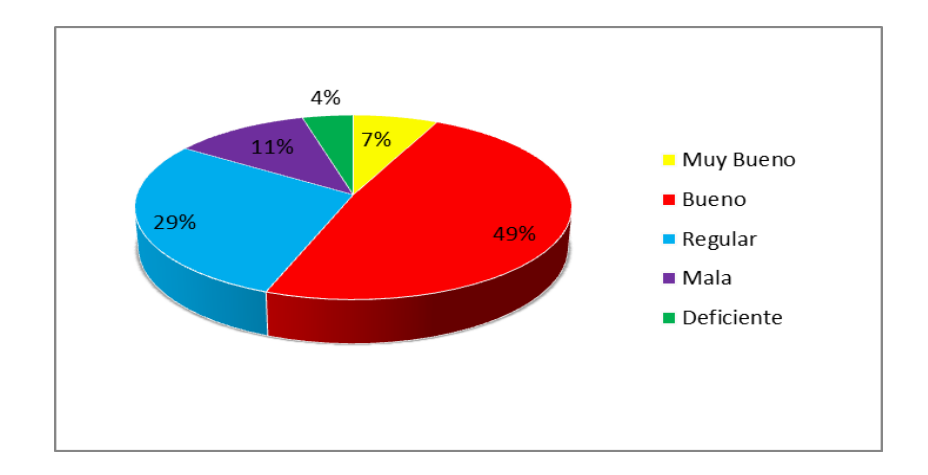

**Figura 30:** Mensajes de error son adecuados y entendibles.

**Fuente:** Elaboración propia del autor.

De acuerdo a la encuesta aplicada a los usuarios del sistema de almacenamiento de datos tipo Cloud Storage, se observa que: el 49% de los usuarios consideran bueno, seguido del 29 % que consideran regular en los mensajes de error en el sistema de almacenamiento de datos. Anteriormente el 7% de los usuarios consideran muy bueno, seguido de 11% que considera mala y un 4% deficiente.

### **8. ¿Cómo considera la organización de los menús?**

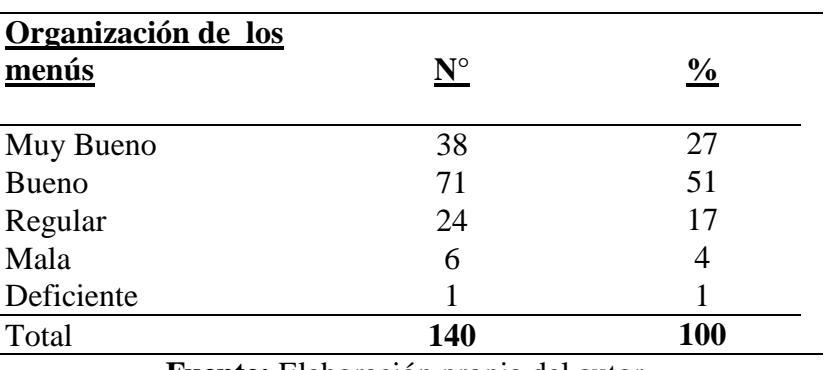

**Tabla 14:** Organización de los menús.

**Fuente:** Elaboración propia del autor.

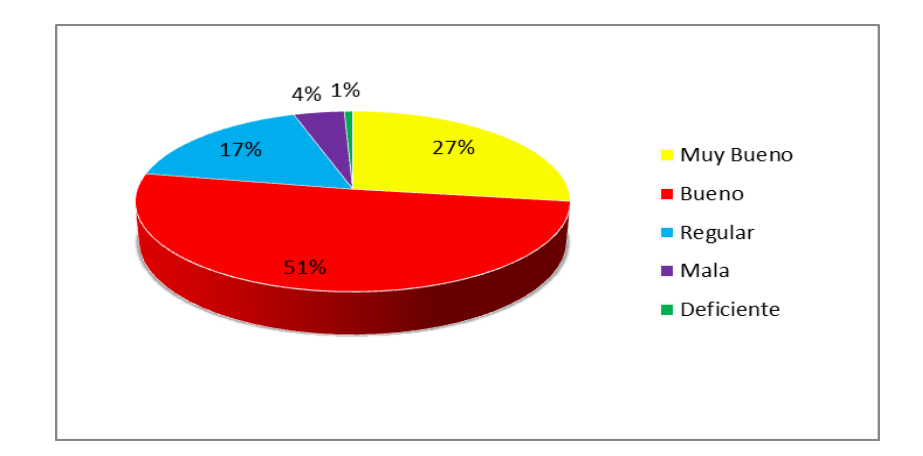

**Figura 31:** Organización de los menús. **Fuente:** Elaboración propia del autor.

De acuerdo a la encuesta aplicada a los usuarios del sistema de almacenamiento de datos tipo Cloud Storage, se observa que: el 51% de los usuarios consideran bueno, seguido del 27 % que consideran muy bueno en la organización de menús el sistema de almacenamiento de datos. Anteriormente el 17% de los usuarios consideran regular, seguido de 4% que considera mala y un 1% deficiente.

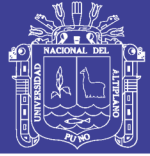

### **4.5.3 Contrastación de Hipótesis**

La población está conformado por 18882 estudiantes matriculados en el periodo 2019- I de la Universidad Nacional del Altiplano. Y la muestra de estudio es de 140 estudiantes de diferentes Escuelas Profesionales. El porcentaje con respecto a la mediana es de 97.9% a un nivel de confianza de 95%

### **Hipótesis Nula (Ho):**

El sistema de almacenamiento de datos tipo Cloud Storage no es una herramienta eficaz para los estudiantes de la Universidad Nacional del Altiplano – Puno 2017.

#### **Hipótesis Alterna (Ha):**

El sistema de almacenamiento de datos tipo Cloud Storage es una herramienta eficaz para los estudiantes de la Universidad Nacional del Altiplano – Puno 2017.

### **a) Probabilidad de significancia**

Para esta prueba de hipótesis estadística la probabilidad de significancia es de  $\alpha$  = 0.05, y como la muestra de estudio es mayor a 30 datos, se utiliza la prueba estadística de la distribución normal estándar z.

Para el cual obtenemos el valor tabulado al 0.05 un valor de 1.96.

 $Z$  α =  $Z$ 0.05=1.96

#### **b) Prueba estadística**

Se utiliza la prueba de distribución normal estándar Z. con base de datos del (anexo 3)

$$
Zc = \frac{\text{Po-P}}{\sqrt{\frac{Po * Qo_N - n}{n} \cdot \frac{N-n}{N-1}}} =
$$

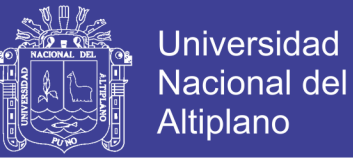

#### Dónde:

Po= Es la probabilidad de eficiencia del sistema de almacenamiento hallado desde la

mediana. 97.9% (ver anexo 3)

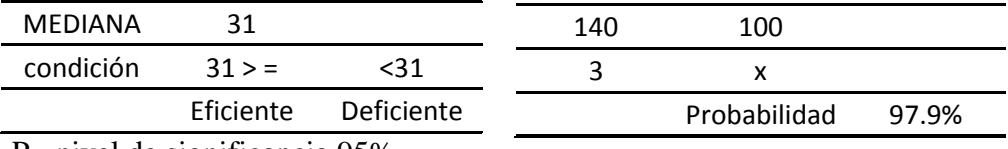

P= nivel de significancia 95%

 $n =$ Muestra

 $N =$ Población

$$
Zc = \frac{0.979 - 0.95}{\sqrt{\frac{(0.979) * (0.021) * 18882 - 140}{140} * 18882 - 1}}} = 2.402
$$

### **c) Nivel de decisión**

**El** valor de la distribución estadística normal Z calculado Zc = 2.402 es superior al valor de la distribución normal estándar tabulado Z  $\alpha$ = 1.96. Por lo tanto se rechaza la hipótesis nula Ho y se acepta la hipótesis alterna Ha.

Valor probabilístico de  $P(z) = 2.402 = 0.0081524$ 

SI P(z)=  $0.0081524 < \alpha = 0.05$ ; entonces se rechaza la hipótesis nula Ho

### **Conclusión.**

De acuerdo a los resultados obtenidos, se puede concluir que el sistema de almacenamiento de datos tipo Cloud Storage es una herramienta eficaz para los estudiantes de la Universidad Nacional del Altiplano – Puno 2017.

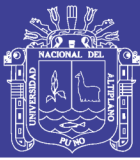

### **CONCLUSIONES**

**PRIMERA:** Se desarrollo un sistema de almacenamiento de datos tipo Cloud Storage, utilizando Php, Mysql para obtener el óptimo uso de la información almacenada de la misma forma se utilizó, Css, bootstrap para tener un interfaz amigable para los usuarios. Ya que la forma de acceder a su información es eficaz desde cualquier punto de internet.

**SEGUNDA:** Se analizó y diseño el sistema de almacenamiento de datos tipo Cloud Storage utilizando la metodología de programación extrema XP y el lenguaje unificado modelado UML , quien nos permitió desarrollar de manera ordenada ágil y efectiva, para la ejecución de este proyecto de investigación.

**TERCERA:** Se usó herramientas de base de datos( modelo de entidad relación), para implementar el módulo de registro de información , según los resultados obtenidos de satisfacción de usuario se obtiene que el 56% afirma que la el registro de su información en el sistema de almacenamiento es bueno seguido de un 30% que manifiesta que el registro de su información es muy bueno; ello garantiza que el sistema de almacenamiento tipo Cloud Storage es eficaz.

**CUARTA:** El sistema de almacenamiento de datos tipo Cluod Storage implementado para los estudiantes de la Universidad Nacional del Altiplano en el año 2019, alcanza a un nivel de calidad de muy buena a buena, según los resultados obtenidos de la ficha de evaluación de calidad de software basado en la Norma ISO 9126, cumple con los requerimientos exigidos por parte de los usuarios finales; por el cual garantiza su implementación de buena calidad.

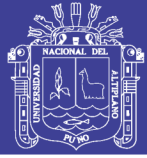

### **RECOMENDACIONES**

**PRIMERA:** Se recomienda contar con respaldos para mantener en resguardo una copia actualizada de la base de datos, evitando así la perdida de la información.

**SEGUNDA:** Se recomienda que en los siguientes trabajos de investigación se considere la seguridad para no tener vulnerabilidades.

**TERCERA:** Se recomienda un constante mantenimiento al sistema para su óptimo funcionamiento.

**CUARTA:** Se recomienda que en los siguientes trabajos de investigación agregar otros módulos que sean necesario para el sistema de almacenamiento de datos tipo Cloud Storage.

**QUINTA:** Se recomienda adquirir un servidor e implementar el servicio de almacenamiento para los estudiantes de la Universidad Nacional del Altiplano.

**SEXTA:** Se recomienda que la presente investigación sea utilizada como referencia para investigadores en el área de informática y sistemas. Para el desarrollo de software de este tipo.
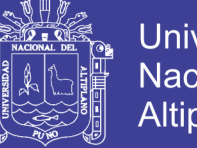

### Universidad Nacional del **Altiplano**

### **REFERENCIAS BIBLIOGRÁFICAS**

- Agut,N.,V. Desarrollo de aplicación en la nube (Cloud computing) (Tesis de pre- ……….grado). Valencia: Facultad de Ingenieria Informatica. Universidad Politécnica de Valencia
- Álvarez, Z. C. Y Escobar, B. L. (2005) Sistema de Almacenamiento de Información Relevante de la Facultad de Informática y Telecomunicaciones. (Tesis de pre-……….grado). Cuba: Facultad de Informática y Telecomunicaciones. Universidad de Pinar del Rio.
- Ayala, A. P. (2006). Ingeniería de Software una guía para crear sistemas de información. México. (1era ed.).
- BEN, L (2005).Software libre, PHP y MySql .Tecnologías para el desarrollo de ………..aplicaciones web. España: Ediciones Díaz de Santos.
- Cabrera, D.A. (2013). Estudio para la Implementación de Servicios de Data Center ………..basado en el modelo cloud computing. (Tesis de post-grado).Ecuador: ………..Facultad de Ingeniería. Universidad de Cueca.
- Díaz, E. y Flórez, M. (2013). Implementación de una plataforma de computación en la ………..Nube bajo el modelo de la infraestructura como servicio para la Universidad Industrial de Santander. Revista de Investigaciones, 1(2), 50-61. Recuperado desde:

……….[.www.udi.edu.co/revistainvestigaciones/index.php/ID/article/download/41/38](http://www.udi.edu.co/revistainvestigaciones/index.php/ID/article/download/41/38)

Estrada, A.E. y Laurencio, P.J. (2015). Implementación de una Nube Privada con software libre para la mejora de la gestión de medios digitales del área

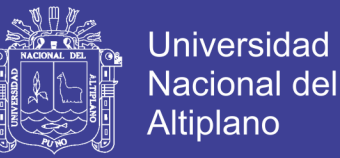

………..administrativa y docentes del Cetpro San Luis Gonzaga en el 2015. (Tesis de ………..pre-grado repositorio institucional). Perú: Facultad de Ingeniería. Universidad de Huánuco.

- J.Gutierrez, J. (2010). El concepto framework en el ámbitos del desarrollo de sistemas software.
- Joskowicz, J. (2008). Reglas y Prácticas en Extreme Programming. Recuperado el ………..2015,de http://iie.fing.edu.uy/~josej/docs/XP%20- %20Jose%20Joskowicz.pdf
- kendall, K. y Kendall,J. (2011). Analisis y diseños de sistemas (8va ed.). Mexico: pearson educación S.A.
- Letelier, P., y Penades, M. c. (2003). Metodologias agiles para el desarrollo del software extreme programming (XP).
- Mas J. y Megías D. & Gibert M. & Peña A. (2005) Ingeniería del software en ………..entornos de (1ra ed.). Barcelona
- Mell, P., y Grance, T. (2011). The NIST Definition of Cloud Computing. http://csrc.nist.gov/publications/nistpubs/800-145/SP800-145.pdf
- Mestas,Y.E.(2015). Modelo Basado en Tecnología de Cloud Computing para Ofrecer Servicio de Infraestructura (IaaS) en el Centro de Computo e Informática de la ………..Universidad Nacional del Altiplano 2014. . (Tesis de pre-grado repositorio ………..institucional). Perú : Facultad de Ingeniería Mecánica eléctrica, Electrónica y Sistemas. Universidad Nacional del Altiplano.
- Pérez Ortiz Silvestre,(2014) Técnicas Adaptables De Distribución De Archivos Para Servicios De Almacenamiento En La Nube.

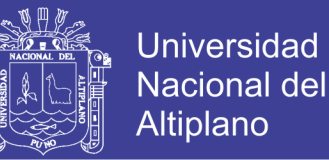

- Ruiz ,S.,J. , Huguet, C.,M. y Galindo,M.,E. (2008) Administración de redes y sistemas ………..operativos. Barcelona.
- Sánchez, O.B. (2015). Propuesta de Arquitectura Cloud Computing para la migración ………..del Sistema integrado de control Académico de la Universidad Nacional de ………..Tumbes 2015.( Tesis de Pre-grado). Perú : Facultad de ingeniería. Universidad Católica los Ángeles de Chimbote.
- Sommerville, I. (2005). Ingenieria del Software (7mo ed.). (M. M. Romo, Ed.) Madrid, ………..España: Pearson Educación S. A.
- Solis, J. (2015). Bootstrap. Costa Rica.
- Tamayo y Tamayo, M. (2003). El Proceso de la Investigación Científica. México.
- Torres,C.F. (2016). Plataforma web basada en cloud computing para el seguimiento de ………..proyectos de tesis de pregrado UNA Puno 2016. (Tesis de pre-grado ………..repositorio institucional). Perú: Facultad de Ingeniería Estadística e ………..Informática. Universidad Nacional del Altiplano.
- Valderrama, M. (2006).Pasos para elaborar proyectos y tesis de investigación científica. Lima –Perú
- Welling, L., y Thomson,L., (2005). Desarrollo Web con PHP y MySQL. USA

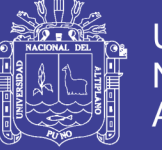

### **REFERENCIAS DE INTERNET**

Métricas de calidad consultado el 15 de Agosto 2018 y disponible en <http://ldc.usb.ve/abianc/materias/ci4712/metricas.pdf>

La norma ISO/IEC 9126 consultado el 15 de agosto de 2018 y disponible en <http://iso25000.com/index.php/iso-iec-9126.html>

La norma ISO/IEC 9126 consultado el 16 de agosto 2018 y disponible en <http://unidad4rociomp.blogspot.com/2017/07/46.html>

Lovelle Ingeniería web consultado el 16 de agosto 2018 y disponible en

<http://di002.edv.uniovi.es/~cueva/asignaturas/doctorado/2004/IngWeb.html>

Estándares para Validación de software consultado el 20 de agosto de 2018 y

disponible en [https://www.monografias.com/trabajos83/modelosy -estandares-](https://www.monografias.com/trabajos83/modelosy%20-estandares-validacion-software/modelos-y-estandares-validacion-software.shtml)

[validacion-software/modelos-y-estandares-validacion-software.shtml](https://www.monografias.com/trabajos83/modelosy%20-estandares-validacion-software/modelos-y-estandares-validacion-software.shtml)

Definición de modelo cliente servidor consultado el 12 de marzo de 2019 y disponible

en [http://catarina.udlap.mx/u\\_dl\\_a/tales/documentos/lis/marquez\\_a\\_bm/capitulo5.pdf](http://catarina.udlap.mx/u_dl_a/tales/documentos/lis/marquez_a_bm/capitulo5.pdf)

Definición de modelo cliente servidor consultado el 12 de marzo de 2019 y disponible

en [http://ocw.pucv.cl/cursos-1/arquitectura-de-sistemas-de-software/materiales-de-](http://ocw.pucv.cl/cursos-1/arquitectura-de-sistemas-de-software/materiales-de-clases/web-cliente-servidor)

[clases/web-cliente-servidor](http://ocw.pucv.cl/cursos-1/arquitectura-de-sistemas-de-software/materiales-de-clases/web-cliente-servidor)

Definición de modelo de proceso de ingeniería de software consultado el 20 de abril de 2019 y disponible en [https://ipuno.wordpress.com/2013/05/03/que-es-un-modelo-de](https://ipuno.wordpress.com/2013/05/03/que-es-un-modelo-de-procesos-del-software/)[procesos-del-software/](https://ipuno.wordpress.com/2013/05/03/que-es-un-modelo-de-procesos-del-software/)

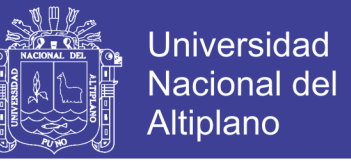

Definición de Base de Datos consultado el 20 de abril de 2019 y disponible en

<http://www.maestrosdelweb.com/que-son-las-bases-de-datos/>

Definición de javascript consultado el 20 de abril de 2019 y disponible en

<http://www.maestrosdelweb.com/que-es-javascript/>

Definición de PHP consultado el 25 de abril de 2019 y disponible en <https://es.wikipedia.org/wiki/PHP>

Definición de AYAX consultado el 25 de abril de 2019 y disponible en

<https://es.wikipedia.org/wiki/AJAX>

Definición de Phpadmin el 28 de abril de 2019 y disponible en <https://es.wikipedia.org/wiki/PhpMyAdmin>

Definición de Cloud Storage el 16 de julio de 2019 y disponible en:

<https://www.comparahosting.com/p/que-es-cloud-storage/>

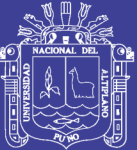

**ANEXOS**

Repositorio Institucional UNA-PUNO

No olvide citar esta tesis

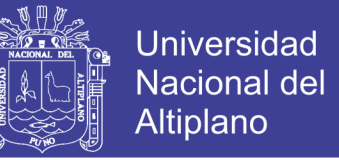

**ANEXO 01 :** Escala valorativa Likert, cuadro de decisiones ISO - 9126.

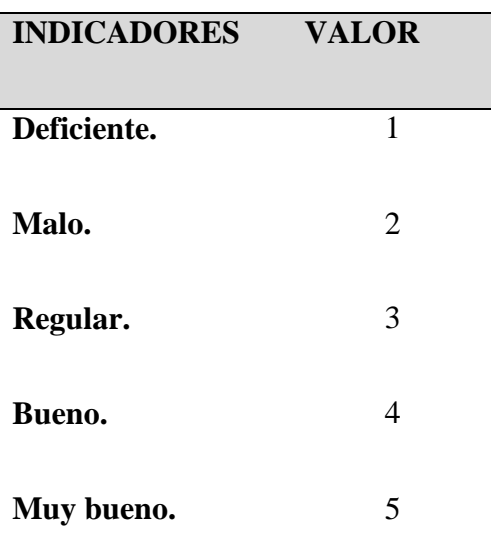

### **Tabla 13: Escala valorativa. (Escala de likert)**

Fuente: Escala valorativa. (Escala de likert).

### **Tabla 14: Cuadro de decisiones ISO – 9126**

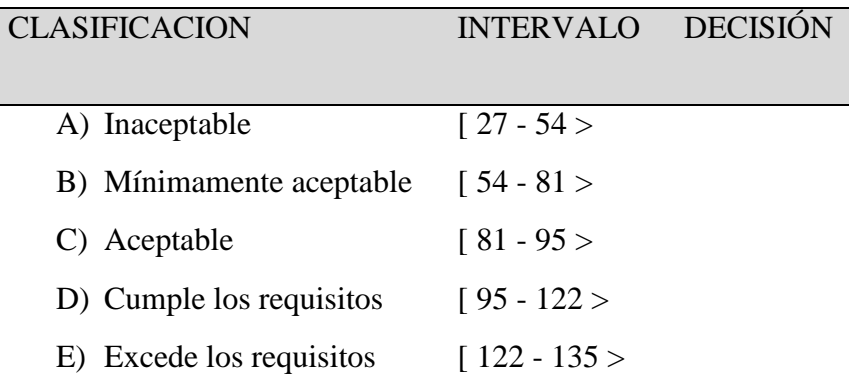

**Fuente:** Cuadro de decisiones ISO – 9126.

.

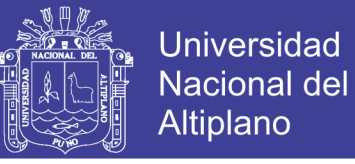

**ANEXO 02:** Encuesta de satisfacción de usuario, ficha de evaluación de calidad.

### **SOBRE SISTEMA VIRTUAL DE ALMACENAMIENTO DE DATOS TIPO CLOUD STORAGE**

### **INTRODUCCIÓN:**

El presente cuestionario es parte de una tesis de investigación que tiene por finalidad la obtención de información, acerca de la satisfacción del usuario del sistema de almacenamiento de datos tipo cloud storage. Por lo cual te rogamos la máxima sinceridad en sus respuestas.

**INDICACIONES:** Al responder cada uno de los ítems marcará con una "X" solo una de las alternativas propuestas.

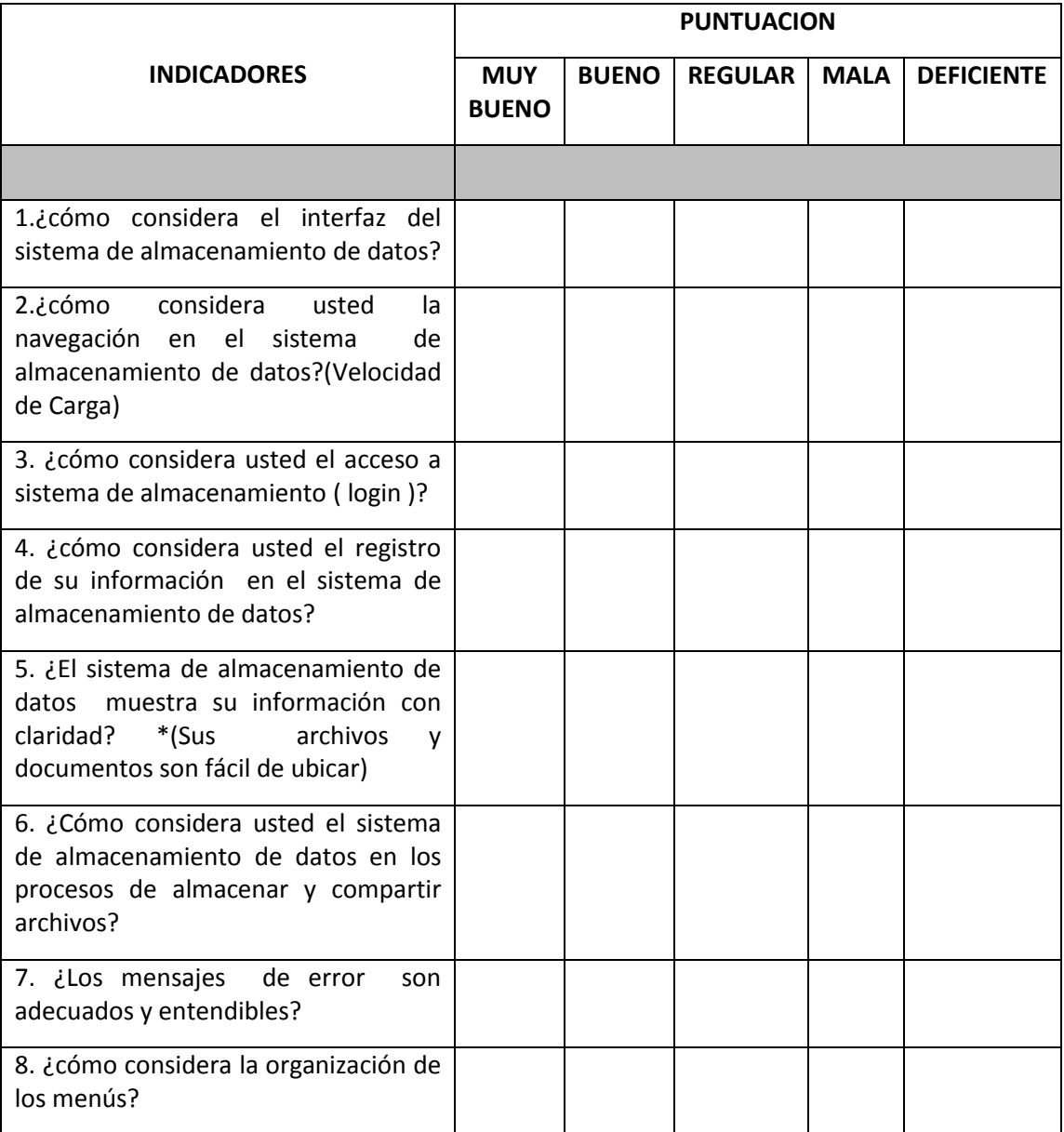

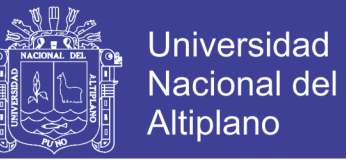

### **FICHA DE EVALUACIÓN DE LA CALIDAD DEL PRODUCTO SOFTWARE**

### **NORMA ISO 9126**

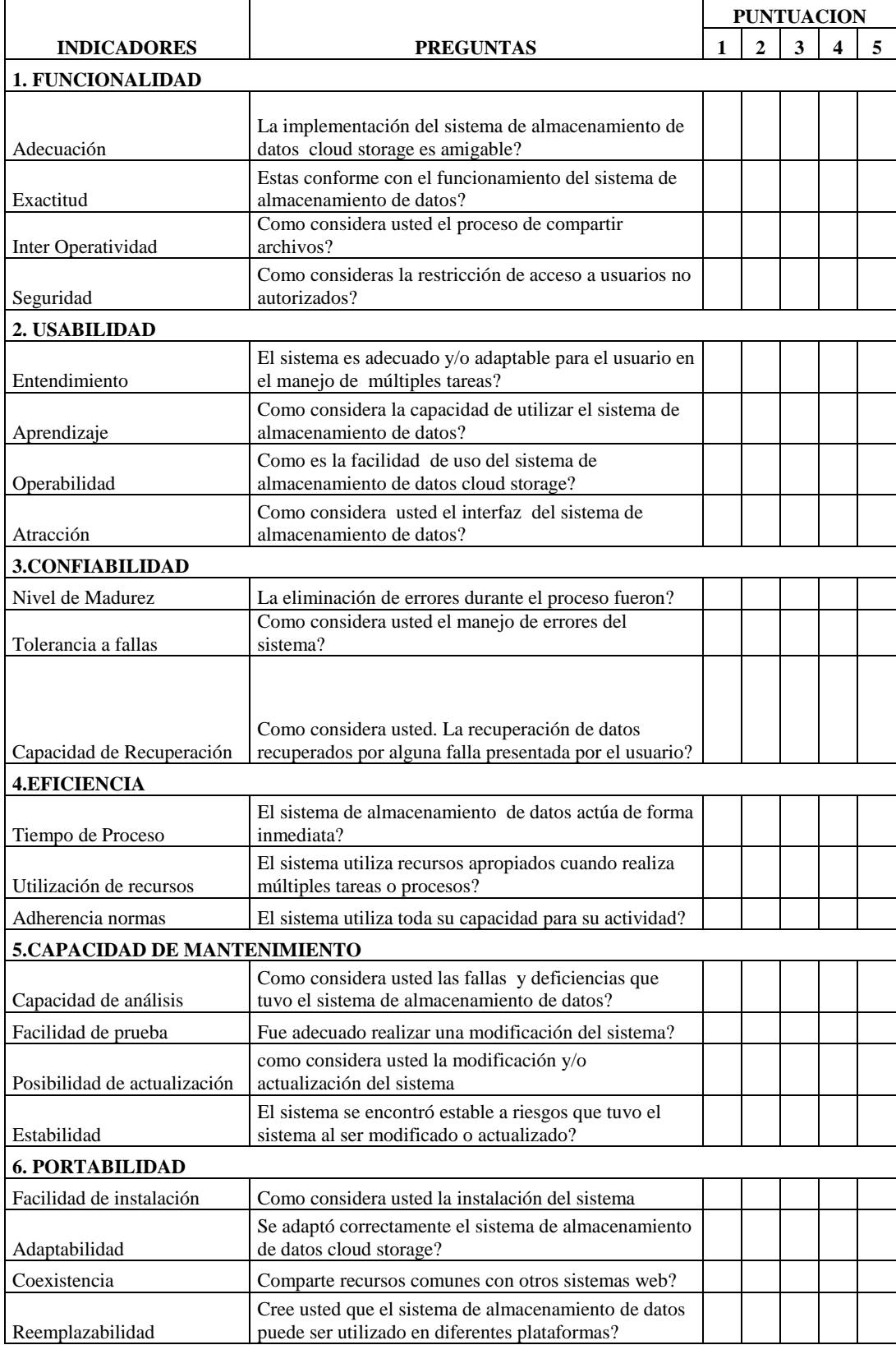

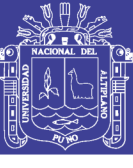

### **ANEXO 03:** Resultado obtenidos de las encuestas.

Resultado de encuestas de satisfacción de usuario.

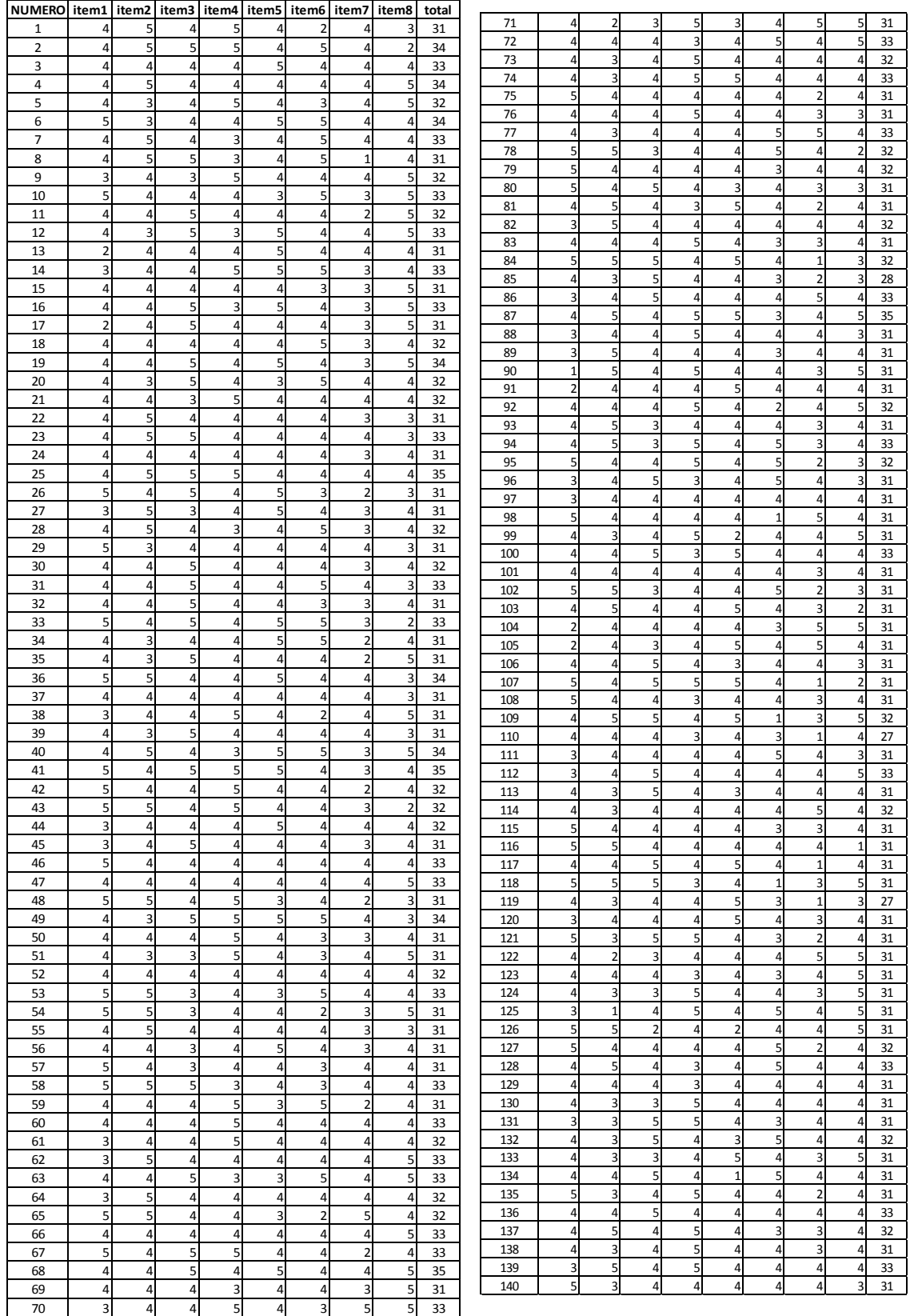

**Fuente**: Elaboración propia del autor.

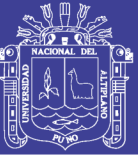

**119**

Tabla 15: Resultados de ISO 9126 **Tabla 15:** Resultados de ISO 9126

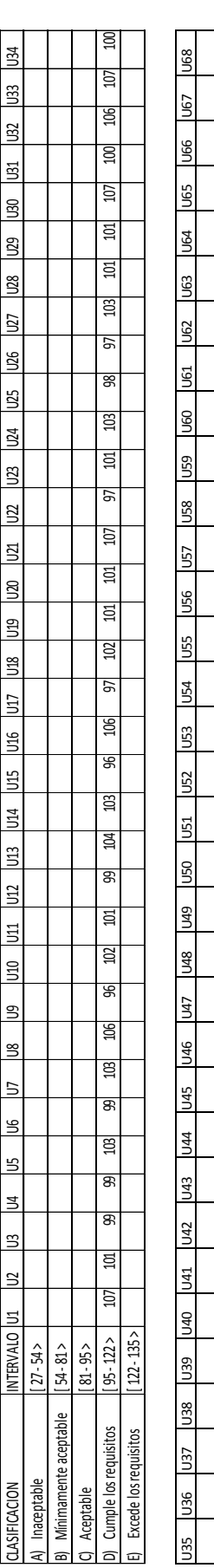

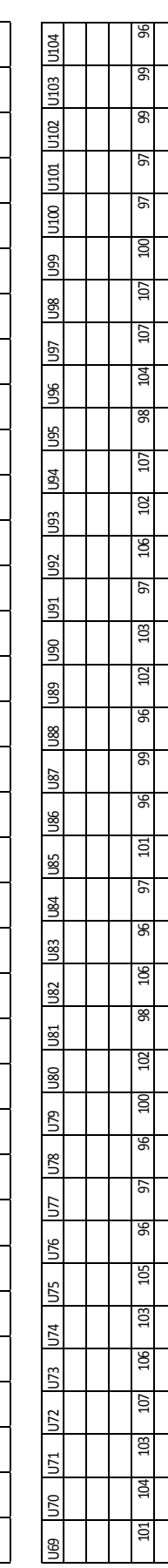

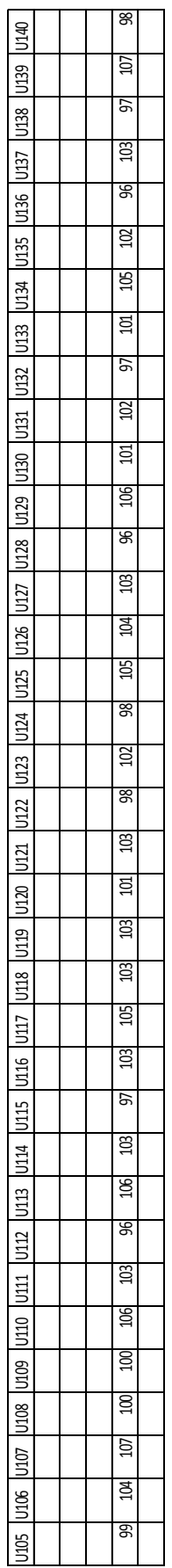

Fuente: Elaboración propia del autor. **Fuente**: Elaboración propia del autor.

No olvide citar esta tesis

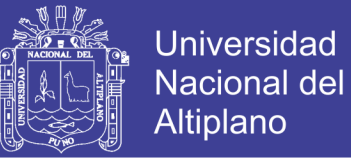

**ANEXO 04:** Manual de usuario.

### **UNIVERSIDAD NACIONAL DEL ALTIPLANO FACULTAD DE INGENIERÍA ESTADÍSTICA E INFORMÁTICA ESCUELA PROFESIONAL DE INGENIERÍA ESTADÍSTICA E INFORMÁTICA**

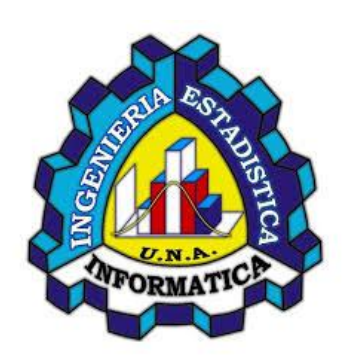

# *MANUAL DE USUARIO*

# *Cloud***UNAP**

El sistema de almacenamiento de datos tipo Cloud Storage se creó con la finalidad de almacenar y compartir archivos entre alumnos de la Universidad Nacional del Altiplano Puno.

#### **INGRESO AL SISTEMA**

PASO 1 : Registrarse como usuario con un Login.

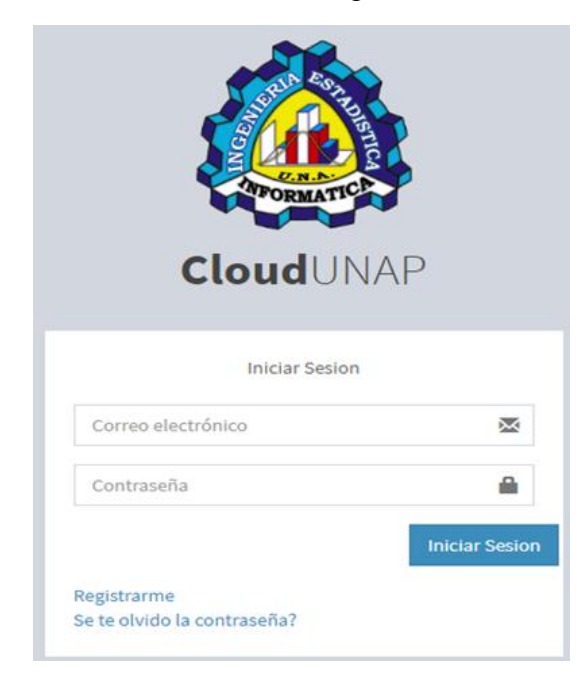

Repositorio Institucional UNA-PUNO

No olvide citar esta tesis

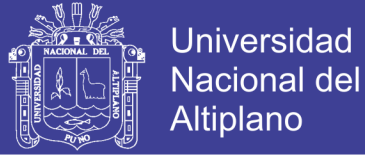

### **Paso 2** : Se muestra los menús del sistema.

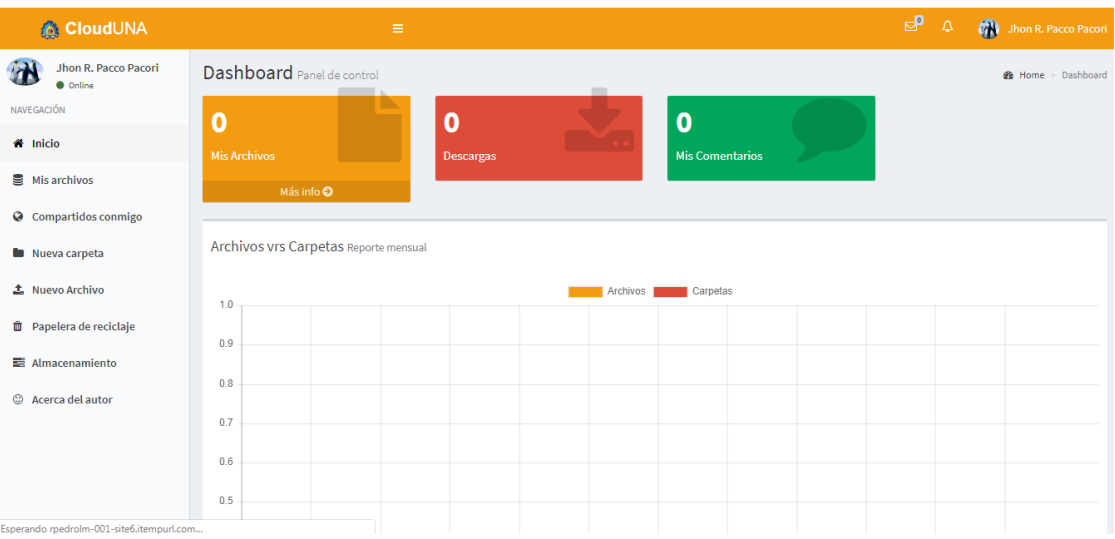

En esta opción se muestra los archivos almacenados en el sistema.

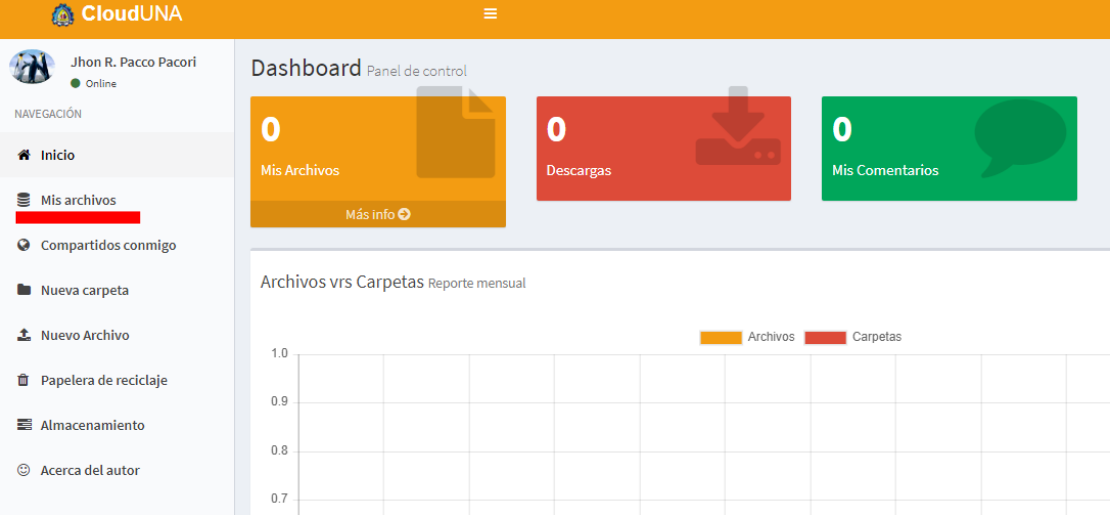

### Se tiene tres opciones de **editar compartir eliminar**

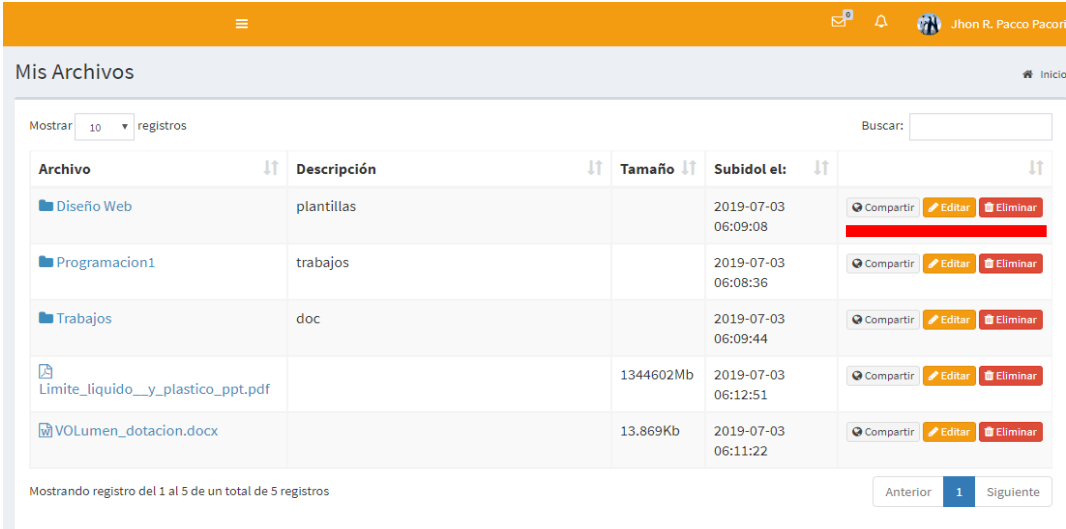

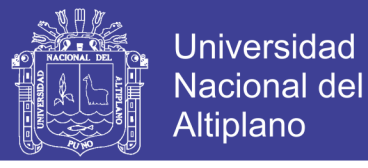

Se tiene otra opción donde indica **compartir.** En donde el usuario puede compartir el archivo a otros usuarios mediante su correo electrónico o nombre de usuario.

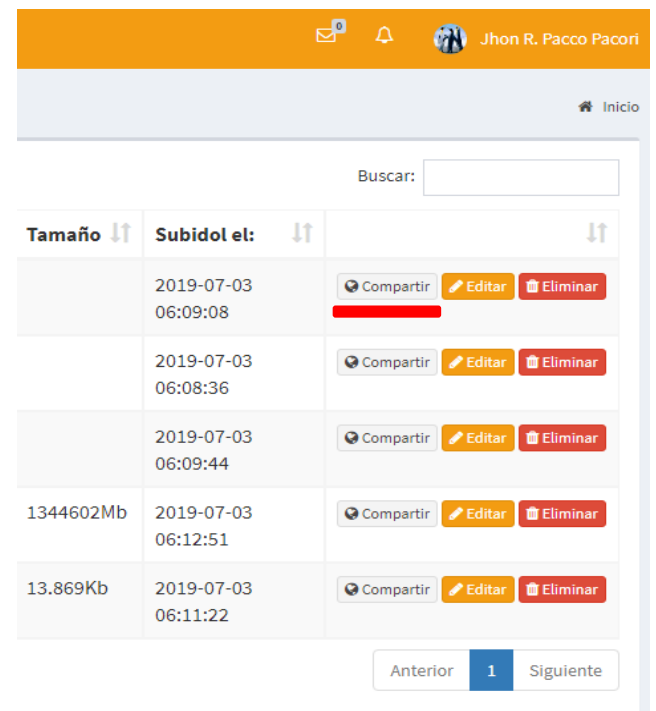

Opción donde se pone el correo o nombre para compartir el archivo.

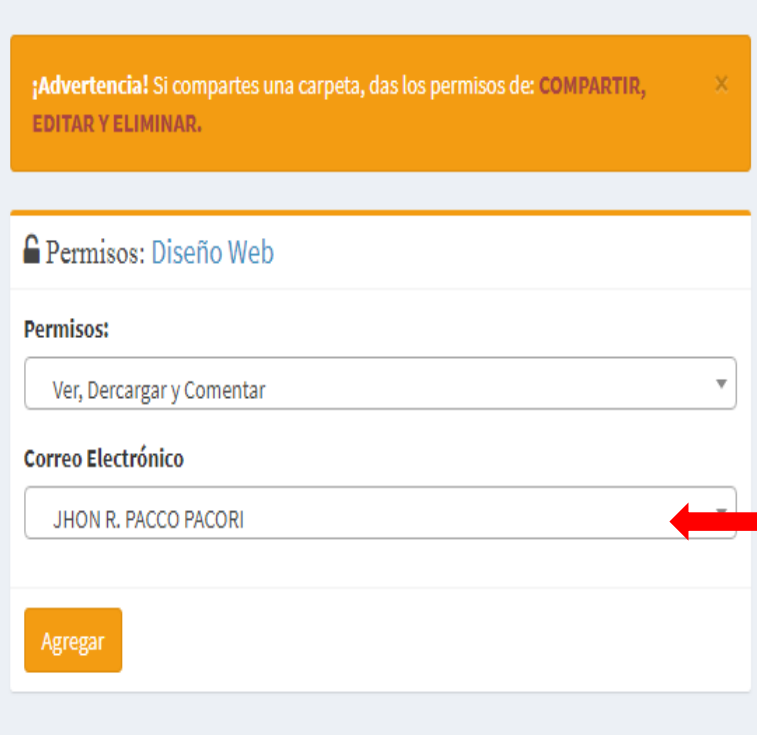

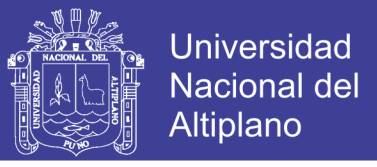

En la opción **compartidos conmigo** aparecerá los archivos que te compartieron otros usuarios.

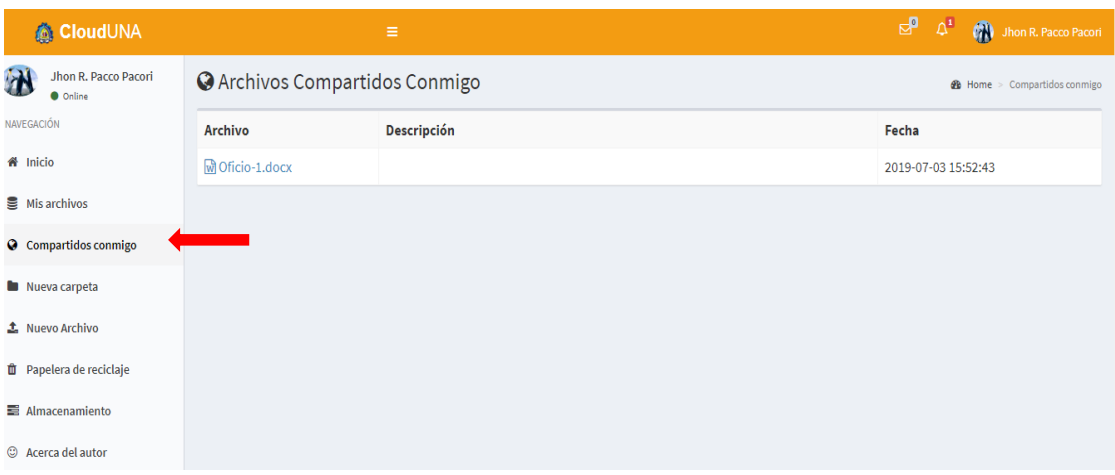

En esta opción se **crea carpetas** para tener más ordenado nuestros archivos.

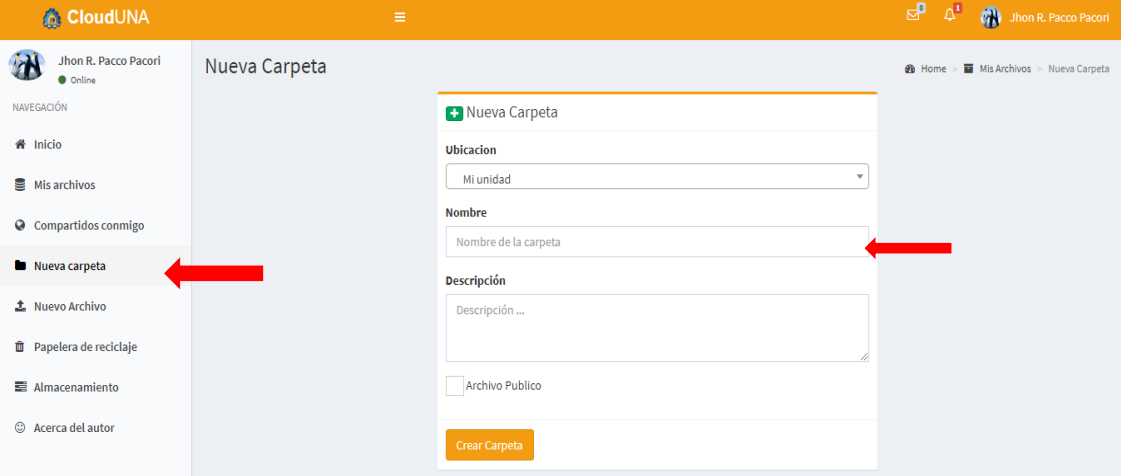

**Nuevo archivos** en esta opción se almacena nuevos archivos en el sistema.

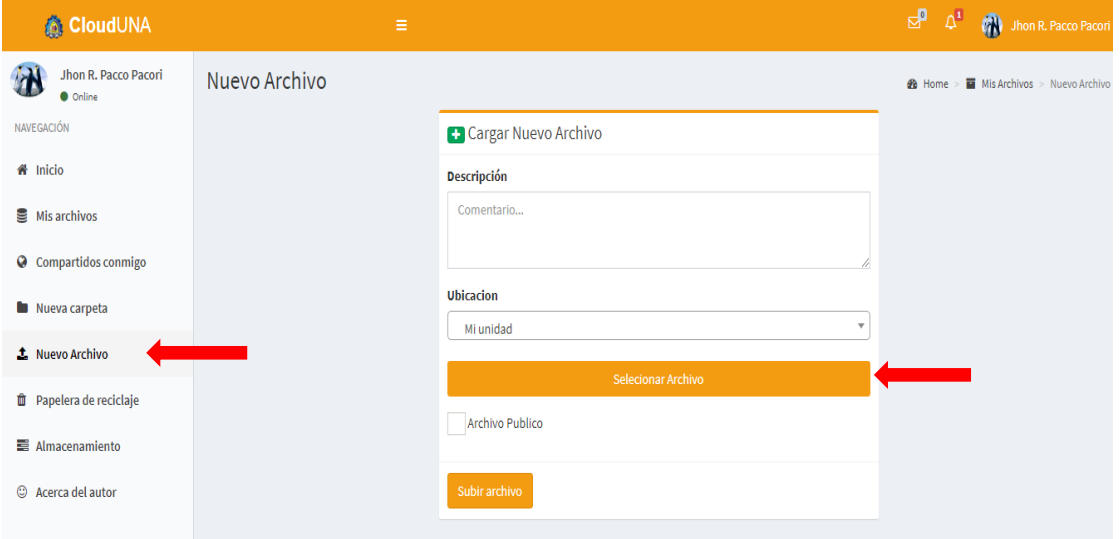

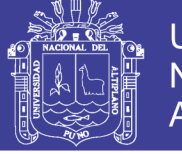

En la opción **papelera de reciclaje** se almacena los archivos eliminados por algún error en donde se puede restablecer el archivo.

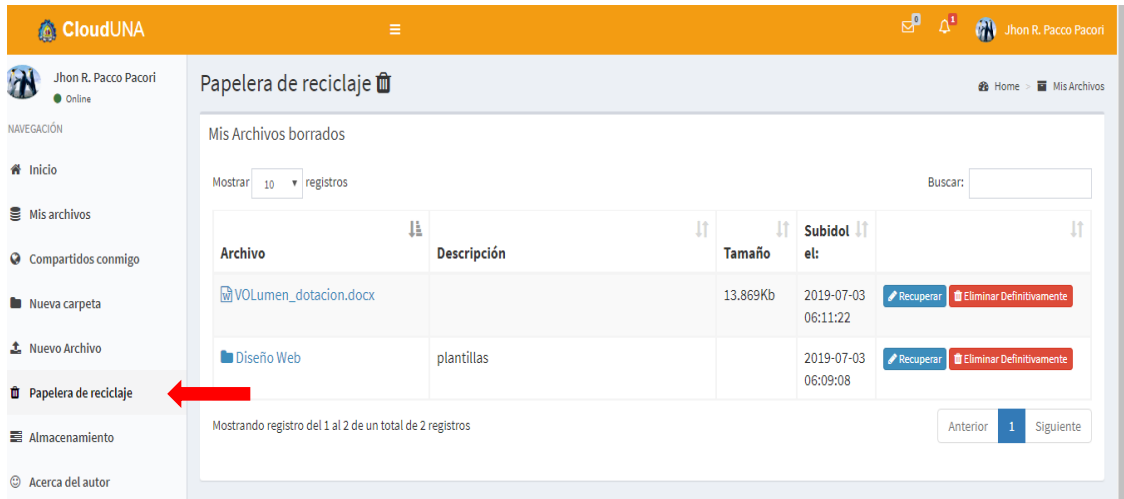

En la opción de **almacenamiento** se puede observar el espacio asignado por el administrador y visualizar de cuanto de espacio de almacenamiento tienes disponible.

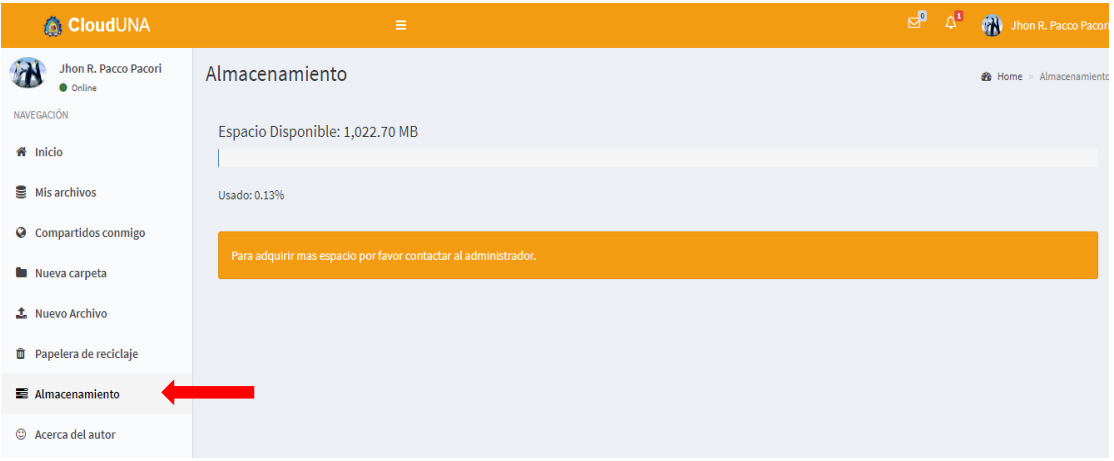

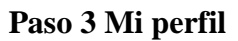

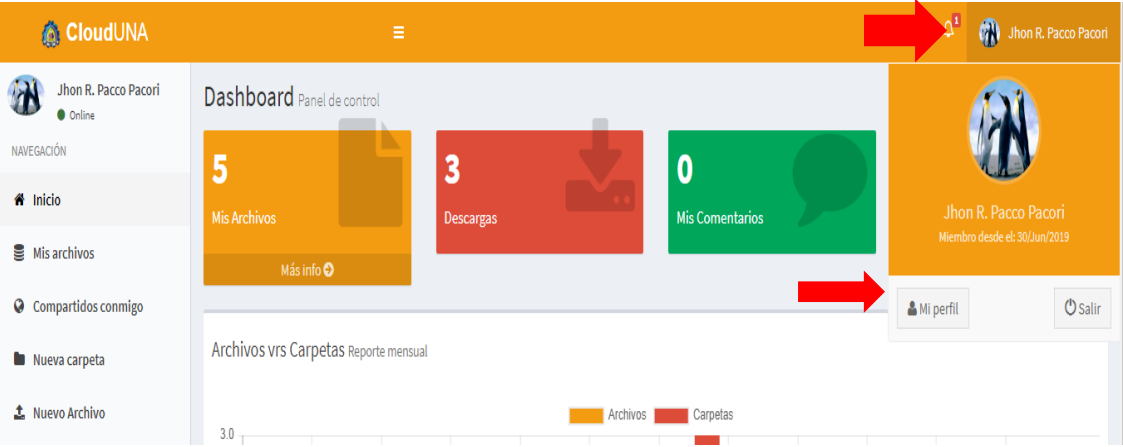

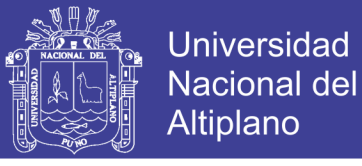

En esta opción se tiene mi **perfil** en donde el usuario podrá personalizar sus datos.

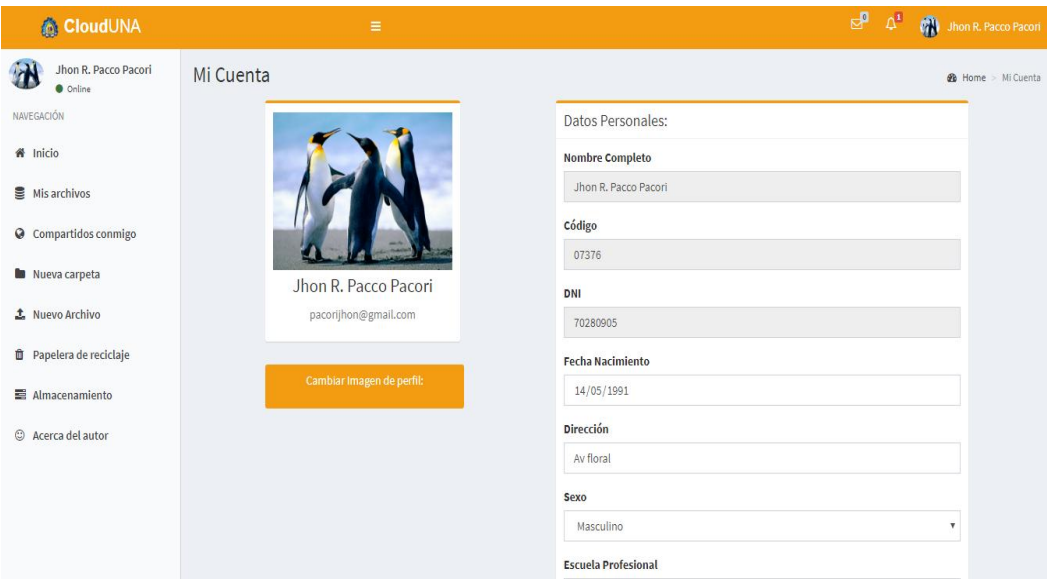

En esta opción se tiene **salir** del sistema.

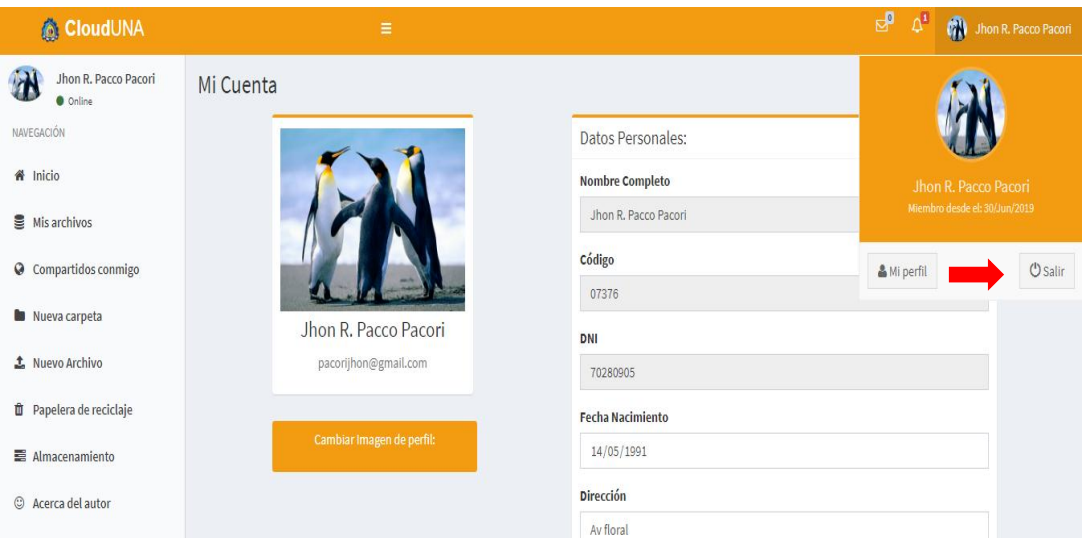